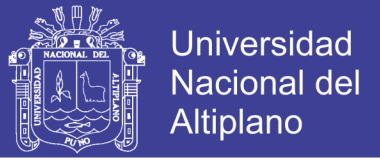

1

# **UNIVERSIDAD NACIONAL DEL ALTIPLANO FACULTAD DE INGENIERÍA MECÁNICA ELÉCTRICA, ELECTRÓNICA Y SISTEMAS ESCUELA PROFESIONAL DE INGENIERÍA DE SISTEMAS**

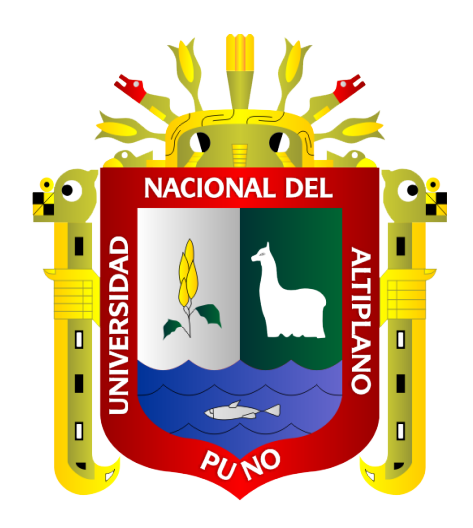

### **APLICACIÓN MÓVIL PARA DETERMINAR EL ÍNDICE DE**

### **RADIACIÓN ULTRAVIOLETA**

#### **TESIS**

#### **PRESENTADA POR:**

### **CIRO WILLIAM TAIPE HUAMAN**

### **PARA OPTAR EL TÍTULO PROFESIONAL DE:**

### **INGENIERO DE SISTEMAS**

**PUNO – PERÚ**

**2018**

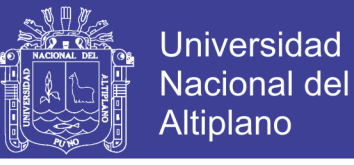

# UNIVERSIDAD NACIONAL DEL ALTIPLANO

FACULTAD DE INGENIERÍA MECÁNICA ELÉCTRICA, ELECTRÓNICA Y **SISTEMAS** ESCUELA PROFESIONAL DE INGENIERÍA DE SISTEMAS

APLICACIÓN MÓVIL PARA DETERMINAR EL ÍNDICE DE RADIACIÓN ULTRAVIOLETA

# **TESIS PRESENTADA POR: CIRO WILLIAM TAIPE HUAMAN**

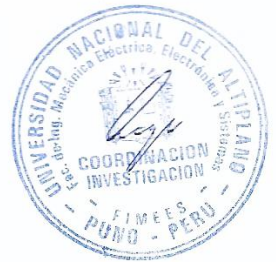

PARA OPTAR EL TITULO PROFESIONAL DE:

### **INGENIERO DE SISTEMAS**

APROBADA POR EL JURADO REVISOR CONFORMADO POR:

PRESIDENTE:

M.Sc. EDGAR HOLGUIN HOLGUIN

PRIMER MIEMBRO:

D.Sc. ELVIS AUGUSTO ALIAGA PAYEHUANCA

reductions

M.Sc. PABLO CESAR TAPIA CATACORA

D.Sc. EL MÉR COYLA IDME

DIRECTOR / ASESOR:

**SEGUNDO MIEMBRO:** 

Área : Sistemas de información Tema: Aplicaciones móviles

FECHA DE SUSTENTACIÓN: 26/12/2018

2

No olvide citar esta tesis

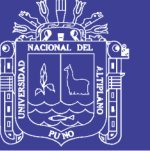

3

#### **DEDICATORIA**

Dedicado a mis Padres Felipe Taípe e Irene Huamán por el apoyo

constante en mi formación profesional

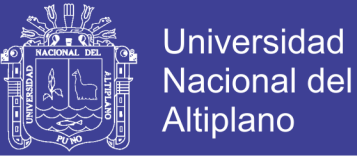

4

# **AGRADECIMIENTOS**

Al Dr. Elmer Coyla Idme, docente de la Escuela Profesional de Ingeniería de Sistemas de la Universidad Nacional del Altiplano, por su disposición, orientación y proyección permanente como asesor del trabajo, contribuyendo a fortalecer mi conocimiento y desempeño como profesional del área de Ingeniería de Sistemas.

A toda mi familia que siempre me brindó su apoyo y comprensión en la ejecución de este trabajo de investigación.

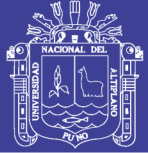

### ÍNDICE GENERAL

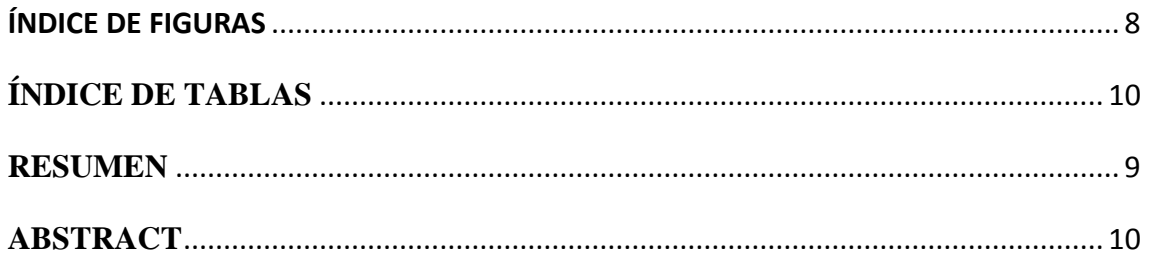

# **CAPÍTULO I**

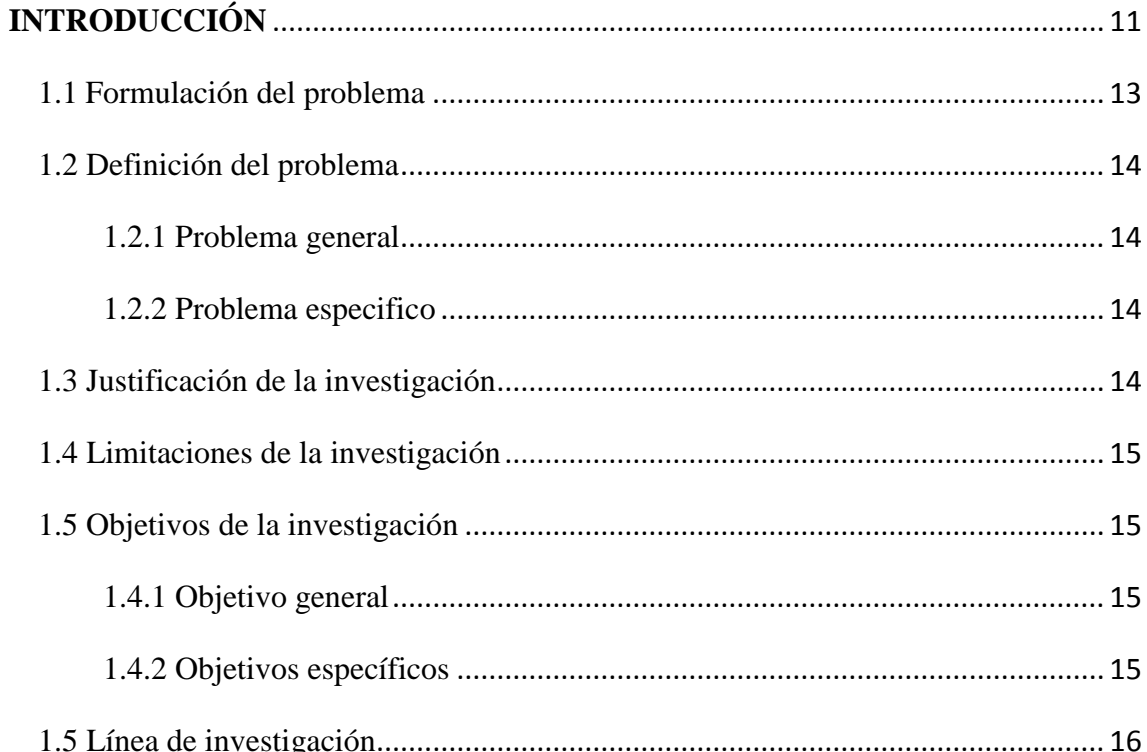

# **CAPÍTULO II**

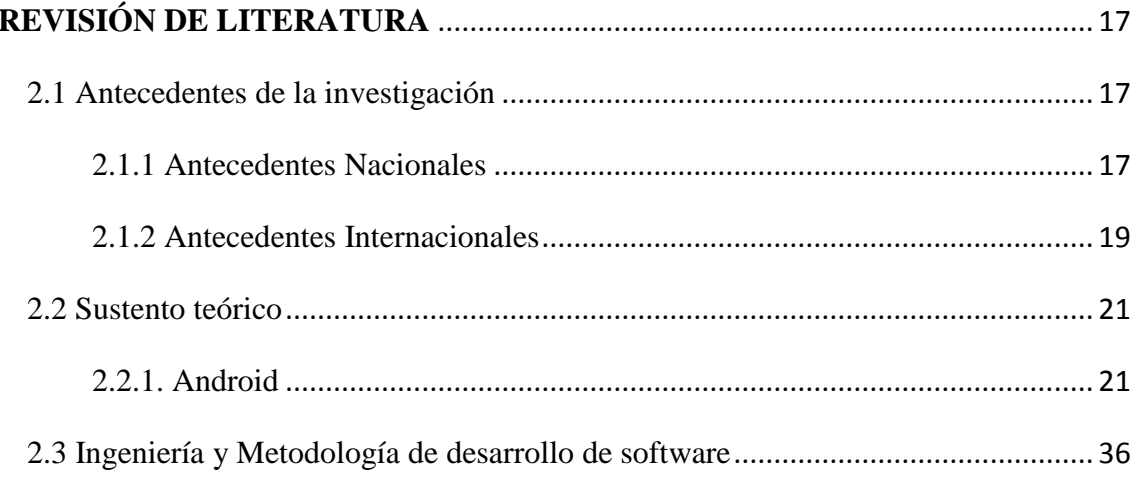

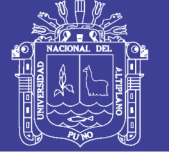

6

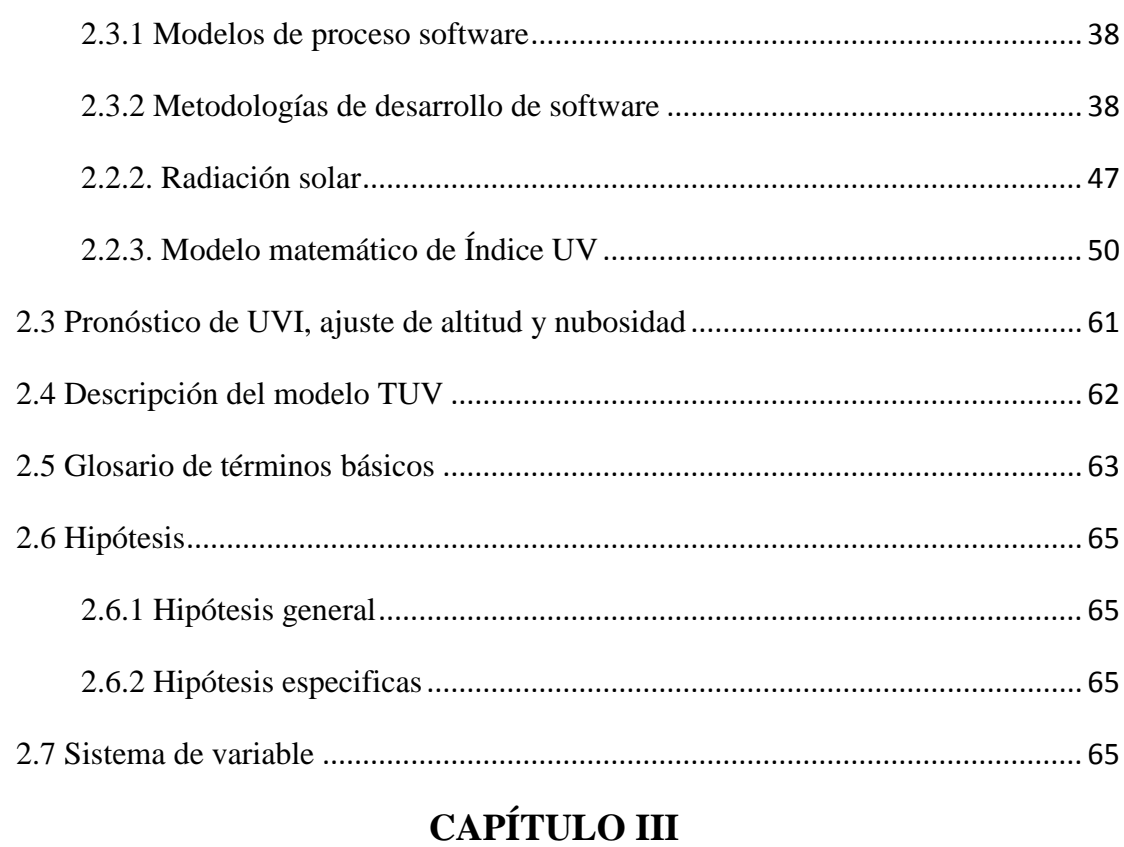

# **MATERIALES Y MÉTODOS** [....................................................................................](#page-68-0) 67 3.1. Tipo y diseño de investigación[...........................................................................](#page-68-1) 67 3.3. Ubicación geográfica [..........................................................................................](#page-69-0) 68 3.4. Material experimental [......................................................................................](#page-69-1) 68 [3.5. Técnicas e instrumentos para recolectar información](#page-70-0)...................................... 69 [3.6. Técnicas para el procesamiento y análisis de datos](#page-70-1) ......................................... 69 [3.7. Metodología de desarrollo de software](#page-71-0) ............................................................ 70 3.8. Plan de tratamiento de datos [............................................................................](#page-71-1) 70 [3.9. Diseño estadístico para la prueba de hipótesis](#page-71-2)................................................. 70

### **CAPÍTULO IV**

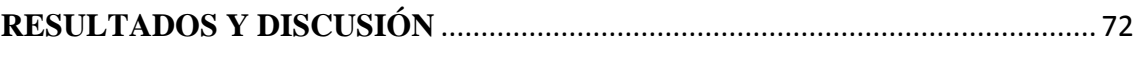

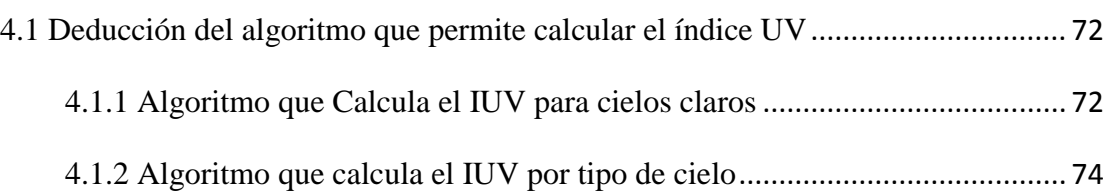

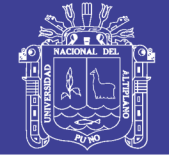

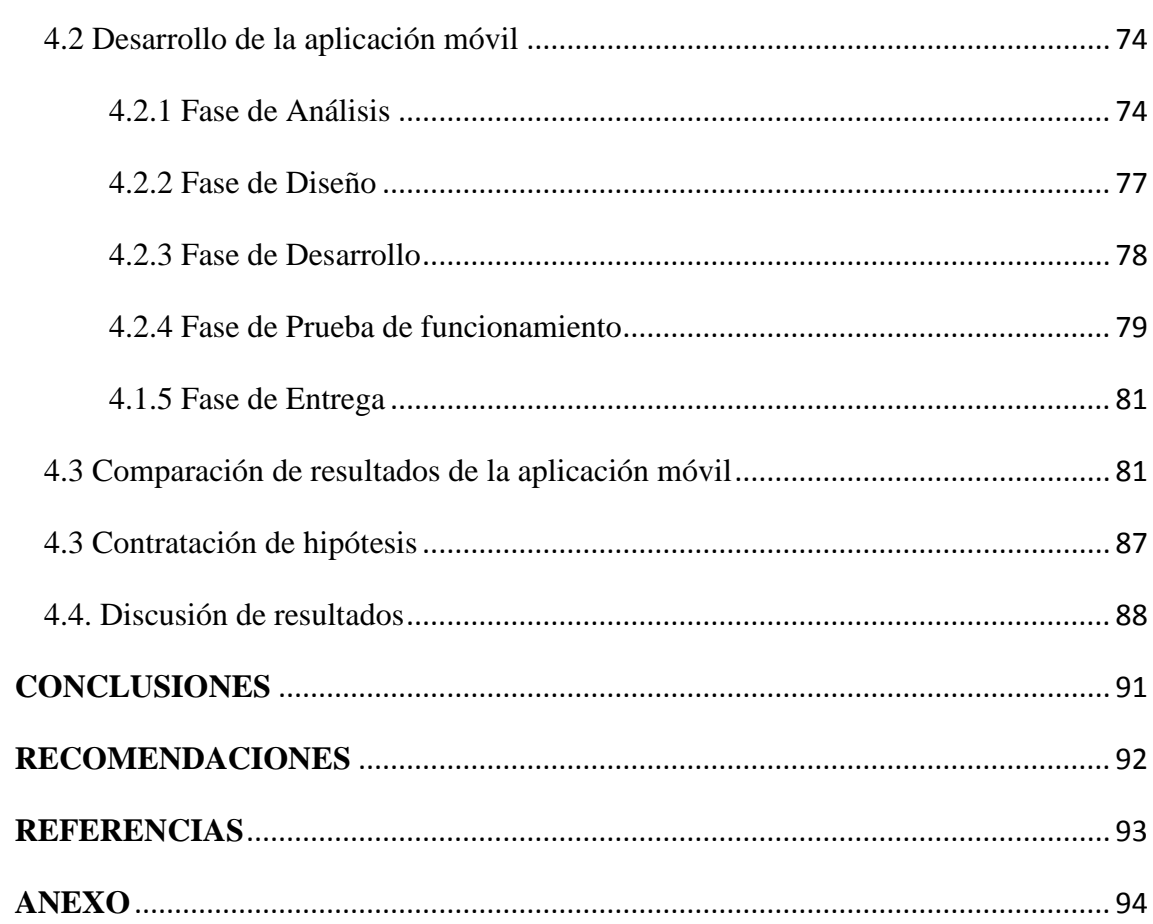

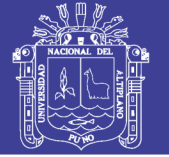

8

### **ÍNDICE DE FIGURAS**

<span id="page-7-0"></span>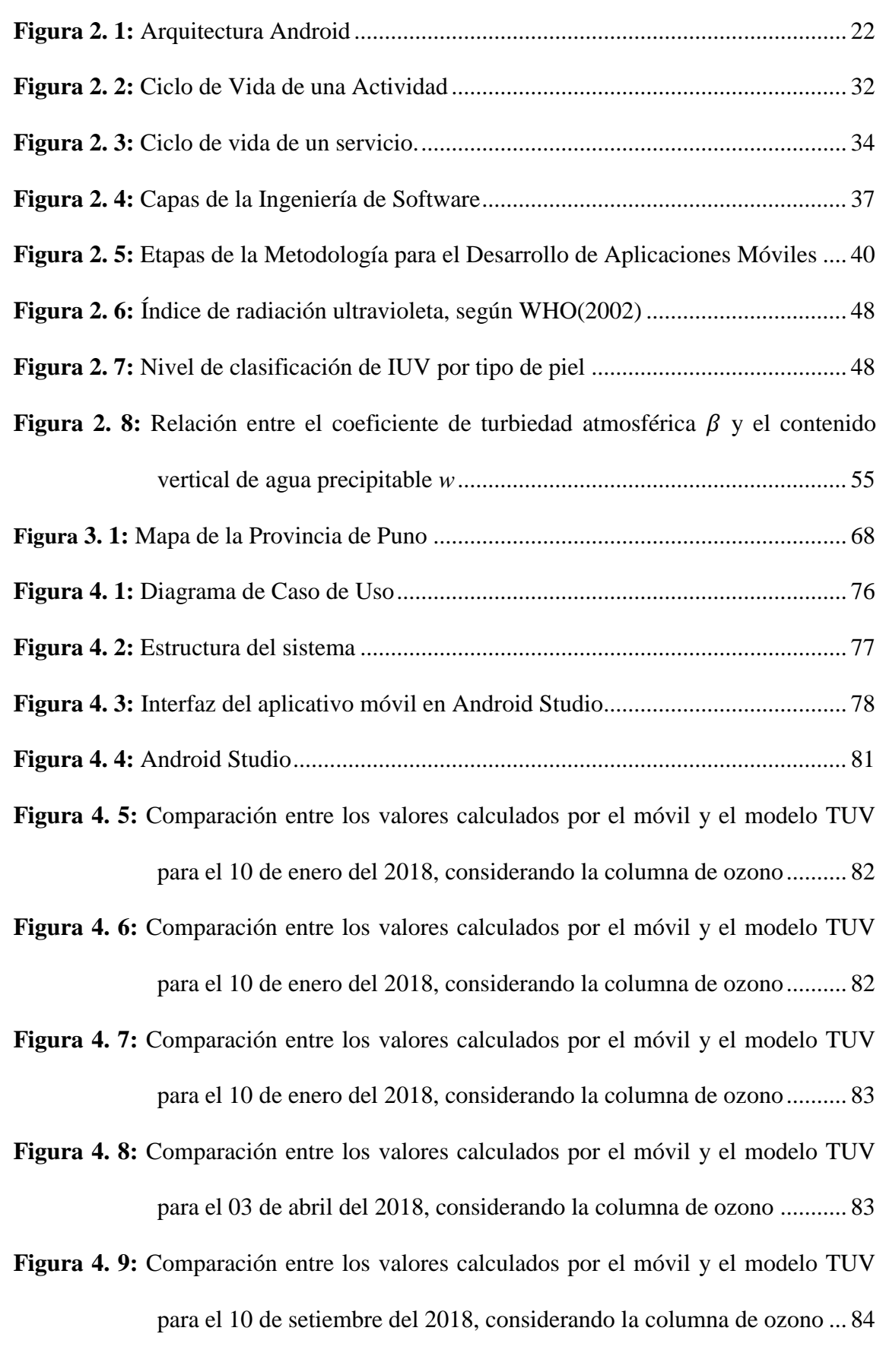

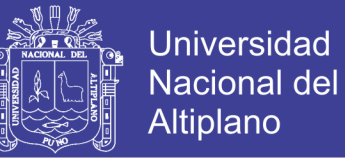

9

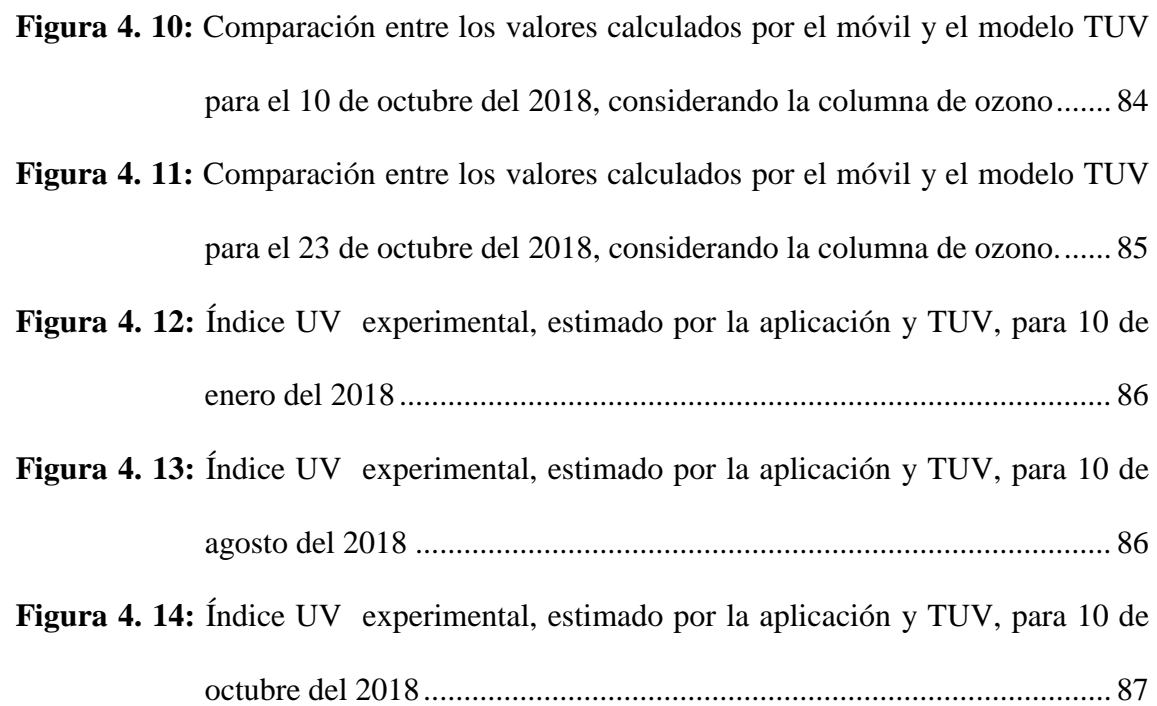

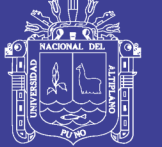

10

### **ÍNDICE DE TABLAS**

<span id="page-9-0"></span>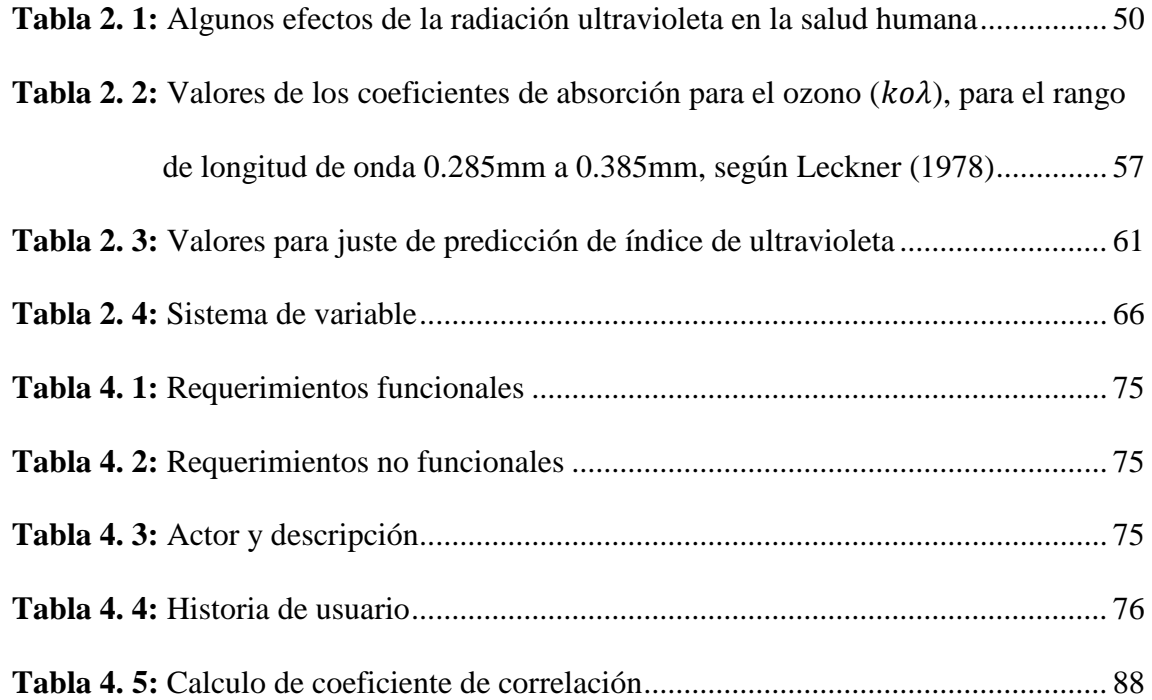

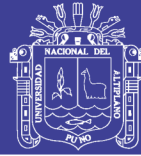

#### **RESUMEN**

<span id="page-10-0"></span>La presente investigación, se enfoca en desarrollar una aplicación móvil para determinar el índice ultravioleta (IUV) en la región de Puno, el cual se desarrolló en la plataforma ANDROID y se aplica la metodología de desarrollo de aplicaciones móviles. La aplicación ha sido puesta en evaluación, para garantizar que los datos calculados sean lo más próximos a lo real y de esta manera informar a los usuarios. Para el desarrollo de la aplicación móvil se ha utilizado herramientas de programación de alto nivel, de última generación, tipo Android Studio, el cual nos provee de simuladores de móviles. Y para el desarrollo del algoritmo que nos permita calcular el índice ultravioleta se utilizó las ecuaciones de Iqbal, Spencer, los cuales se implementar en código. Para la validación de los datos calculados se utilizó el coeficiente correlación entre los datos calculados por el móvil y el modelo TUV para la ciudad de Puno, obteniéndose valores de correlación mayores a r=0.99.

**Palabras- Clave:** Android, aplicaciones, índice UV, móvil, Puno

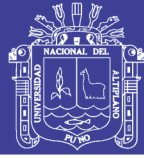

#### **ABSTRACT**

<span id="page-11-0"></span>The present research focuses on developing a mobile application to determine the ultraviolet index (UVI) in the Puno region, which was developed on the ANDROID platform and the mobile application development methodology is applied. The application has been put in evaluation, to guarantee that the calculated data are the closest to the real and in this way inform the users. For the development of the mobile application has been used high level programming tools, latest generation, type Android Studio, which provides us with mobile simulators. And for the development of the algorithm that allows us to calculate the ultraviolet index we used the equations of Iqbal, Spencer, which will be implemented in code. For the validation of the calculated data, the correlation coefficient between the data calculated by the mobile and the TUV model for the city of Puno was used, obtaining correlation values greater than  $r = 0.99$ .

**Key words**: Android, applications, UV index, mobile, Puno

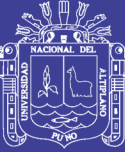

# **CAPÍTULO I**

### **INTRODUCCIÓN**

<span id="page-12-0"></span>Las Organizaciones Internacionales Especializadas de las Naciones Unidas como la OMM (Organización Meteorológica Mundial), la OMS (Organización Mundial de la Salud), el PNUMA (Programa de las Naciones Unidas para el Medio Ambiente) y otras organizaciones no gubernamentales han propuesto la creación de un índice simple que informe a la población de los riesgos a la exposición solar, este es el índice ultravioleta (IUV). A nivel nacional se promulgo la ley  $N^{\circ}$  30102, ley que dispone medidas preventivas contra los efectos nocivos para la salud por la exposición prolongada a la radiación solar, en su artículo 7, difusión de los niveles de radiación solar, especifica que se debe difundir diariamente los niveles de radiación ultravioleta en el país, así como sus efectos para la salud y la institución encargada es a través del servicio nacional de meteorología e hidrología del Perú (SENAMHI).

Nuestra investigación permite estimar la índice radiación ultravioleta, insitu en la región de Puno, tomando como parámetros la ubicación geográfica, si como las características del tipo de cielo que se presenta, de esta forma responder a la interrogante de investigación ¿Será posible desarrollar y evaluar una aplicación móvil para determinar el índice de radiación ultravioleta en la región de Puno?

Todo este conjunto de estudios conlleva que este trabajo se divide en cuatro capítulos, además de exponer las conclusiones y recomendaciones.

El CAPITULO I, se presenta la fundamentación problemática de la presente investigación, además de enunciar la justificación, limitación de la investigación, para

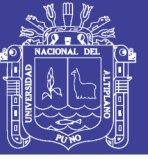

finalmente determinar a través de los objetivos lo que se quiere lograr con la investigación.

El CAPITULO II, se aborda todo el estudio sobre la base teórica que apoya a la presente investigación, enunciando los antecedentes que apoyan a nuestra investigación para luego desarrollar la base teórica considerando así temas de desarrollo de aplicaciones móviles en Android, metodología de desarrollo de software y Índice de radiación ultravioleta.

El CAPITULO III, establece el marco metodológico bajo el cual se ha guiado la presente investigación.

El CAPITULO IV, en este acápite se presenta todos los hallazgos relevantes de la investigación que tratan de probar la hipótesis de la investigación.

Finalmente, se presenta las conclusiones y recomendaciones a los que se llegan en la investigación.

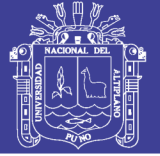

#### <span id="page-14-0"></span>**1.1 Formulación del problema**

El cáncer de piel ha incrementado su incidencia a nivel mundial cada año causando una mortalidad importante; esto debido a los daños ocasionados en la capa de ozono como consecuencia de la contaminación ambiental haciendo que los rayos ultravioletas sean más intensos produciendo daño cutáneo, además de la práctica inadecuada de las medidas de prevención ante la exposición solar (Castro Zarale, 2017).

Según las estadísticas de la Liga Contra el Cáncer (LCC), Perú ocupa el primer lugar del mundo en presentar altos índices de radiación ultravioleta. El cáncer de piel es el cuarto tipo de cáncer con mayor incidencia en el país, después de cáncer de cuello uterino, estómago y mama. Al año, más de 1,200 peruanos son detectados con cáncer de piel, de los cuales más de 950 casos son la causa de la exposición sin protección a los rayos. El 60% de casos de cáncer de piel se presentan en el rostro, una de las zonas del cuerpo.

En el Perú se formula la ley N° 30102, ley que dispone medidas preventivas contra los efectos nocivos para la salud por la exposición prolongada a la radiación solar. Que en su artículo 7, difusión de los niveles de radiación solar, designa la difusión al Servicio Nacional de Meteorología e Hidrología del Perú (SENAMHI). Insitu la difusión en la región de Puno no existe visitando la web [http://www.senamhi.gob.pe/puno/index.php.](http://www.senamhi.gob.pe/puno/index.php)

Según información del SENAMHI, a la fecha se registraron en el Perú altos Índices de Radiación Ultravioleta (IUV) alcanzando un nivel histórico de 20 puntos, un nivel considerado "extremo" que puso en peligro la salud de los peruanos. Se proyecta que para el 2018 se mantenga esta cifra preocupante.

Debido a lo expuesto anteriormente se planteó la definición del problema de la forma siguiente.

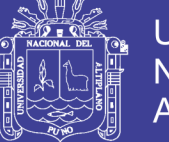

#### <span id="page-15-0"></span>**1.2 Definición del problema**

#### <span id="page-15-1"></span>**1.2.1 Problema general**

¿Será posible desarrollar y evaluar una aplicación móvil para determinar el índice de radiación ultravioleta en la región de Puno?

#### <span id="page-15-2"></span>**1.2.2 Problema especifico**

- ¿Sera factible establecer el algoritmo que permita calcular la índice radiación ultravioleta en función a los modelos matemáticos?
- ¿Será posible desarrollar una aplicación móvil que determine valores confiables del índice de radiación ultravioleta en la región de Puno?
- ¿La comparación de resultados obtenidos por la aplicación móvil con respecto a lo calculado por el modelo TUV serán similares?

#### <span id="page-15-3"></span>**1.3 Justificación de la investigación**

En la actualidad las empresas están analizando la posibilidad de trasladar sus aplicaciones a los dispositivos móviles como una estrategia en el mercado muy sofisticada, ya que el usuario se identifica con los aplicativos de la empresa, consecuentemente las empresas están buscando tener presencia en estos dispositivos móviles.

La excesiva exposición a la radiación solar, específicamente la radiación ultravioleta (RUV) ha sido causa de diferentes enfermedades, en especial de cáncer en la piel (Sordo & Gutiérrez, 2013). Con el propósito de estandarizar la repercusión de la irradiancia solar ultravioleta sobre el ser humano se ha definido el espectro de acción eritemático por la comisión internacional de iluminación (CIE) (CIE, 1999) donde nos permite ponderar la irradiancia solar con la respuesta de la piel humana a la quemadura solar y definir el índice ultravioleta (IUV) (WMO, 1998).

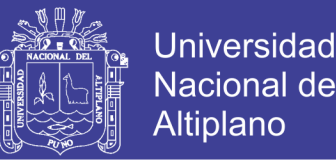

La aplicación móvil a desarrollar nos permitirá estimar el índice de la radiación ultravioleta solar, insito, en función a los parámetros, latitud, longitud, altitud, ozono y otras variables climáticas mediante la ejecución del algoritmo basado en los modelos matemáticos y a las características del tipo de cielo que se presente. y de esta forma estar informados sobre los índices de radiación ultravioleta.

#### <span id="page-16-0"></span>**1.4 Limitaciones de la investigación**

El ser humano hoy por el avance de la tecnología de información en una mayoría cuenta con celulares con sistema Android y este lo utiliza para su comunicación por los medios de redes sociales o aplicaciones desarrollados para el sistema Android. Para nuestra investigación la limitación tecnológica es con respecto a los que cuentan con un sistema operativo Android 23 para adelante. La región de Puno está situada en el altiplano peruano en el cual existe una alta incidencia de radiación solar por ello la necesidad de implementar una aplicación para móvil para la información y alertar sobre los peligros y tomar precauciones para su protección. Nos limitamos geográficamente a la región de Puno, pues se cuenta con dos estaciones de medida de índice de radiación ultravioleta.

#### <span id="page-16-1"></span>**1.5 Objetivos de la investigación**

#### <span id="page-16-2"></span>**1.4.1 Objetivo general**

Desarrollar y evaluar una aplicación móvil para determinar valores del índice de radiación ultravioleta en la región de Puno.

#### <span id="page-16-3"></span>**1.4.2 Objetivos específicos**

- Establecer el algoritmo que nos permita calcular el índice de radiación ultravioleta en función a los modelos matemáticos.
- Desarrollar una aplicación móvil para determinar valores del índice de radiación ultravioleta en la región de Puno.

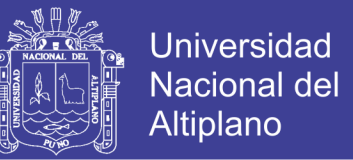

- Comparar los resultados obtenidos por la aplicación móvil con el resultado obtenido por el modelo TUV.

### <span id="page-17-0"></span>**1.5 Línea de investigación**

La presente investigación corresponde a la línea de investigación de aplicación móvil.

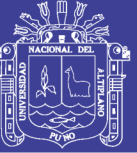

# **CAPÍTULO II**

### **REVISIÓN DE LITERATURA**

#### <span id="page-18-1"></span><span id="page-18-0"></span>**2.1 Antecedentes de la investigación**

Como antecedentes o revisión bibliográfica se encuentran varios estudios sobre la aplicación de móviles como herramienta de alerta para niveles de radiación solar e investigaciones sobre índice de radiación solar, los cuales aportan relevante información que sirve como base para sustentar el presente trabajo de investigación.

#### <span id="page-18-2"></span>**2.1.1 Antecedentes Nacionales**

Paredes Ladines, W. A. (2015). *Modelamiento del sistema móvil de alerta para niveles de radiación solar ultravioleta en la ciudad universitaria de la Universidad Nacional de Tumbes; 2015.* En este trabajo de investigación se ha realizado en cumplimiento a la línea de investigación denominada Implementación de las tecnologías de información y comunicación (TIC) para la mejora continua de la calidad en las organizaciones del Perú de la Escuela Profesional de Ingeniería de Sistemas de la Universidad Católica Los Ángeles de Chimbote. El objetivo de la investigación fue realizar el modelamiento del sistema móvil de alerta para niveles de radiación solar ultravioleta en la ciudad universitaria de la Universidad Nacional de Tumbes en el año 2015; para optimizar las medidas de prevención y contrarrestar los efectos dañinos de la radiación ultravioleta. La investigación se desarrolló bajo un diseño no experimental y de acuerdo a sus características fue descriptiva y de corte transversal. El instrumento que se utilizó para la recopilación de los datos fue un cuestionario constituido de dos dimensiones y de diez preguntas en cada una de ellas. Este instrumento se aplicó a la muestra seleccionada que fue de 30 autoridades de la Universidad Nacional de Tumbes.

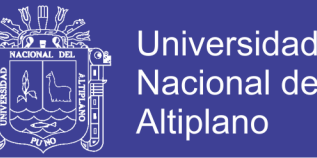

Los resultados obtenidos fueron: el 93.33% de las autoridades de la Universidad Nacional de Tumbes, determinaron que SI se requiere un modelamiento para un sistema móvil; el 86.67% de las autoridades de la Universidad Nacional de Tumbes, determinaron que NO están satisfechos con el sistema actual; en ambos casos los resultados obtenidos en las dimensiones son similares con las hipótesis indicadas por lo que se concluye que las hipótesis quedan aceptadas. Asimismo, a lo largo de la investigación ha quedado debidamente justificada la necesidad del diseño que se propone.

Dedios Mimbela, N. J., Rubio Rubio, L., Calle Jiménez, J., & Vásquez Domínguez, Y. (2017). Aplicación de Dispositivos Móviles en la Medición de los Niveles de Radiación Ultravioleta y su Validación en el Distrito de Chulucanas Región Piura Perú. La investigación desarrolla un análisis sobre la eficiencia de las aplicaciones móviles en la medición de niveles de radiación ultravioleta en el distrito de Chulucanas, con el objetivo de verificar la confiabilidad de los datos obtenidos y fomentar una cultura de prevención a la sobreexposición solar en la población chulucanense para evitar enfermedades relacionadas a la radiación UV. La metodología empleada considera la información procedente de tres aplicaciones móviles previamente seleccionadas, World UV, Uv-Indeks y NoTeQuemes descargadas gratuitamente. La toma de datos es realizada en tres puntos georreferenciados del distrito de Chulucanas que son, ciudad de Chulucanas, caserío Chapica Campanas y caserío Papelillo, la medición se efectúa cinco veces al día cada dos horas, iniciándose a las 8:00 a.m y culminando a las 4:00 p.m, por un período de un mes. Los resultados obtenidos indican la influencia horaria y diaria sobre el desarrollo del nivel de radiación ultravioleta. En los sectores observados se determina que la hora de mayor impacto ocurre al medio día solar, en cuanto al tipo de aplicación móvil más adecuada se considera a UV Indeks por ser el de mejor respuesta de acuerdo a los resultados obtenidos en la bibliografía consultada.

No olvide citar esta tesis

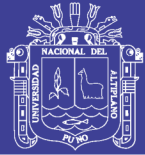

#### <span id="page-20-0"></span>**2.1.2 Antecedentes Internacionales**

Martínez Villanueva L. (1999), en su tesis Diseño y construcción de un medidor solar, desarrollado en la Universidad tecnológica de la Mixteca, México. Este trabajo sentó bases actuales sobre la medición de la radiación solar para su uso industrial para actuales trabajos de investigación de medición UV en Latinoamérica, a lo largo de esta investigación elaborada para dar a conocer estándares internacionales de medición de radiación UV en Latinoamérica se nos brinda un estudio elaborado a profundidad basado en la gran utilidad de la radiación solar, como medir científica y técnicamente la radiación UV, como esta puede ser usada a gran benéfico energético-industrial y a la vez prevenirnos de su gran poder destructivo, lo que nos hace reflexionar en el hecho de que la misma energía que podría alimentar energéticamente a todo un país nos irradia directamente todos los días y por lo mismo debemos evitar a la sobre exposición a la misma.

Martínez M. (2007), desarrolló su tesis denominada, Modelos empíricos para la estimación de la irradiación solar ultravioleta de la Universidad de Extremadura, España. En este trabajo de tesis doctoral desarrolla la estimación de los valores de irradiación UV eritemática. Para ello, analiza detalladamente varias expresiones empíricas, las cuales relacionan la transmisividad UV eritemática con cada una de las variables moduladoras propuestas a lo largo de la investigación las cuales son: ozono, índice de claridad y masa óptica relativa. Inicialmente, se realiza un detallado planteamiento del problema físico a estudiar. Posteriormente, se describen, seleccionan y validan las expresiones empíricas que relacionan la transmisividad UV con cada una de las tres variables moduladoras por separado (modelos de una sola variable). Una vez conocida la forma funcional de estas expresiones, se explican los distintos pasos seguidos hasta la obtención de un modelo

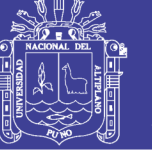

empírico completo que relacione la variable transmisividad UV con las variables ozono, índice de claridad y masa óptica relativa.

Fernández Balbuena A. (2011), desarrolló una tesis denominada, Sistemas ópticos para concentración y guiado de radiación solar de la Universidad Complutense de Madrid. Esta tesis se propone el estudio de sistemas ópticos no formadores de imagen óptica anidólica para la concentración, captación o guiado de radiación. Este objetivo se aborda desde perspectivas tanto teóricas como prácticas. Desde el punto de vista teórico se proponen métodos de diseño basados en la teoría de campo para el cálculo de sistemas concentradores y/o captadores de luz en tres dimensiones (3D). Como premisa de partida se propone el uso del análisis vectorial y de la teoría de campo en iluminación. Para lograr estos objetivos de carácter científico se hace uso de equipos que miden la radiación UV y a la vez envían patrones digitales al hardware designado para traducir en líneas de código que permitan un análisis detallado editado mediante reportes a través de software.

Salgado Cevallos (2013), en su tesis de grado, la cual denominó, Propuesta de aplicación móvil Social Pharma aplicación móvil – multiplataforma‖, indica que El presente proyecto tiene la finalidad de proponer una plataforma móvil basada en los principales servicios provistos por Social Pharma, que desde su origen tendrá un modelo de negocio claro. Este documento abarca el plan de negocio de la aplicación móvil, Social Pharma Aplicación Móvil, basada en sitios de recopilación de información médica, por medio de la cual poder prestar un servicio a los usuarios y a las distintas compañías productoras de fármacos información para que ambos conozcan los intereses y las oportunidades existentes. Además, contiene la especificación de requisitos y de los casos de usos, que en conjunto conforman las bases para el diseño de un prototipo de alta fidelidad. Dicho prototipo no solo permite la revisión y validación de los requisitos funcionales, sino que

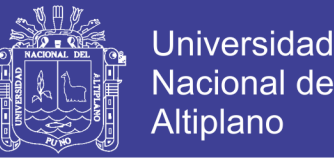

también sirve como base para el futuro desarrollo de la aplicación. Asimismo, concluye que el propósito de la aplicación es proporcionar al usuario toda la información que necesita acerca de salud de una forma rápida, sencilla e intuitiva. Una vez concluido el desarrollo del prototipo de la aplicación podemos afirmar que los objetivos previstos inicialmente se han cumplido satisfactoriamente, continúa indicando que el prototipo permitió aclarar los requerimientos funcionales y casos de uso, al mismo tiempo que se logró verificar la factibilidad técnica de la aplicación. Por medio de las revisiones se pudieron detectar problemas de usabilidad y ampliar la funcionalidad de la aplicación

#### <span id="page-22-0"></span>**2.2 Sustento teórico**

#### <span id="page-22-1"></span>**2.2.1. Android**

Android es un sistema operativo y una plataforma software, basado en Linux para teléfonos móviles. Además, también usan este sistema operativo (aunque no es muy habitual), tablets, netbooks, reproductores de música e incluso PC's. Android permite programar en un entorno de trabajo (framework) de Java, aplicaciones sobre una máquina virtual Dalvik (una variación de la máquina de Java con compilación en tiempo de ejecución). Además, lo que le diferencia de otros sistemas operativos, es que cualquier persona que sepa programar puede crear nuevas aplicaciones, widgets, o incluso, modificar el propio sistema operativo, dado que Android es de código libre, por lo que sabiendo programar en lenguaje Java, va a ser muy fácil comenzar a programar en esta plataforma (Báez y otros, 2011).

#### **2.2.1.1. Arquitectura de Android**

Como se sabe Android está basado en Linux para los servidores base del sistema, como seguridad, gestión de memoria, procesos y controladores. El diagrama de la arquitectura de Android tiene el siguiente aspecto.

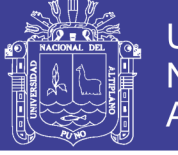

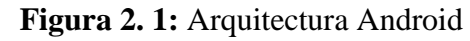

<span id="page-23-0"></span>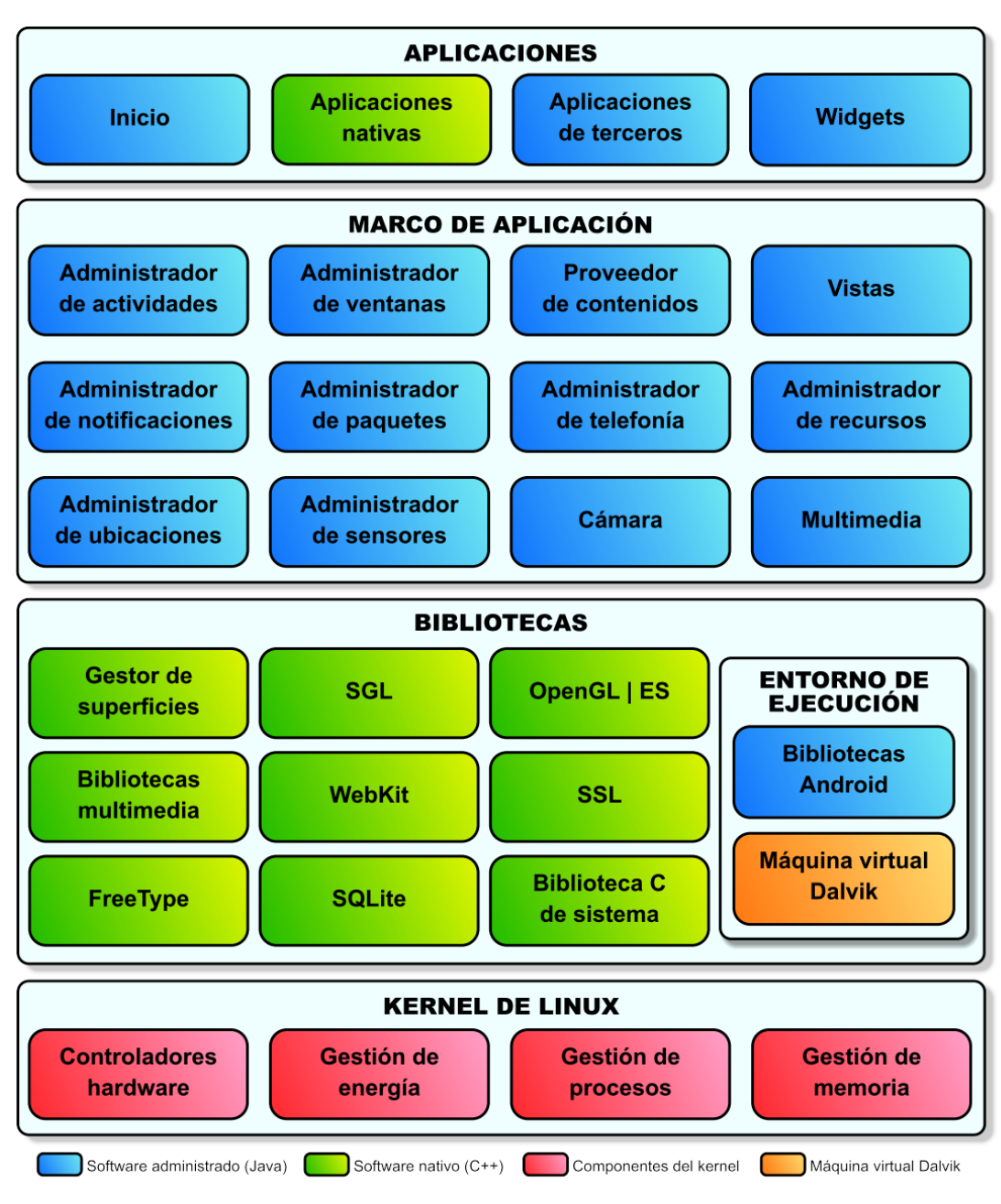

Fuente: <https://columna80.wordpress.com/2011/02/17/arquitectura-de-android/>

#### **Kernel de Linux**

El núcleo del sistema operativo Android es un kernel Linux versión 2.6, similar al que puede incluir cualquier distribución de Linux, como Ubuntu, solo que adaptado a las

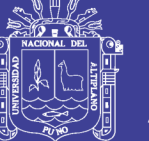

características del hardware en el que se ejecutará Android (normalmente, un smartphone).

Proporciona una capa de abstracción para los elementos hardware a los que tienen que acceder las aplicaciones. Esto permite que se pueda acceder a esos componentes sin necesidad de conocer el modelo o características precisas de los que están instalados en cada teléfono. De esta forma, si una aplicación necesita, por ejemplo, la brújula, podrá utilizar la que incluya el teléfono, sea cual sea. Para cada elemento hardware del teléfono existe un controlador (o *driver*) dentro del kernel que permite utilizarlo desde el software.

Además de proporcionar controladores hardware, el kernel se encarga de gestionar los diferentes recursos del teléfono (energía, memoria, …) y del sistema operativo en sí: procesos, elementos de comunicación (*networking*), etc.

#### **Bibliotecas**

La capa que se sitúa justo sobre el kernel la componen las bibliotecas nativas de Android (también mal llamadas *librerías*, por el término inglés *libraries*). Estas bibliotecas están escritas en C o C++ y compiladas para la arquitectura hardware específica del teléfono, tarea que normalmente realiza el fabricante, que también se encarga de instalarlas en el terminal antes de ponerlo a la venta. Su cometido es proporcionar funcionalidad a las aplicaciones, para tareas que se repiten con frecuencia, evitando tener que codificarlas cada vez y garantizando que se llevan a cabo de la forma más eficiente (en teoría, al menos).

Estas son algunas de las bibliotecas que se incluyen habitualmente:

 **Gestor de superficies (***Surface Manager***)**: se encarga de componer las imágenes que se muestran en la pantalla a partir de capas gráficas 2D y 3D. Cada vez que la

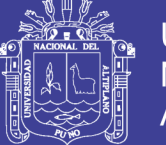

aplicación pretende *dibujar* algo en la pantalla, la biblioteca no lo hace directamente sobre ella. En vez de eso, realiza los cambios en imágenes (mapas de bits) que almacena en memoria y que después combina para formar la imagen final que se envía a pantalla. Esto permite realizar con facilidad diversos efectos: superposición de elementos, transparencias, transiciones, animaciones, etc.

- **SGL (Scalable Graphics Library)**: desarrollada por Skia (empresa adquirida por Google en 2005) y utilizada tanto en Android como en Chrome (navegador web de Google), se encarga de *representar* elementos en dos dimensiones. Es el motor gráfico 2D de Android.
- **OpenGL | ES (OpenGL for Embedded Systems)**: motor gráfico 3D basado en las APIs (Application Program Interface) de OpenGL ES 1.0, 1.1 (desde la versión 1.6 de Android) y 2.0 (desde la versión 2.2 de Android). Utiliza aceleración hardware (si el teléfono la proporciona) o un motor software altamente optimizado (o eso dice Google) cuando no la hay.
- **Bibliotecas multimedia**: basadas en [OpenCORE,](https://github.com/android/platform_external_opencore) permiten visualizar, reproducir e incluso grabar numerosos formatos de imagen, vídeo y audio como JPG, GIF, PNG, MPEG4, AVC (H.264), MP3, AAC o AMR.
- **WebKit**: motor web utilizado por el navegador (tanto como aplicación independiente como embebido en otras aplicaciones). Es el mismo motor que utilizan Google Chrome y Safari (el navegador de Apple, tanto en Mac como en el iPhone).
- **SSL (Secure Sockets Layer)**: proporciona seguridad al acceder a Internet por medio de criptografía.

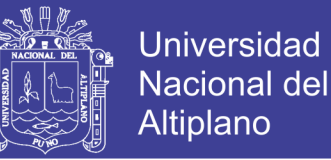

- **FreeType**: permite mostrar fuentes tipográficas, tanto basadas en mapas de bits como vectoriales.
- **SQLite**: motor de bases de datos relacionales, disponible para todas las aplicaciones.
- **Biblioteca C de sistema (libc)**: está basada en la implementación de Berkeley Software Distribution (BSD), pero optimizada para sistemas Linux embebidos. Proporciona funcionalidad básica para la ejecución de las aplicaciones.

#### **Entorno de ejecución**

El entorno de ejecución de Android, aunque se apoya en las bibliotecas enumeradas anteriormente, no se considera una capa en sí mismo, dado que también está formado por bibliotecas. En concreto, las bibliotecas esenciales de Android, que incluyen la mayoría de la funcionalidad de las bibliotecas habituales de Java así como otras específicas de Android.

El componente principal del entorno de ejecución de Android es la máquina virtual Dalvik, componente que ejecuta todas y cada una de las aplicaciones no nativas de Android. Las aplicaciones se codifican normalmente en Java y son compiladas, pero no para generar un ejecutable binario compatible con la arquitectura hardware específica del dispositivo Android. En lugar de eso, se compilan en un formato específico para la máquina virtual Dalvik, que es la que las ejecuta. Esto permite compilar una única vez las aplicaciones y distribuirlas ya compiladas teniendo la total garantía de que podrán ejecutarse en cualquier dispositivo Android que disponga de la versión mínima del sistema operativo que requiera cada aplicación.

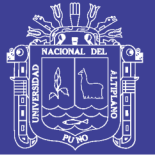

Aunque las aplicaciones se escriben en Java, Dalvik no es realmente una máquina virtual Java. Es decir, no es compatible con el bytecode Java (instrucciones ejecutables independientes de la arquitectura hardware) que ejecutan las máquinas virtuales Java normales. Java se usa únicamente como lenguaje de programación, pero los ejecutables que se generan con el SDK de Android no son ejecutables Java convencionales y, por lo tanto, no se pueden ejecutar en máquinas virtuales Java convencionales. Durante el proceso de compilación de los programas Java (normalmente archivos .java) sí que se genera, de forma intermedia, el bytecode habitual (archivos .class). Pero esos archivos son convertidos al formato específico de Dalvik en el proceso final (.dex, de *Dalvik executable*).

Google hace esto por una cuestión de optimización. Los archivos .dex son mucho más compactos que los .class equivalentes (hasta un 50% menos de tamaño), lo que permite ahorrar espacio en el teléfono (algo siempre escaso) y acelerar el proceso de carga. Además, a diferencia de las máquinas virtuales tradicionales, Dalvik se basa en registros en lugar de una pila para almacenar los datos, lo que requiere menos instrucciones. Esto permite ejecuciones más rápidas en un entorno con menos recursos.

Las aplicaciones Android se ejecutan cada una en su propia instancia de la máquina virtual Dalvik, evitando así interferencias entre ellas, y tienen acceso a todas las bibliotecas mencionadas antes y, a través de ellas, al hardware y al resto de recursos gestionados por el kernel.

#### **Marco de aplicación**

La siguiente capa la forman todas las clases y servicios que utilizan directamente las aplicaciones para realizar sus funciones y que, obviamente, se apoyan en las bibliotecas y en el entorno de ejecución que ya hemos detallado. La mayoría de los

No olvide citar esta tesis

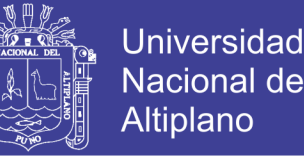

componentes de esta capa son bibliotecas Java que acceden a los recursos a través de la máquina virtual Dalvik. Entre las más importantes se encuentran las siguientes:

- **Administrador de actividades (***Activity Manager***)**: se encarga de controlar el ciclo de vida de las actividades (del que hablo en [otro post\)](https://columna80.wordpress.com/2011/09/03/ciclo-de-vida-de-las-actividades-de-android-i/) y la propia pila de actividades. Sin entrar en muchos detalles ahora, las [actividades](https://columna80.wordpress.com/2011/07/29/introduccin-a-las-actividades-de-android/) se pueden definir como las *ventanas* que se muestran, una sobre otra, en la pantalla del dispositivo Android (usando un concepto de ventana similar al de los sistemas operativos gráficos de PC, aunque el funcionamiento en Android sea muy diferente).
- **Administrador de ventanas (***Windows Manager***)**: se encarga de organizar lo que se muestra en pantalla, creando superficies que pueden ser *rellenadas* por las actividades.
- **Proveedor de contenidos (***Content Provider***)**: permite encapsular un conjunto de datos que va a ser compartido entre aplicaciones creando una capa de abstracción que hace accesible dichos datos sin perder el control sobre cómo se accede a la información. Por ejemplo, uno de los proveedores de contenido existentes permite a las aplicaciones acceder a los contactos almacenados en el teléfono. Esta biblioteca nos permite crear también nuestros propios proveedores para permitir que otras aplicaciones accedan a información que gestiona la nuestra.
- **[Vistas](https://columna80.wordpress.com/2011/09/12/las-vistas-android-diseos-y-widgets/) (***Views***)**: si antes equiparábamos las actividades con las ventanas de un sistema operativo de PC, las vistas las podríamos equiparar con los controles que se suelen incluir dentro de esas ventanas. Android proporciona numerosas vistas con las que construir las interfaces de usuario: botones, cuadros de texto, listas, etc. También proporciona otras más sofisticadas, como un navegador web o un visor de Google Maps.

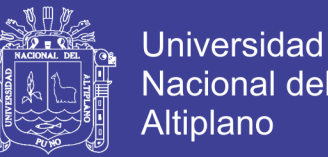

- **Administrador de notificaciones (***Notification Manager***)**: proporciona servicios para notificar al usuario cuando algo requiera su atención. Normalmente las notificaciones se realizan mostrando alerta en la barra de estado, pero esta biblioteca también permite emitir sonidos, activar el vibrador o hacer pardear los LEDs del teléfono (si los tiene).
- **Administrador de paquetes (***Package Manager***)**: las aplicaciones Android se distribuyen en paquetes (archivos .apk) que contienen tanto los archivos .dex como todos los recursos y archivos adicionales que necesite la aplicación, para facilitar su descarga e instalación. Esta biblioteca permite obtener información sobre los paquetes actualmente instalados en el dispositivo Android, además de gestionar la instalación de nuevos paquetes.
- **Administrador de telefonía (***Telephony Manager***)**: proporciona acceso a la pila hardware de telefonía del dispositivo Android, si la tiene. Permite realizar llamadas o enviar y recibir SMS/MMS, aunque no permite reemplazar o eliminar la actividad que se muestra cuando una llamada está en curso (por motivos de seguridad).
- **Administrador de recursos (***Resource Manager***)**: proporciona acceso a todos los elementos propios de una aplicación que se incluyen directamente en el código: cadenas de texto traducidas a diferentes idiomas, imágenes, sonidos e incluso disposiciones de las vistas dentro de una actividad (*layouts*). Permite gestionar esos elementos fuera del código de la aplicación y proporcionar diferentes versiones en función del idioma del dispositivo o la resolución de pantalla que tenga, por ejemplo.

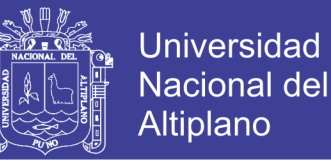

- **Administrador de ubicaciones (***Location Manager***)**: permite determinar la posición geográfica del dispositivo Android (usando el GPS o las redes disponibles) y trabajar con mapas.
- **Administrador de sensores (***Sensor Manager***)**: permite gestionar todos los sensores hardware disponibles en el dispositivo Android: acelerómetro, giroscopio, sensor de luminosidad, sensor de campo magnético, brújula, sensor de presión, sensor de proximidad, sensor de temperatura, etc.
- **Cámara**: proporciona acceso a las cámaras del dispositivo Android, tanto para tomar fotografías como para grabar vídeo.
- **Multimedia**: conjunto de bibliotecas que permiten reproducir y visualizar audio, vídeo e imágenes en el dispositivo.

#### **Aplicaciones**

La capa superior de esta pila software la forman, como no podría ser de otra forma, las aplicaciones. En este saco se incluyen todas las aplicaciones del dispositivo, tanto las que tienen interfaz de usuario como las que no, tanto las nativas (programadas en C o C++) como las administradas (programadas en Java), tanto las que vienen de serie con el dispositivo como las instaladas por el usuario.

Aquí está también la aplicación principal del sistema: **Inicio** (*Home*), también llamada a veces lanzador (*launcher*), porque es la que permite ejecutar otras aplicaciones proporcionando la lista de aplicaciones instaladas y mostrando diferentes escritorios

No olvide citar esta tesis

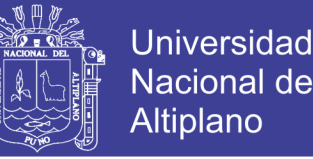

donde se pueden colocar accesos directos a aplicaciones o incluso pequeñas aplicaciones incrustadas o *widgets*, que son también aplicaciones de esta capa.

Lo principal a tener en cuenta de esta arquitectura es que todas las aplicaciones, ya sean las nativas de Android, las que proporciona Google, las que incluye de serie el fabricante del teléfono o las que instala después el usuario utilizan el mismo marco de aplicación para acceder a los servicios que proporciona el sistema operativo. Esto implica dos cosas: que podemos crear aplicaciones que usen los mismos recursos que usan las aplicaciones nativas (nada está reservado o inaccesible) y que podemos reemplazar cualquiera de las aplicaciones del teléfono por otra de nuestra elección. Este es el verdadero potencial de Android y lo que lo diferencia de su competencia: control total por parte del usuario del software que se ejecuta en su teléfono.

#### **2.2.1.2. Actividades**

(Báez, Borrego, & Cordero, 2011) Una actividad (o Activity) es el componente principal encargado de mostrar al usuario la interfaz gráfica, es decir, una actividad sería el equivalente a una ventana, y es el medio de comunicación entre la aplicación y el usuario. Se define una actividad por cada interfaz del proyecto. Los elementos que se muestran en ella deben ser definidos en el fichero xml que llevan asociado (que se guarda en ./res/layout) para poder ser tratados en la clase NameActivity.class, que hereda de la clase Activity.

Dentro del fichero xml asociado a la actividad, se definen los elementos tales como ubicación de los elementos en la pantalla (layouts), botones, textos, checkbox, etc., cono se verá en capítulos posteriores. Las actividades tienen un ciclo de vida, es decir, pasan por diferentes estados desde que se inician hasta que se destruyen. Sus 3 posibles estados son:

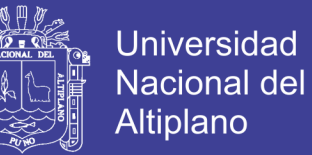

- **Activo:** ocurre cuando la actividad está en ejecución, es decir, es la tarea principal.
- **Pausado:** la actividad se encuentra semi-suspendida, es decir, aún se está ejecutando y es visible, pero no es la tarea principal. Se debe guardar la información en este estado para prevenir una posible pérdida de datos en caso de que el sistema decida prescindir de ella para liberar memoria.
- **Parado:** la actividad está detenida, no es visible al usuario y el sistema puede liberar memoria. En caso de necesitarla de nuevo, será reiniciada desde el principio.

Una vez definido el ciclo de vida, hay que tener en cuenta qué métodos son importantes en cada uno de ellos. Aquí están los métodos más importantes de una actividad:

- **OnCreate (Bundle savedInstanceState):** es el método que crea la actividad. Recibe un parámetro de tipo Bundle, que contiene el estado anterior de la actividad, para preservar la información que hubiera, en caso de que hubiera sido suspendida, aunque también puede iniciarse con un null si la información anterior no es necesaria o no existe.
- **OnRestart():** reinicia una actividad tras haber sido parada (si continúa en la pila de tareas). Se inicia desde cero.
- **Onstart():** inmediatamente después de onCreate(Bundle savedInstanceState), o de onRestart() según corresponda. Muestra al usuario la actividad. Si ésta va a estar en un primer plano, el siguiente método debe ser onResume(). Si por el contrario se desarrolla por debajo, el método siguiente será onStop(). Es recomendable llamar al método onRestoreInstanceState() para asegurar la información.

 **OnResume():** establece el inicio de la interactividad entre el usuario y la aplicación. Solo se ejecuta cuando la actividad está en primer plano.

Si necesita información previa, el método onRestoreInstanceState() aportará la situación en que estaba la actividad al llamar al onResume(). También puede guardar el estado con onSaveInstanceState().

- **OnPause():** se ejecuta cuando una actividad va a dejar de estar en primer plano, para dar paso a otra. Guarda la información, para poder restaurar cuando vuelva a estar activa en el método onSaveInstanceState(). Si la actividad vuelve a primer plano, el siguiente método será onResume(). En caso contrario, será onStop().
- **OnStop():** la actividad pasa a un segundo plano por un largo período. Como ya se ha dicho, el sistema puede liberar el espacio que ocupa, en caso de necesidad, o si la actividad lleva parada mucho tiempo.
- **OnDestroy():** es el método final de la vida de una actividad. Se llama cuando ésta ya no es necesaria, o cuando se ha llamado al método finish().
- Además de estos métodos, cabe destacar dos más, que son de vital importancia:
- **OnSavedInstanceState():** guarda el estado de una actividad. Es muy útil cuando se va a pausar una actividad para abrir otra.
- <span id="page-33-0"></span>**-** OnRestoreInstanceState(): restaura los datos guardados en onSavedInstanceState() al reiniciar una actividad.

**Figura 2. 2:** Ciclo de Vida de una Actividad

**Universidad Nacional del** Altiplano

# **TESIS UNA - PUNO**

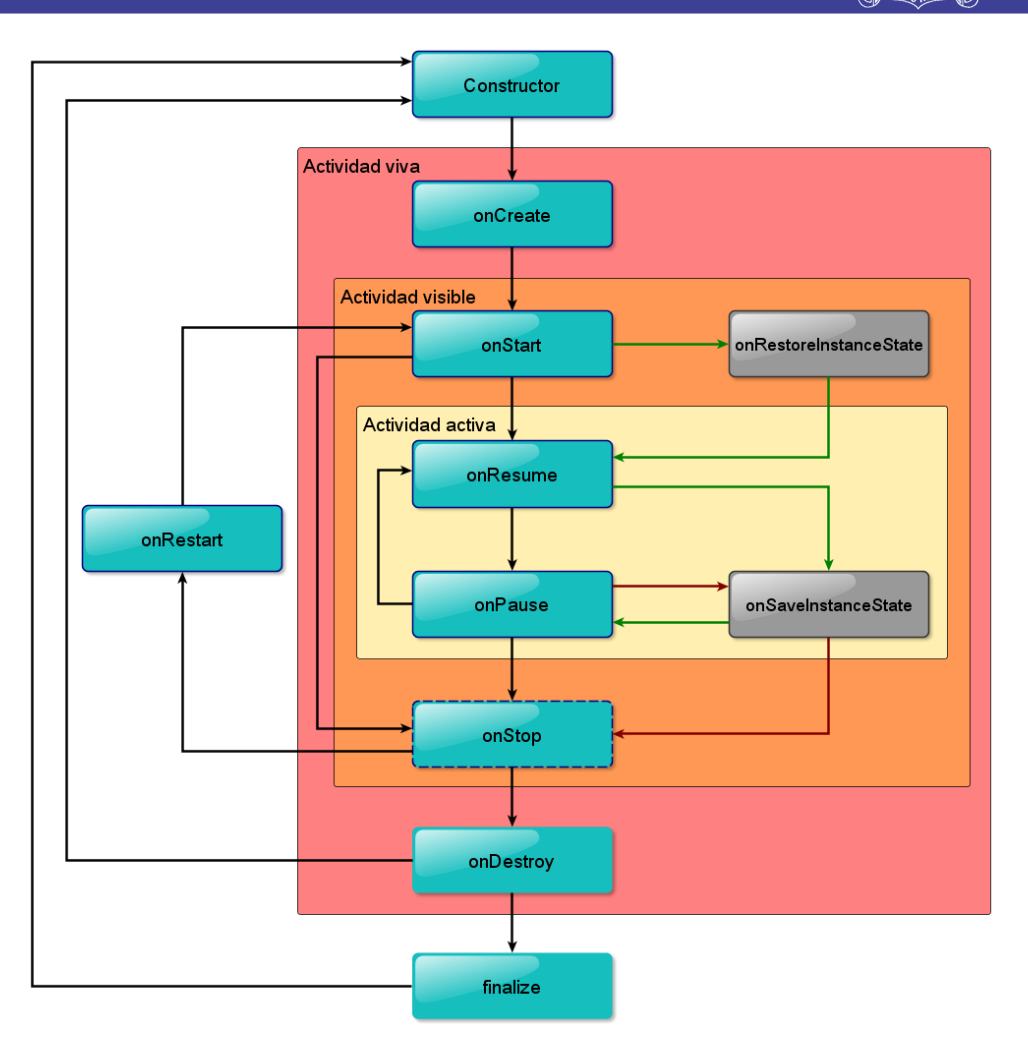

**Fuente:** (Báez, y otros, 2011) <https://columna80.wordpress.com/2011/09/07/ciclo-de-vida-de-las-actividades-de-android-ii/>

### **2.2.1.3. Servicios**

Los servicios (o service) son tareas no visibles que se ejecutan siempre por debajo, incluso cuando la actividad asociada no se encuentra en primer plano. Tiene un hilo propio (aunque no se pueden ejecutar solo), lo que permite llevar a cabo cualquier tarea, por pesada que sea. No necesita interfaz, a no ser que se pida explícitamente, en cuyo caso la clase Service la exportaría.

El ciclo de vida de un servicio se inicia con el método onCreate(Bundle), y se libera con el método onDestroy(). Sin embargo, el desarrollo puede llevarse a cabo de dos maneras, dependiendo de cómo se lance:

- Si se llama al método startService(), esto implicará que el servicio ejecutará todo su ciclo vital. El siguiente método tras onCreate(Bundle) será onStartComand(Intent, int, int). Para terminar el servicio externamente, se usa stopService(), e internamente, stopSelf() ó stopSelfResult(), ambos de la clase Service.
- En otro caso, si el servicio se llama con bindService(), el usuario podrá interactuar mediante la interfaz que exporta el servicio, y tras onCreate(Bundle) se ejecutará el método onBind(Intent). En este caso, el servicio se termina llamando al método onUnbind(Intent).

También es posible reiniciarlo con el método onRebind(Intent).

<span id="page-35-0"></span>**Figura 2. 3:** Ciclo de vida de un servicio.
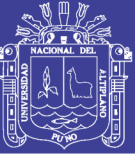

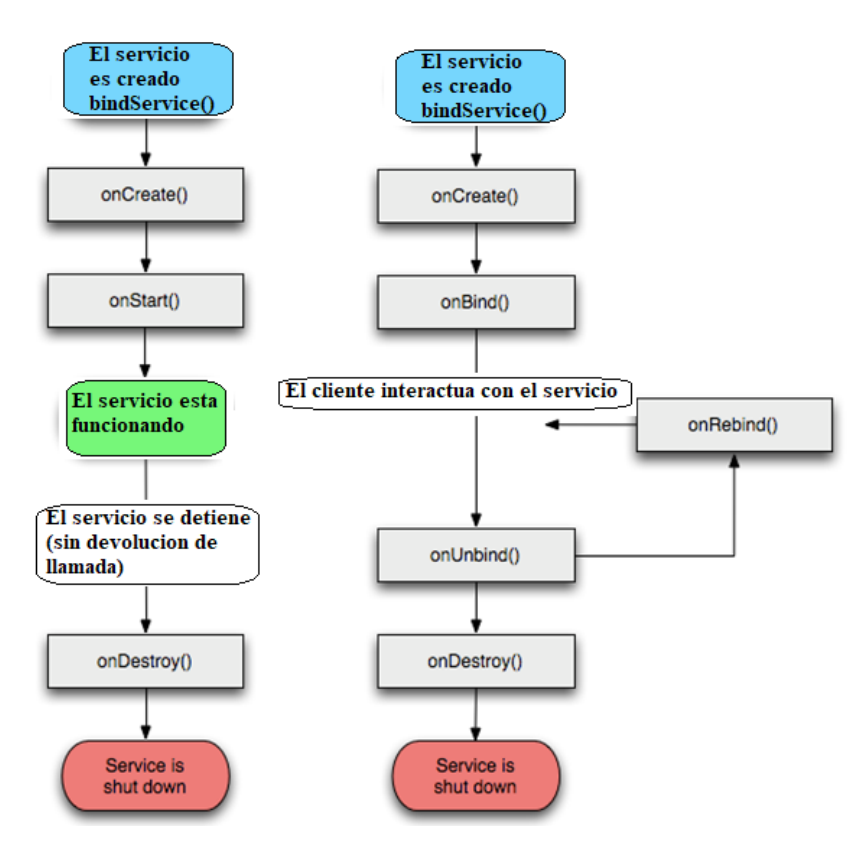

**Fuente:** (Baez y otros, 2011)

<http://www.proyectosimio.com/es/programacion-android-service/>

## **2.2.1.4. Intent – Intención**

Según (Tomás Gironés, 2012). Una intención representa la voluntad de realizar alguna acción, como realizar una llamada de teléfono, visualizar una página web. Se utiliza cada vez que queramos:

- Lanzar una Actividad.
- Lanzar un Servicio.
- Lanzar un anuncio de tipo broadcast.
- Comunicarnos con un servicio.

Los componentes lanzados pueden ser interno o externos a nuestra aplicación.

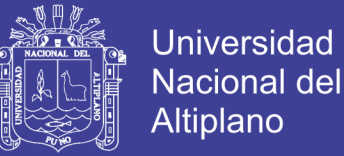

### **2.2.1.5. Android studio**

Android Studio es el entorno de desarrollo integrado (IDE) oficial para el desarrollo de aplicaciones para Android y se basa en [IntelliJ IDEA](https://www.jetbrains.com/idea/) . Además del potente editor de códigos y las herramientas para desarrolladores de IntelliJ, Android Studio ofrece aún más funciones que aumentan tu productividad durante la compilación de apps para Android, como las siguientes:

- Un sistema de compilación basado en Gradle flexible
- Un emulador rápido con varias funciones
- Un entorno unificado en el que puedes realizar desarrollos para todos los dispositivos Android
- Instant Run para aplicar cambios mientras tu app se ejecuta sin la necesidad de compilar un nuevo APK
- Integración de plantillas de código y GitHub para ayudarte a compilar funciones comunes de las apps e importar ejemplos de código
- Gran cantidad de herramientas y frameworks de prueba
- Herramientas Lint para detectar problemas de rendimiento, usabilidad, compatibilidad de versión, etc.
- Compatibilidad con C++ y NDK
- Soporte incorporado para [Google Cloud Platform,](http://developers.google.com/cloud/devtools/android_studio_templates/) lo que facilita la integración de Google Cloud Messaging y App Engine

#### **2.3 Ingeniería y Metodología de desarrollo de software**

La Metodología de desarrollo de software, es un proceso mediante el cual se establece todos los alcances para desarrollar un determinado software. La ciencia que estudia dicha área corresponde al ingeniería del software, al respecto (Pressman, 1997),

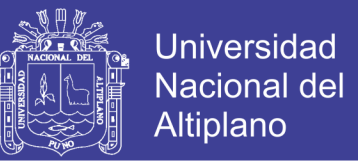

caracteriza la Ingeniería de Software como "una tecnología multicapa", ilustrada en la siguiente Figura 2.4.

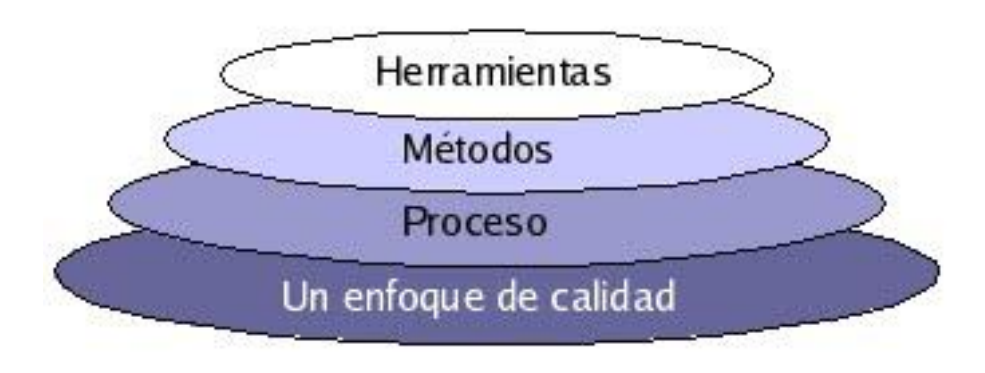

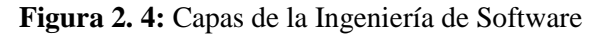

**Fuente: (**Pressman, 1997)

Dichas capas se describen a continuación:

- Cualquier disciplina de ingeniería (incluida la ingeniería del software) debe descansar sobre un esfuerzo de organización de **calidad**. La gestión total de la calidad y las filosofías similares fomentan una cultura continua de mejoras de procesos que conduce al desarrollo de enfoques cada vez más robustos para la ingeniería del software.
- El fundamento de la ingeniería de software es la **capa proceso**. El proceso define un marco de trabajo para un conjunto de áreas clave, las cuales forman la base del control de gestión de proyectos de software y establecen el contexto en el cual: se aplican los métodos técnicos, se producen resultados de trabajo, se establecen hitos, se asegura la calidad y el cambio se gestiona adecuadamente.
- Los **métodos** de la ingeniería de software indican cómo construir técnicamente el software. Los métodos abarcan una gran gama de tareas que incluyen análisis de requisitos, diseño, construcción de programas, pruebas y mantenimiento. Estos métodos dependen de un conjunto de principios básicos que gobiernan cada área de la tecnología e incluyen actividades de modelado y otras técnicas descriptivas.

 Las **herramientas** de la ingeniería del software proporcionan un soporte automático o semi-automático para el proceso y los métodos, a estas herramientas se les llama herramientas CASE (C*omputer-Aided Software Engineering*).

Dado lo anterior, el objetivo de la ingeniería de software es lograr productos de software de calidad (tanto en su forma final como durante su elaboración), mediante un proceso apoyado por métodos y herramientas.

## **2.3.1 Modelos de proceso software**

El modelo de proceso de software es "Una representación simplificada de un proceso de software, representada desde una perspectiva específica. Por su naturaleza los modelos son simplificados, por lo tanto, un modelo de procesos del software es una abstracción de un proceso real." (Sommerville, 2002)

Los Modelos más conocidos son:

- Codificar y corregir
- Modelo en cascada
- Desarrollo evolutivo
- Desarrollo formal de sistemas
- Desarrollo basado en reutilización
- Desarrollo incremental
- Desarrollo en espiral

## **2.3.2 Metodologías de desarrollo de software**

## **2.3.2.1 Metodología para el Desarrollo de Aplicaciones Móviles (MDAM)**

La metodología propuesta para el desarrollo de aplicaciones para móviles se fundamenta en la experiencia de investigaciones previas en aplicaciones móviles, la evaluación del potencial de éxito para servicios de tercera generación denominada 6 M,

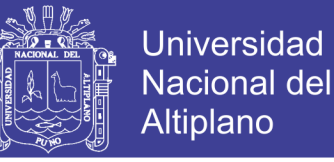

la ingeniería de software educativo con modelado orientado por objetos (ISE-OO), y principalmente en los valores de las metodologías ágiles.

De la ISE-OO se hereda el enfoque de los micro mundos más utilizados en los servicios móviles interactivos son: Mundo, Escenarios, Personajes y Roles, Argumento e Historia, Variables Compensatorias, Variables de Control, Variables de Resultado, Zonas de Comunicación, Ambientación-Caracterización, Recuperación de Estados Anteriores, Manejo de Información del Usuario, Mecanismos para Análisis de Desempeño, Ampliación de las Posibilidades del Micro mundo, Personalización del Ambiente y, Soporte a la Comunicación en Grupo, entre otros (Gómez, Galvis y Mariño, 1998). De las metodologías ágiles se heredan los conceptos inmersos en los cuatro postulados o manifiesto ágil.

- Desarrollar software que funciona, más que conseguir buena documentación.
- La respuesta ante el cambio, es más importante que el seguimiento de un plan.
- Colaboración con el cliente sobre negociación contractual.
- Individuos e interacciones sobre procesos y herramientas.

De las 6 M's se extrae la concepción de que las aplicaciones móviles deben garantizar el cumplimiento de las necesidades de los usuarios. La 6 M's debe su Nombre a los seis atributos que se miden para evaluar el éxito del servicio propuesto son: Movement, Moment, Me, Multiuser, Money and Machines (Ahonen y Barret, 2002).

- **Movement (Movimiento)**: un servicio móvil debe ser "móvil" por naturaleza, la ubicación debe ser una parte integral del servicio.
- **Moment (Momento)**: un servicio que cuente con este atributo debe estar disponible en cualquier instante de tiempo en que el usuario desee usar dicho servicio.

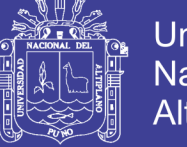

- Universidad Nacional del Altiplano
- Me (Yo): se refiere al nivel de personalización de un servicio.
- **Multi-user (Multiusuario)**: Busca extenderse dentro de la comunidad, que el servicio sea interactivo y que pueda utilizarse por múltiples usuarios de manera simultánea.
- **Money (Dinero)**: como cualquier acción comercial, un servicio móvil tiene un fin lucrativo, ya sea para el operador, para el proveedor del servicio o para el usuario.
- **Machines (Maquinas)**: la tecnología (terminal o redes) siempre es el factor que posibilita o limita; el atributo máquina busca añadir potencia a los dispositivos de última generación que cada vez tienen mayores prestaciones a nivel de hardware y software.

## **2.3.2.2 Fases de la Metodología para el Desarrollo de aplicaciones Móviles (MDAM)**

La metodología se encuentra enmarcada en cinco fases como se muestra en la figura 2.5, denominadas: análisis, diseño, desarrollo, pruebas de funcionamiento y entrega. A continuación, se describe cada una de las actividades que intervienen en el desarrollo de la propuesta.

**Figura 2. 5:** Etapas de la Metodología para el Desarrollo de Aplicaciones Móviles

**Universidad Nacional del** Altiplano

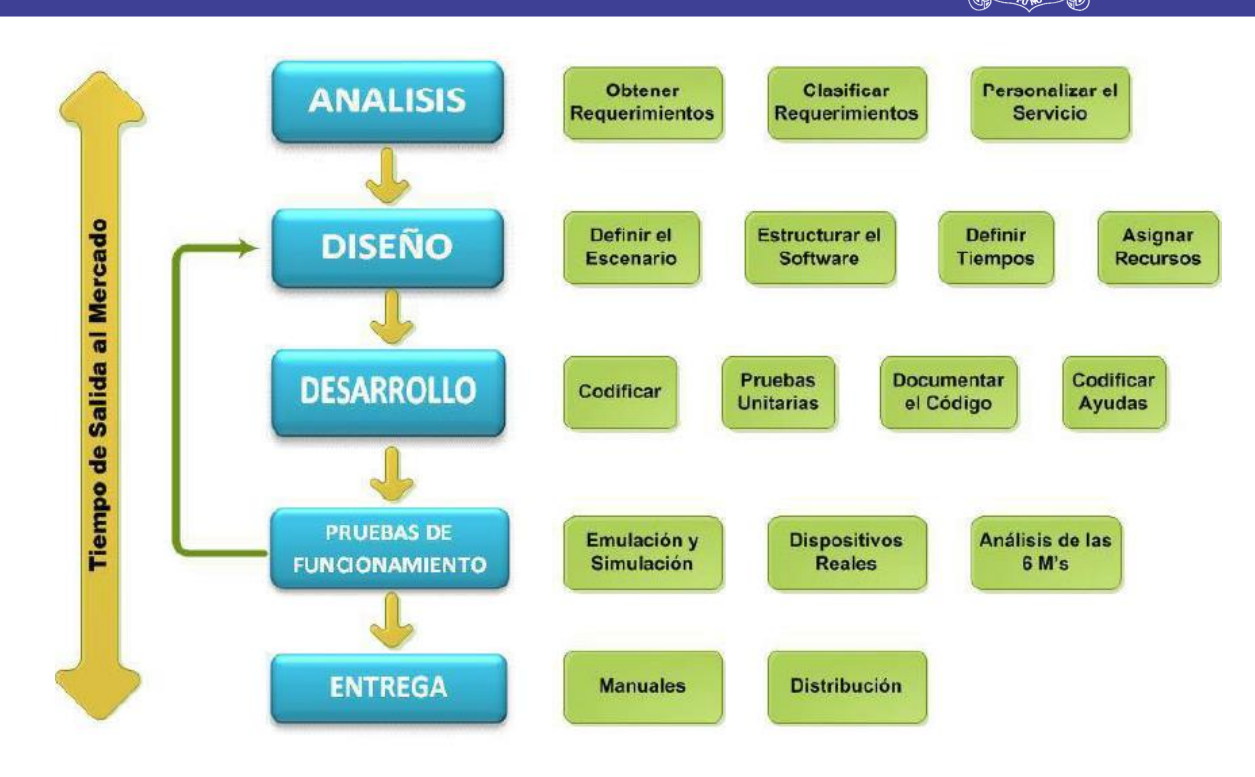

**Fuente:** (Calsina Paredes & Calsina Paredes, 2017)

## **a) FASE DE ANÁLISIS**

En esta fase se analizan las peticiones o requerimientos de las personas o entidad para la cual se desarrolla el servicio móvil "Cliente", el propósito es definir las características del mundo o entorno de la aplicación. Se realizan tres tareas: obtener requerimientos, clasificar los requerimientos y personalizar el servicio.

- Obtener requerimientos: se sugiere hacer una serie de entrevistas al cliente, para que manifieste los síntomas del problema o necesidades que se pretenden solucionar con las tecnologías móviles, o simplemente, para que señale las características que debe tener la aplicación.
- Clasificar los requerimientos: una vez identificados los requerimientos que debe tener el software, se procede a clasificarlos. Dichos requerimientos se pueden clasificar en entorno, mundo, funcionales y no funcionales.

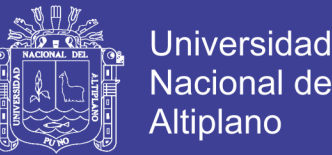

- **El entorno**: se refiere a todo lo que rodea al servicio. Por ejemplo, las características técnicas del dispositivo móvil del cliente, el sistema operativo subyacente (móvil y servidores), la tecnología utilizada para la transferencia de información, el Sistema Manejador de Base de Datos, Data Base Management System (DBMS), si se requiere, el formato de archivos y, otros módulos tecnológicos utilizados para el servicio.
- **El mundo**: es la forma cómo interactúan el usuario y la aplicación. Aquí se encuentran los requerimientos de la Interfaz Gráfica de Usuario, Graphical User Interface (IGU), la forma en que el software va a generar los datos de salida, el formato de los datos y los demás requerimientos que involucren la comunicación hombre-máquina, considerando la gama tecnológica de los teléfonos móviles de los usuarios a la que va dirigida el servicio.
- Los requerimientos funcionales: son todos aquellos que demandan una función dentro del sistema. Se deben definir claramente cada una de las tareas que debe realizar la aplicación.
- **Los requerimientos no funcionales**: son la estabilidad, la portabilidad, el rendimiento, el tiempo de salida al mercado y, el costo, entre otros.
- **Personalizar el servicio**: adicionalmente se deben analizar aspectos de la cotidianidad del cliente como preferencias, costumbres y particularidades del usuario, con el propósito de garantizar la aceptación del servicio.

### **b) FASE DE DISEÑO**

 El objetivo de esta etapa es plasmar el pensamiento de la solución mediante diagramas o esquemas, considerando la mejor alternativa al integrar aspectos técnicos, funcionales, sociales y económicos. A esta fase se retorna si no se obtiene lo deseado en la etapa prueba de funcionamiento.

No olvide citar esta tesis

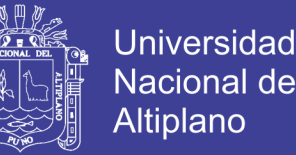

- **Se realizan cuatro actividades en esta fase**: definir el escenario, estructurar el software, definir tiempos y asignar recursos.
- **Definir el escenario**: las aplicaciones móviles se pueden diseñar para ejecutarse en diferentes escenarios, dependiendo del sistema de conexión y sincronización con el servidor o aplicación central; el proceso de sincronización se realiza para insertar, modificar o borrar información. Entre los diferentes escenarios se encuentran los siguientes:
- **Desconectado**: los procesos se realizan en el dispositivo móvil desconectado, después de terminar el proceso, si se requiere, puede conectarse con una aplicación central mediante el proceso de sincronización.
- **Semiconectado**: los procesos pueden ejecutarse en el dispositivo móvil desconectado, pero se requiere establecer conexión en algún momento para terminar el proceso, al sincronizar la información con el servidor o aplicación central. En los escenarios desconectado y semiconectado se recomienda utilizar los protocolos y tecnologías que se ajusten al servicio y capacidades tecnológicas del dispositivo. Algunos son: *Media Transfer Protocol* (MTP), *Near* Field *Communication* (NFC), *SlowSync*, *FastSync*, *SyncML*, entre otros.
- **Conectado**: el dispositivo debe estar siempre conectado con la aplicación central o servidor para su correcto funcionamiento, no se almacenan datos o archivos en el móvil, la sincronización se realiza mediante la validación de formularios, usualmente se utiliza el Protocolo de Transferencia de Hipertexto (*Hypertext Transfer Protocol*, HTTP).
- **Estructurar el software**: se deben utilizar algunos diagramas de Modelado de Lenguaje Unificado, *Unified Modeling Languaje* (UML), según las necesidades del proyecto, modelando el sistema desde varias perspectivas.

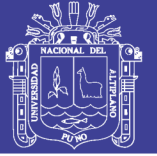

Se sugiere traducir los requerimientos obtenidos de la etapa anterior en un diagrama que describa en forma objetiva el servicio por implementar. Además, definir un patrón de diseño para flexibilizar, modular y reutilizar lo desarrollado; la selección del patrón de diseño debe estar acorde con el escenario del servicio. Algunos patrones que se ajustan a los escenarios de las aplicaciones móviles son: modelo vista de controlador, diseño de capas, entre otros.

- **Definir tiempos**: se establecen los plazos para cada una de las actividades restantes, con el objetivo de terminar la aplicación a tiempo para su salida al mercado. Se debe tener en cuenta el diseño computacional del software realizado en la tarea anterior y, las características volátiles y dinámicas de los servicios móviles.
- **Asignar recursos**: se asignan recursos para realizar cada actividad y alcanzar los objetivos propuestos, se deben considerar recursos humanos, financieros y tecnológicos. Además, se deben seleccionar las herramientas para el desarrollo.

### **c) FASE DE DESARROLLO**

El objetivo de esta fase es implementar el diseño en un proyecto de software. En esta etapa se realizan las siguientes actividades:

- **Codificar**: se escribe en el lenguaje de programación seleccionado, cada una de las partes definidas en los diagramas realizados en la etapa de diseño.
- **Pruebas unitarias**: se verifica el funcionamiento de la aplicación. En primer lugar, se comprueba la correcta operación de cada elemento desarrollado (objeto, clase, actividad, documento, entre otros en forma individual); posteriormente, se pone en funcionamiento el conjunto de elementos, comprobando la interrelación entre ellos. Se ejecuta y se observan los resultaos obtenidos, para compararlos con los esperados.
- **Documentar el código**: a medida que se codifica y se prueba cada elemento, se redacta la pequeña documentación sobre lo desarrollado.
- **Codificar ayudas**: además del manual de instalación y de usuario, deben existir una serie de ayudas que informen de manera didáctica lo que puede hacer el usuario con la aplicación. Estas ayudas deben ser codificadas en el mismo lenguaje de programación e integrada en la interfaz de aplicación para visualizarlas en el móvil.

### **d) FASE DE PRUEBA DE FUNCIONAMIENTO**

El objetivo de esta fase es verificar el funcionamiento de la aplicación en diferentes escenarios y condiciones; para esto se realizan las siguientes tareas:

- **Emulación y simulación**: se realizan pruebas simulando el escenario y emulando el dispositivo móvil, explorando todas las utilidades y funciones de la aplicación, introduciendo diferentes datos, inclusive erróneos, para medir la funcionalidad y el nivel de robustez del software. Si se encuentran algunas fallas, se debe regresar a la etapa de codificación en la fase de desarrollo para solucionar los problemas, si las pruebas son satisfactorias se procede a la etapa de pruebas con dispositivos reales.
- **Dispositivos reales**: deben hacerse pruebas de campo en equipos reales para medir el desempeño y el rendimiento del aplicativo. Si se encuentran fallas en el tiempo de ejecución, si el software no cumple con los requerimientos especificados, o si el cliente solicita un cambio de última hora, hay que regresar a la fase de diseño para reestructurar y solucionar el inconveniente presentado.
- **Análisis de las 6 M's**: para valorar el potencial de éxito del servicio, se sugiere buscar un grupo de expertos en el campo del desarrollo móvil que utilicen el método de evaluación de las 6 M's, y califiquen la presencia de los seis atributos

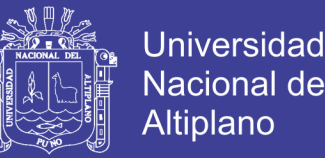

en la aplicación desarrollada. Cualquier servicio que brinde un gran valor en cualquiera de las 6 M's tiene un buen potencial para el éxito como servicio móvil. Si la evaluación de las 6 M's del servicio es satisfactoria, se debe rediseñar el servicio fortaleciendo los atributos mencionados.

### **e) FASE DE ENTREGA**

Terminada la depuración de la aplicación y atendidos todos los requerimientos de última hora del cliente se da por finalizada la aplicación y se procede a la entrega del ejecutable, el código fuente, la documentación y el manual del sistema.

- Manuales: el objetivo es el entrenamiento; una aplicación móvil debe constar de un manual del sistema móvil debe constar de un manual del sistema donde se indique el proceso de instalación, la atención a posibles fallas en el tiempo de ejecución y, las especificaciones técnicas mínimas de hardware y software que requiere el equipo, para el funcionamiento adecuado del aplicativo desarrollado.
- Distribución: se define el canal de comercialización de la aplicación, con el propósito de adecuar la aplicación al medio de distribución. A continuación, se mencionan algunos de los cuales de distribución existentes.
- Las tiendas físicas u outlets, especializadas o no, corresponden a las tiendas que venden dispositivos y servicios de telecomunicaciones, normalmente operadores o marcas como Samsung, Apple y otros. Los portales de operadores o desarrolladores de servicios, ofrecen un catálogo amplio de aplicaciones y ventas vía Web Site desde el PC, que luego son instaladas en el móvil.
- Las Aplications Stores, son las tiendas online de los fabricantes de dispositivos o de sistemas operativos.

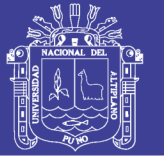

#### **2.2.2. Radiación solar**

La energía proveniente del Sol llega a la Tierra en forma de radiación visible, infrarroja y ultravioleta (UV). La radiación ultravioleta A (UVA) está constituida por longitudes de onda de 315 a 400 nanómetros; las longitudes en el ultravioleta B (UVB) son de 280 a 315 nm; y en el ultravioleta C de 100 a 280 nm. Como la atmósfera de la Tierra absorbe las longitudes UVC, los únicos rayos ultravioleta que alcanzan la superficie son los UVA y los UVB.

#### **2.2.2.1. Factores que determinan la intensidad de la radiación UV**

Un factor importante que influye en los niveles de radiación ultravioleta es la cobertura nubosa. Otro factor a considerar es la época del año. Influye además la hora del día, debido a que durante el medio día se recibe más radiación ultravioleta.

Algunos hechos que pueden aumentar los niveles de radiación que recibimos son: la latitud, la elevación y las superficies reflectoras. Si a eso se le suma una superficie reflectora como el agua, la arena o la nieve se está aumentando la intensidad de la exposición de UV. Mientras que el smog (Nube baja formada de dióxido de carbono, hollines, humos y polvo en suspensión que se forma sobre las grandes ciudades o núcleos industriales) pueden atenuar la intensidad de UV.

La capa de ozono de la estratosfera, protege a la Tierra de los perjudiciales rayos ultravioletas del Sol. El ozono cambia diariamente, y de lugar a lugar. En el transcurso de la última década, NASA (2001) midió la disminución de la cantidad media de ozono a largo plazo evidenciando que los futuros niveles de ozono y de incidencia de UV dependerán de la combinación de factores naturales y antropogénicos, como por ejemplo la utilización de los cloro-flúro-carbonos (CFCs).

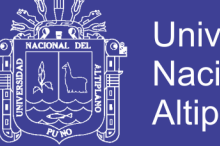

## **Universidad Nacional del** Altiplano

## **2.2.2.2. Índice de radiación ultravioleta**

El índice de radiación ultravioleta (IUV) es una medida del nivel de radiación UV en la superficie de la Tierra. En la Figura 2.6, muestra los valores del índice de radiación ultravioleta a nivel mundial, el nivel de exposición y la recomendación en cada caso, según WHO (2002).

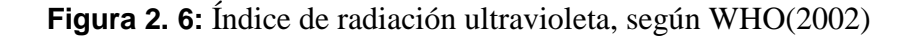

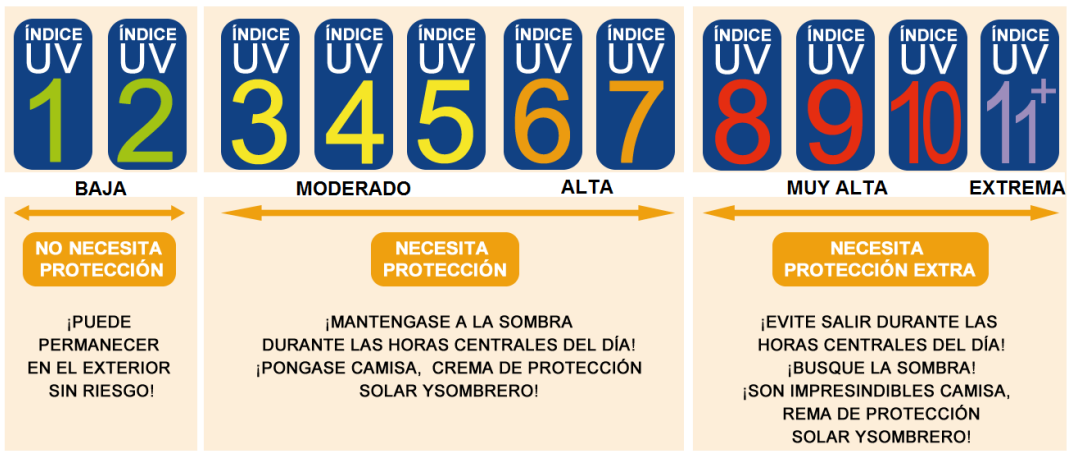

Fuente: (World Health Organization (WHO), World Meteorological Organization, United Nations Environment Programme, International Commission on Non-Ionizing Radiation Protection, 2002)

Los valores del IUV varían entre 0, por la noche y 11+ en las zonas tropicales y de alta montaña con cielo despejado. A medida que el valor del IUV aumenta, mayor es el daño que los rayos UVA y UVB pueden ocasionar a nuestra piel y nuestros ojos, y menor es el tiempo de exposición al sol sin lesiones.

| TIEMPO MAXIMO DE EXPOSICIÓN SOLAR |                                              |                     |                |  |  |  |
|-----------------------------------|----------------------------------------------|---------------------|----------------|--|--|--|
|                                   | <b>ALERTA PIEL BLANCA PIEL MATE   RIESGO</b> |                     |                |  |  |  |
| <b>VERDE</b>                      | 27 a 60 min.                                 | 67 a 90 min.        | Bajo           |  |  |  |
| <b>AMARILLO</b>                   | 25 a 40 min.                                 | 45 a 60 min.        | <b>Medio</b>   |  |  |  |
| <b>NARANJO</b>                    | 17 a 27 min.                                 | 30 a 40 min.        | Alto           |  |  |  |
| <b>ROJO</b>                       | 10 a 16 min.                                 | 18 a 24 min.        | Peligroso      |  |  |  |
| <b>MORADO</b>                     | <b>NO exponerse</b>                          | <b>NO exponerse</b> | <b>Extremo</b> |  |  |  |

**Figura 2. 7:** Nivel de clasificación de IUV por tipo de piel

Fuente: <http://www.indiceuv.cl/simulador.php>

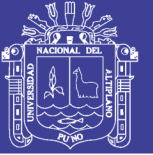

### **2.2.2.3. Prevención de enfermedades**

Todas las personas están expuestas a la radiación UV, ya sea por exposición diaria, recreación, o por razones laborales en industrias y comercios. Esto no es del todo malo, ya que se requieren unos 10 a 15 minutos al día de radiación UV para la producción de vitamina D, que es indispensable para el desarrollo esquelético, la función inmune y la formación de células sanguíneas.

Durante las primeras etapas de la vida (entre la infancia y los 18 años) se dan las exposiciones solares más prolongadas, lo que aumenta en los niños y adolescentes el riesgo de padecer cáncer de melanoma en su adultez, esto debido a que el daño a la exposición solar es acumulativo a los largo de la vida y se expresa como la disfunción celular.

Aquellas personas que desarrollen un trabajo bajo los rayos solares durante períodos largos de tiempo, deben usar productos tópicos y accesorios que filtren la radiación a la cual se están exponiendo, de lo contrario están aumentando las probabilidades de padecer alguna de las enfermedades comúnmente causadas por la sobreexposición al Sol, como lo son cáncer de piel y las cataratas.

La Organización Mundial de la Salud en su publicación WHO (2003), menciona los posibles efectos de la radiación ultravioleta en la salud humana, algunos de estos se listan en el Tabla 2.1.

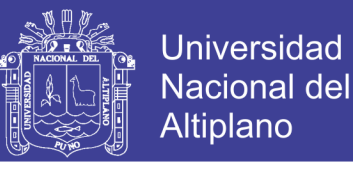

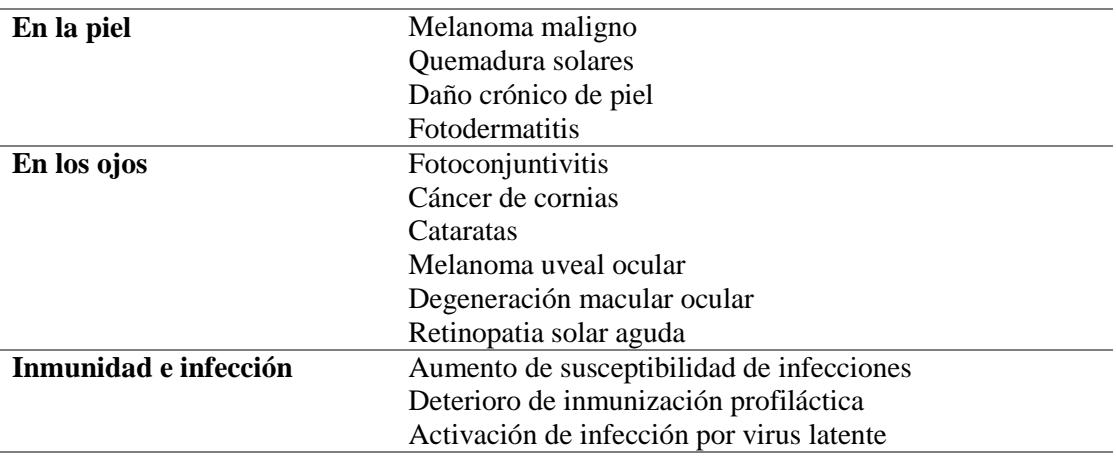

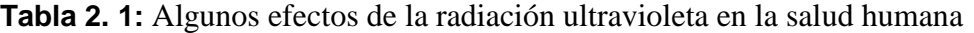

Fuente: (Huillca Arbieto, Taipe Huaman, & Sabedra, Índice Ultravioleta en la ciudad de

Puno para cielos claros, 2017)

El factor de protección solar (FPS), es una de las formas de evitar los daños causados por la radiación UV en la piel. El FPS debe ser de mínimo 30, para cualquiera que se encuentra expuesto a la radiación solar por periodos prolongados. Las personas que deben utilizar FPS 50+ y re-aplicarse el protector solar cada hora, son aquellos que se desempeñan en lugares donde el albedo (reflectividad de la superficie terrestre y se refiere a la energía reflejada por los diferentes tipos de superficie terrestre, como nieve, pasto, pavimento, etc.), sea mayor, que desarrollen actividades laborales en un ambiente de exposición directa (guarda parques, educadores físicos, entre otros) y que tengan mayores factores de riesgo personales (piel y ojos de color claro, antecedentes de cáncer, que se quemen con facilidad, etc.).

## **2.2.3. Modelo matemático de Índice UV**

En el presente trabajo se relatan una serie de expresiones tomadas de Iqbal (1983) y Wright (2003), con las que se ha conformado un modelo espectral para estimar separadamente las componentes directa y difusa de radiación UV, para luego obtener de la irradiancia global ultravioleta, como la suma apropiada de ambas componentes.

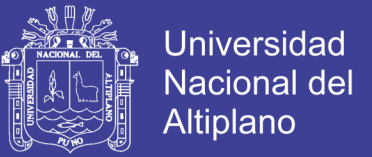

La irradiancia directa espectral en una superficie horizontal  $I_h(\lambda)$  al nivel del suelo a la longitud de onda  $\lambda$  del espectro que abarca la región UV (0,295-0,385  $\mu$ m), no es afectada por el vapor de  $H_2O$ ,  $O_2$  y  $N_2$ , debido a que en esta región del espectro solar no ocurre la absorción de la radiación UV.

$$
I_h(\lambda) = I_{on(\lambda)} E_o \tau_{r(\lambda)} \tau_{a(\lambda)} \tau_{o(\lambda)} \cos \theta_z \tag{2.1}
$$

$$
I_{n\lambda} = I_{on(\lambda)} E_o \tau_{r(\lambda)} \tau_{a(\lambda)} \tau_{o(\lambda)}
$$

Donde:

 $I_{on(\lambda)}$  es la constante solar espectral a la distancia media Tierra Sol

 $E<sub>o</sub>$  es el factor de corrección para la distancia Tierra-Sol

 $\tau_{r(\lambda)}$  es la transmitancia de Rayleigh

 $\tau_{a(\lambda)}$  es la transmitancia de los aerosoles

 $\tau_{o(\lambda)}$  es la transmitancia del ozono

 $\theta$ <sub>z</sub> es el ángulo cenital

Se obtiene  $E_o$  de la siguiente expresión (Spencer, 1971):

$$
E_o = \left(\frac{r_o}{r}\right)^2 = 1.00110 + 0.034221 \cos\Gamma + 0.001280 \text{sen}\Gamma + 0.000719 \cos 2\Gamma + 0.000077 \text{sen}2\Gamma \tag{2.2}
$$

Γ, se conoce como el ángulo del día (en radianes), y está dado por

$$
\Gamma = 2\pi \left(\frac{d_n - 1}{365}\right) \tag{2.3}
$$

No olvide citar esta tesis

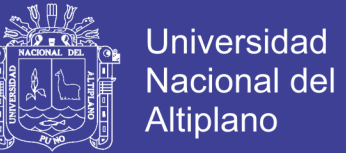

 $d_n$ , es el número del día, variando 1 para el 1 de enero a 365 para el 31 de diciembre;

 $\theta_z$ , es el ángulo cenital del lugar, en grados, el cual se obtiene de la siguiente forma:

$$
\cos \theta_z = \text{sen } \delta \text{ sen } \phi + \cos \delta \text{ cos } \phi \text{ cos } \omega \tag{2.4}
$$

Donde:

h es la altitud solar también altura solar o elevación solar, en grados,  $h = 90 - \theta_z$ 

 $\omega$  es el ángulo horario solar, cero al mediodía y mañana positivo

 $\phi$  es la latitud geográfica en grados, sur negativo

 $\delta$  es la declinación, que es la posición angular del Sol al mediodía solar con respecto al plano del ecuador, sur negativo en grados. El cual se obtiene de la siguiente relación (Spencer, 1971):

$$
\delta = (0.006918 - 0.399912 \cos \Gamma + 0.070257 \sin \Gamma - 0.006758 \cos 2\Gamma + 0.000907 \sin 2\Gamma - 0.002697 \cos 3\Gamma + 0.00148 \sin 3\Gamma) \left(\frac{180}{\pi}\right) \quad (2.5)
$$

La aplicación de la transmitancia o transmisión atmosférica de la ley de Bouguer se define como:

$$
\tau_{i\lambda} = e^{-k_{i\lambda}m_i} \tag{2.6}
$$

Donde  $k_{i\lambda}$  es el coeficiente de atenuación dependiente de la longitud de onda debido a un proceso simple  $i$ , e integrado sobre una columna vertical a través de la atmósfera.  $m_i$  es la masa de aire óptica relativa para un proceso simple  $i$ , definido como el cociente entre la longitud de la trayectoria real y la longitud de la trayectoria en la dirección vertical.

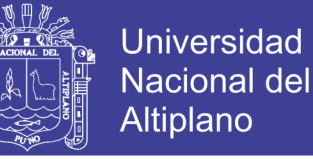

Las transmisiones o transmitancias debido a las moléculas, aerosoles y ozono. Se determinan por las siguientes relaciones:

#### **2.2.3.1. Transmitancia de la dispersión de Rayleigh**

La dispersión o esparcimiento por moléculas de aire descrito por la teoría Rayleigh es basado en la suposición de que la dispersión de las partículas es esférica, y que son menores de 0,2 $\lambda$  de diámetro, las partículas se dispersan independientemente entre sí. Basado en la formulación teórica de Pendfor (1957), Leckner (1978) presentó la siguiente fórmula de aproximación del coeficiente de dispersión del aire para condiciones estándares:

$$
k_{r\lambda} = 0.008735\lambda^{-4.08} \tag{2.7}
$$

Por consiguiente la expresión completa de transmitancia por la dispersión de Rayleigh se define como sigue:

$$
\tau_{r(\lambda)} = e^{-0.008735\lambda^{-4.09}m_a}
$$
 (2.8)

donde  $m_a$  es la masa de aire relativa a la presión actual, y definida como  $m_a = m_r \left(\frac{p}{n}\right)$  $\frac{p}{p_o}$ ),  $p<sub>o</sub>$  y  $p$  representan, respectivamente, la presión estándar y la presión actual en el suelo.  $m_r$  es la masa de aire relativa (Kasten, 1966), y se escribe como sigue:

$$
m_r = [\cos \theta_z + 0.15(93.885 - \theta_z)^{-1.253}]^{-1}
$$
 (2.9)

#### **2.2.3.2. Transmitancia del aerosol atmosférico**

El espesor óptico de la capa del aerosol atmosférico  $k_{a\lambda}$ , el cual depende tanto de las propiedades de dispersión (esparcimiento) como las de absorción, las que a su vez dependen de su microestructura (espectro de tamaños y composición química). Más aún,

No olvide citar esta tesis

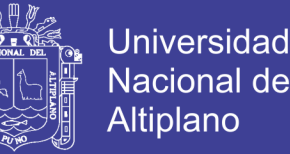

dado que el espesor óptico es un parámetro integral (en la vertical) éste depende también de la distribución vertical de su concentración.

La teoría de Mie de la dispersión del vapor de agua y las partículas de polvo, nos permite hacer estimaciones de  $k_{a\lambda}$ , para modelos simples de partículas que forman el aerosol atmosférico, si se considera que las partículas son esféricas con un concepto de tamaños que siguen una ley potencial (Junge) y con un índice de refracción cuya parte imaginaria es pequeña (despreciable), con estas apreciaciones se puede obtener un espectro óptico cuya dependencia con la longitud de onda de la radiación incidente, es posible expresar como una fórmula similar a la del espesor óptico del aire puro y seco (Rayleigh), a la cual se le llama Ley de Ångström y se escribe como sigue:

$$
k_{a\lambda} = \beta \lambda^{-\alpha} \tag{2.10}
$$

 $\beta$ , es el llamado coeficiente de turbiedad de Angstrom y es proporcional a la cantidad de material presente en una columna vertical de sección unitaria.

 $\alpha$ , es un exponente estrechamente relacionado con el tamaño y la forma de la distribución de las partículas. Generalmente a tiene un valor entre 0,5 y 2,5. Un valor de 1,3 es utilizado en este trabajo, el cual es sugerido por varios autores (Cañada et al., 1993; Gueymard, 1998 y Louche et al. ,1987) en la mayoría de las atmósferas naturales, como fue originariamente sugerido por Ångström (1929).

Utilizando la ecuación de turbiedad de Ångström, se puede escribir la transmitancia espectral  $\tau_{a\lambda}$  del aerosol atmosférico como sigue:

$$
\tau_{a(\lambda)} = e^{-\beta \lambda^{-\alpha} m_a} \tag{2.11}
$$

El coeficiente de turbiedad atmosférica  $\beta$ , es estimado correlacionando sus valores con los del vapor de agua precipitable *w* de la atmósfera el cual se muestra en la figura 2.8.

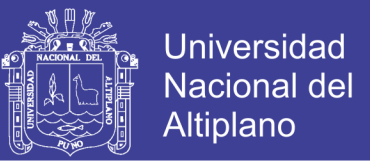

Los valores de  $\beta$  fueron previamente determinados por Wright (1990, 2003), con mediciones hechas in situ de la irradiancia directa normal incidente en condiciones de cielos claros (Gueymard y Garrison, 1998).

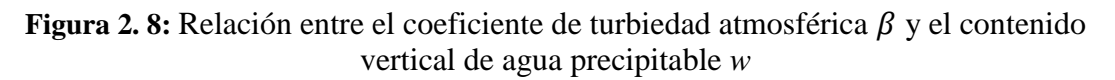

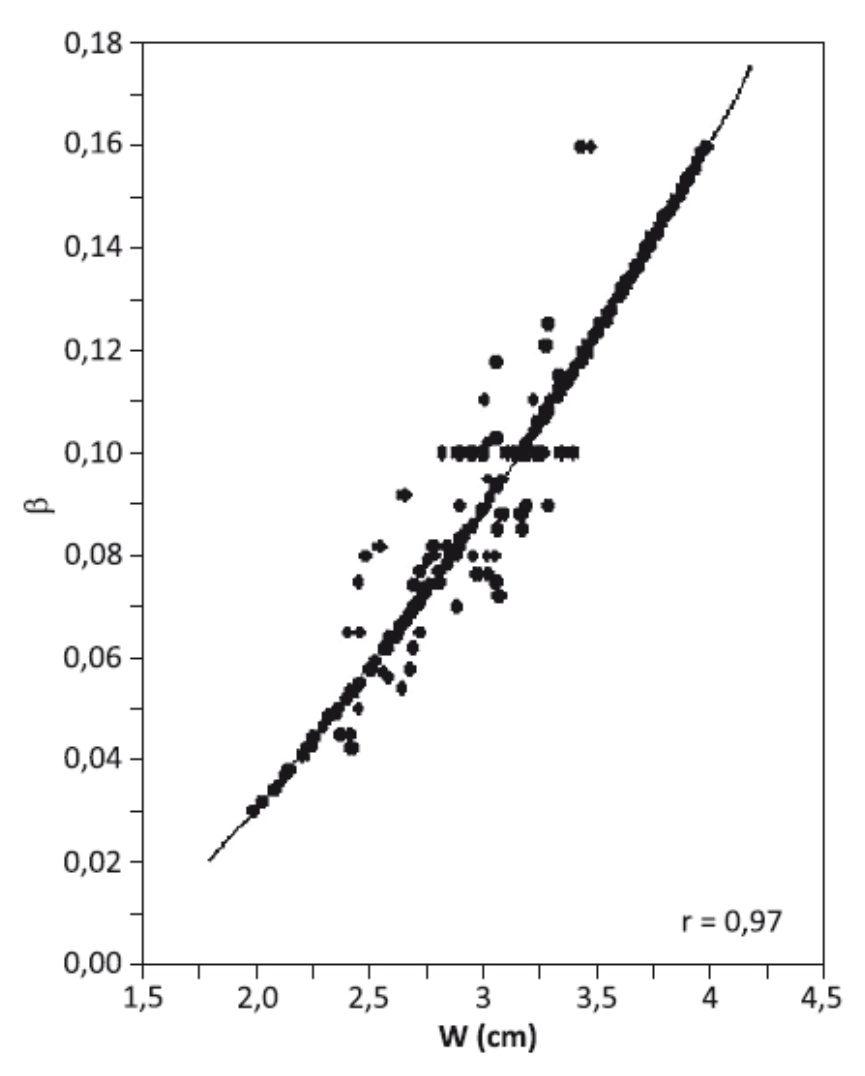

Fuente: (Hernandez E, Morena R., & Wrightb G., 2014)

La figura 2.8 muestra la excelente correlación ( $r = 0.97$ ) existente entre los valores de  $\beta$  y w. Los valores de  $\beta$  son estimados mediante la ecuación de regresión, utilizando el método de los mínimos cuadrados a los datos de  $\beta$  y  $w$  por la siguiente relación:

$$
\beta = -4.9 \times 10^{-2} + 2.67 \times 10^{-2} w + 6.43 \times 10^{-3} w^{-3}
$$
 (2.12)

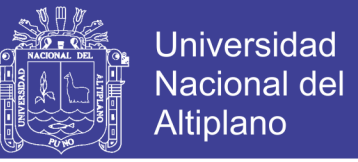

Los valores de  $w$  son estimados a partir de la siguiente ecuación (Leckner 1978)

$$
W = \frac{0.493H_r p_s}{T} \tag{2.13}
$$

Donde:

 $H_r$  es la humedad relativa en fracciones de uno

 $T$  es la temperatura ambiente en grados kelvin, y

 $p_s$  es la presión parcial del vapor de agua del aire saturado y calculado por la siguiente ecuación:

$$
p_s = exp\left(26.23 - \frac{5416}{T}\right) \tag{2.14}
$$

#### **2.2.3.3. Transmitancia del ozono**

Vigroux (1953) presentó una fórmula apropiada de la forma de la ley de Bouguer, para calcular la transmitancia  $\tau_{o(\lambda)}$  para el ozono de la forma:

$$
\tau_{o(\lambda)} = e^{-k_{o\lambda}lm_o} \tag{2.15}
$$

Donde:  $k_{o\lambda}$  es el coeficiente de atenuación para la absorción del ozono.

El Tabla 2.2 muestra los valores del coeficiente de atenuación para el ozono  $k_{o\lambda}$ , según Vigroux (1953) y Leckner (1978);  $l$  es el espesor de la capa de ozono en cm para condiciones estándares de temperatura y presión atmosférica (STP);  $m_0$  es la masa de aire óptica relativa para el ozono, dada por la siguiente relación:

$$
m_o = \frac{1 + \frac{z_3}{r_e}}{\left[\cos^2 \theta_z + 2\left(\frac{z_3}{r_e}\right)\right]^{1/2}}
$$
(2.16)

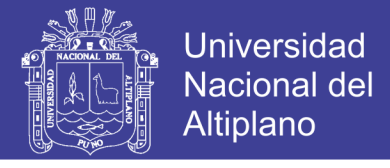

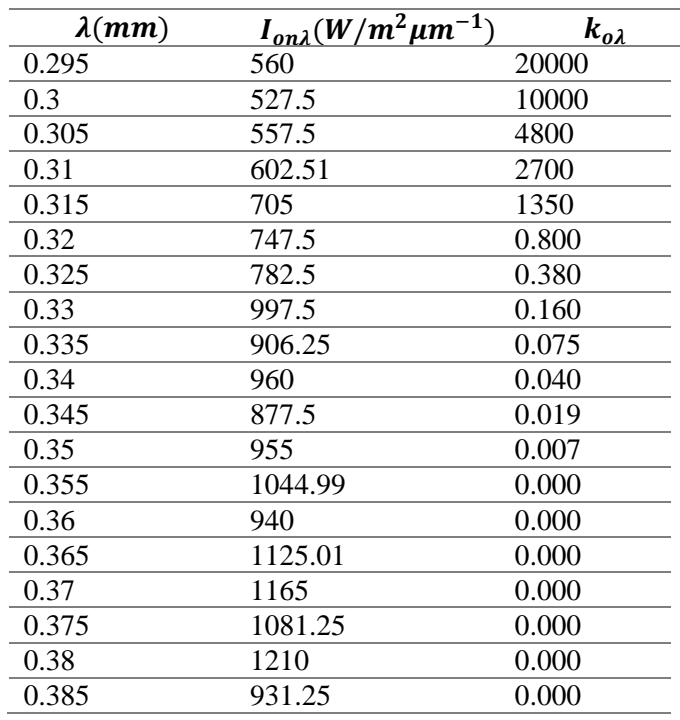

**Tabla 2. 2:** Valores de los coeficientes de absorción para el ozono  $(k_{o\lambda})$ , para el rango de longitud de onda 0.285mm a 0.385mm, según Leckner (1978)

Fuente: (Hernandez E, Morena R., & Wrightb G., 2014)

Donde:  $z_3$ , es la altura de la máxima concentración de ozono, el cual es de aproximadamente 22 km. La altura del ozono varía con la latitud y el tiempo del año.  $r_e$ es el radio de la tierra 6 370 km.

El espesor de la capa de ozono  $l$  se obtiene en unidades Dobson, de los datos acumulados por instrumento TOMS (Total Ozone Mapping Spectrometer)/NASA y del OMI (Ozone Monitoring Instrumente)/Aura Spacecraft a bordo del Earh

#### **2.2.3.4. Radiación difusa espectral en el suelo**

La radiación difusa al llegar al suelo después de su primer paso a través de la atmósfera conjuntamente con la radiación directa, es en parte reflejada por el suelo. Esta radiación reflejada por el suelo hacia el espacio, posteriormente es parcialmente reflejada nuevamente hacia el suelo por la atmósfera. Este proceso continúa indefinidamente. Esta reflexión múltiple entre el suelo y la atmósfera se agrega la radiación difusa que llega al

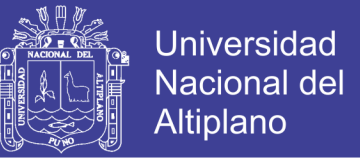

suelo, después de su primer paso a través de la atmósfera. La irradiancia difusa espectral  $I_{d\lambda}$  está compuesta por las siguientes tres partes:

$$
I_{d\lambda} = I_{dr\lambda} + I_{da\lambda} + I_{dm\lambda}
$$
 (2.17)

Donde:

 $I_{dr\lambda}$  es la irradiancia difusa espectral producida por la dispersión de Rayleigh, que llega al suelo después de su primer paso a través de la atmósfera;

 $I_{da\lambda}$  es la irradiancia difusa espectral producida por los aerosoles, que llega al suelo después de su primer paso a través de la atmósfera.

 $I_{dm\lambda}$  es la irradiancia difusa espectral producido por múltiples reflexiones entre el suelo y la atmósfera.

La irradiancia difusa espectral  $I_{dr\lambda}$  producida por la dispersión de Rayleigh se obtiene de la siguiente relación:

$$
I_{dr\lambda} = I_{on\lambda} \cos \theta_z \tau_{ma\lambda} [0.5(1 - \tau_{r\lambda}) \tau_{a\lambda}]
$$
 (2.18)

 $\tau_{\text{max}}$  es la transmitancia total debido a las absorciones moleculares, expresada como:

$$
\tau_{ma\lambda} = \tau_{o\lambda}\tau_{g\lambda}\tau_{wa\lambda} = \tau_{o\lambda} \tag{2.19}
$$

Donde:

 $\tau_{o\lambda}$  es la transmitancia espectral del rayo directo debido a la absorción a la capa del ozono, el cual fue definido previamente por la ecuación (15).

 $\tau_{g\lambda}$  es la transmitancia espectral del rayo directo debido a la absorción por los gases mixtos uniformes, como  $CO_2$  y  $O_2$ , el cual es despreciable en el rango del espectro UV del espectro solar (0,285 mm a 0,385 mm).

 $\tau_{wa\lambda}$  es la transmitancia espectral del rayo directo debido a la absorción por el vapor de agua, el cual es despreciable en el rango del espectro UV del espectro solar (0,285 mm a 0,385 mm).

La irradiancia difusa dispersada por los aerosoles  $I_{da\lambda}$ , que llega al suelo después de su primer paso a través de la atmósfera, se obtiene a partir de la siguiente relación:

$$
I_{da\lambda} = I_{on\lambda} \cos \theta_z \tau_{ma\lambda} [F_c w_o (1 - \tau_{a\lambda}) \tau_{r\lambda}]
$$
 (2.20)

Se asume que los factores  $F_c$  y  $w_o$  son invariantes con respecto a la longitud de onda  $\lambda$ .  $F_c$  se define como el cociente entre la energía dispersada en la dirección entrante y la energía dispersada total;  $w<sub>o</sub>$  es la dispersión simple del albedo, definido como el cociente entre la energía dispersada y la energía total atenuada por los aerosoles (sin dimensiones). Para aerosoles no absorbentes asumiremos que  $w_0 = 1$  (Iqbal, 1983). Se utilizaron los datos de  $F_c$  y  $\theta_z$  dados por Robinson (1962) para obtener la siguiente expresión para cualquier hora del día:

$$
F_c = 0.9003 + 0.00325 \theta_z - 9.04914 \times 10^{-5} \theta_z^2 \qquad (2.21)
$$

Donde:  $\theta_z$  es el ángulo cenital en grados.

La irradiancia difusa espectral producida por múltiples reflexiones  $I_{dm\lambda}$  se obtiene mediante la relación:

$$
I_{dm\lambda} = Q_{\lambda} \left( \frac{\rho_{g\lambda} \rho_{a\lambda}}{1 - \rho_{g\lambda} \rho_{a\lambda}} \right) \tag{2.22}
$$

Donde:  $Q_{\lambda}$  es la irradiación difusa resultante de múltiples reflexiones entre el suelo y la atmósfera, definida de la siguiente forma:

$$
Q_{\lambda} = (I_{dr\lambda} + I_{da\lambda}) + I_{n\lambda} \cos \theta_z \tag{2.23}
$$

 $I_{dr\lambda}$ , es la irradiancia difusa que llega al suelo producida por la dispersión de Rayleigh que llega al suelo después de su primer trayecto por la atmósfera.

 $\rho_{a\lambda}$ , es el albedo de la atmósfera, el cual es la componente difusa reflejada de nuevo al espacio. Se obtiene en forma aproximada como:

$$
\rho_{a\lambda} = \tau_{ma\lambda} [0.5(1 - \tau_{r\lambda})\tau_{a\lambda} + (1 - F_c)w_o(1 - \tau_{a\lambda})\tau_{r\lambda}] \quad (2.24)
$$

El primer término de la derecha de la ecuación (24) representa el albedo de la atmósfera de Rayleigh, y el segundo el albedo de la atmósfera de los aerosoles. El valor del albedo de la atmósfera  $\rho_{a\lambda}$  es muy pequeño, para el albedo del suelo  $\rho_{g\lambda}$  se utiliza el valor de 0,2 para nuestro medio; obviamente el efecto de las múltiples reflexiones es menor que en otras superficies (como el hielo).

Si combinamos las ecuaciones (2.22) y (2.23), la irradiancia difusa espectral en una superficie horizontal puede escribirse como:

$$
I_{d\lambda} = (I_{dr\lambda} + I_{da\lambda}) \frac{1}{1 - \rho_{g\lambda}\rho_{a\lambda}} + I_{n\lambda} \cos \theta_z \left(\frac{\rho_{g\lambda}\rho_{a\lambda}}{1 - \rho_{g\lambda} - \rho_{a\lambda}}\right) \tag{2.25}
$$

#### **2.2.3.5. Irradiancia global ultravioleta en el suelo**

La irradiancia UV global es la suma de la irradiancia UV directa y la irradiancia UV difusa en una superficie horizontal. Sea  $I_{\lambda}$  la irradiancia UV global espectral en una superficie horizontal entonces

$$
I_{\lambda} = I_{n\lambda} \cos \theta_z + I_{d\lambda} \tag{2.26}
$$

o

$$
I_{\lambda} = \frac{I_{n\lambda} \cos \theta_z + I_{dr\lambda} + I_{da\lambda}}{1 - \rho_{g\lambda} \rho_{a\lambda}}
$$
(2.27)

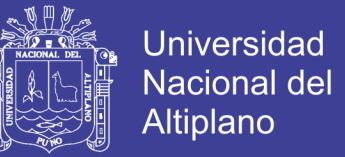

El índice ultravioleta IUV es formulado utilizando el espectro de acción eritemática inducido por la radiación UV sobre la piel humana, de la CIE (Comisión Internationale de l´Eclairage, siglas en francés).

$$
UVI = k_{er} \int_{0.28}^{0.4} I_{(\lambda)} \varepsilon_{(\lambda)} d\lambda \qquad (2.28)
$$

Los valores del coeficiente de acción eritemática  $\varepsilon_{(\lambda)}$  vienen dados por Madronich y Flocke,(1997).

$$
\varepsilon_{(\lambda)} = \begin{cases}\n\lambda \le 0.298\mu m, & \varepsilon(\lambda) = 1 \\
0.298\mu m < \lambda \le 0.328\mu m, & \varepsilon(\lambda) = 10^{0.094 \times (298 - \lambda \times 1000)} \\
0.328\mu m < \lambda \le 0.400\mu m, & \varepsilon(\lambda) = 10^{0.015 \times (139 - \lambda \times 1000)}\n\end{cases} \tag{2.29}
$$

#### **2.3 Pronóstico de UVI, ajuste de altitud y nubosidad**

El pronóstico del UVI para cielo despejado asociado primordialmente al ángulo solar cenital (SZA) y la cantidad de ozono total (UD) se debe proceder al ajuste del UVI por altitud y nubosidad (Tabla 2.3), aquí seguiremos los criterios de Vanicek et al. (1999) que platean la siguiente ecuación para este ajuste:

$$
UVI = UVI0 * CMF* (1 + 0.08 * \Delta H)
$$
 (2.29)

Donde: CMF: Factor de modificación de nube y ΔH: Altitud62 en Km.

| Cantida<br>d de<br>nubes |                                           |                               |            |                |  |
|--------------------------|-------------------------------------------|-------------------------------|------------|----------------|--|
| <b>Nubes</b>             | Despejado o con<br>nubes muy<br>dispersas | Brillo solar con<br>nubosidad | Resplandor | Cielo cubierto |  |
| Alta                     |                                           |                               |            | 0.9            |  |
| <b>Medias</b>            |                                           |                               | 0.8        | 0.5            |  |
| <b>Bajas</b>             |                                           | 0.8                           | 0.5        | 0.2            |  |
| Otros fenómenos          |                                           |                               |            |                |  |
| <b>Nieblas</b>           |                                           |                               |            | 0.4            |  |
| <b>Lluvias</b>           |                                           |                               |            | 0.2            |  |

**Tabla 2. 3:** Valores para juste de predicción de índice de ultravioleta

Fuente: (Vanicek, Frei, Litynska, & Schmalwieser, 1999)

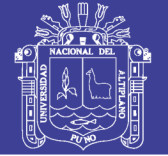

#### **2.4 Descripción del modelo TUV**

Para los pronósticos del índice UV se utiliza el modelo de Transferencia Radiactiva TUV, versión 4.4 (Tropospheric Ultraviolet and Visible Radiation Model) desarrollado por el Dr. Sasha Madronich en la División de Química Atmosférica del Centro Nacional para la Investigación Atmosférica (National Center for Atmospheric Research NCAR, EE.UU.) en Boulder, Colorado. Este modelo calcula la radiación solar de onda corta en la atmósfera de la Tierra y permite evaluar las contribuciones relativas de los componentes atmosféricos y pronosticar el Índice UV en condiciones de cielo despejado y en condiciones de cielo nublado. El modelo TUV permite realizar cálculos en el rango de longitudes de onda entre 100 nm y 1000 nm para el cálculo de: irradiancias espectrales y la integrada, el flujo espectral, el factor de amplificación de radiación (RAF), coeficientes de tasa de fotolisis y la irradiancia efectiva biológicamente (dosis eritemática). El modelo TUV, permite además: - El cálculo de un importante número de variables, entre las cuales se destacan las contribuciones de la radiación directa y difusa. - La posibilidad de realizar simulaciones en las cuales se pueden variar las longitudes de onda y la altitud. - Evaluar la dependencia de la temperatura y la presión, absorción de ozono y de dióxido de sulfuro y el efecto de scattering debido al cambio de densidad del aire. - Permite incorporar, si se cuenta con información meteorológica, el efecto de la nubosidad sobre las dosis eritémáticas que se miden a nivel del suelo sobre un determinado lugar geográfico. - Considerar el efecto de los aerosoles (contribuciones de Rayleigh y de Mie) sobre la radiación solar ultravioleta que se recibe a nivel del suelo. La distribución angular de la intensidad (o radiancia) en este modelo está representada por una función simple que permite expresar la ecuación íntegrodiferencial de transferencia radiactiva en términos matemáticamente resolubles, utilizando el esquema delta-Eddington para su resolución. El código en el cual está escrito el programa es Fortran-77. El modelo trabaja con el perfil de temperaturas del aire estándar de Estados

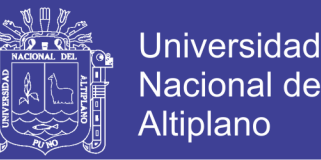

Unidos obtenido en 1976. En caso de contar con perfiles de similar rango de validez, más recientes es posible incorporarlos en el programa. El modelo TUV considera la curvatura de la tierra, variable importante cuando el Sol se encuentra cerca del atardecer o del amanecer.

En este modelo se utiliza la aproximación del método two-stream y los parámetros que se correlacionan con el Índice UV son: el valor máximo promedio de la irradiancia durante el mediodía local, el día juliano (el día del año), la fracción de nubosidad durante el mediodía local (para nuestro caso se asumirá cielo despejado), el valor pronosticado de la columna de ozono, la declinación solar, la latitud y la altitud del sitio al cual se va aplicar el modelo. El TUV puede incluir la atenuación producida por aerosoles y capas estratificadas de nubes de diferentes espesores ópticos. El modelo TUV está disponible en la siguiente dirección: <https://www2.acom.ucar.edu/>

### **2.5 Glosario de términos básicos**

Posición: Es la posición GPS de un usuario en un determinado momento

APK: Aplicación para Android

GPS: Global Positioning System o sistema de posicionamiento global. Es un sistema global de navegación por satélite que permite determinar en todo el mundo la posición de una persona.

BD Local: Base de datos local (interna) de la aplicación

BD Remota: Base de datos remota, alojada en el servidor remoto.

TCP: Transmission Control Protocol , Protocolo de Control de Transmisión

HTTP: Hypertext Transfer Protocol, Protocolo de Transferencia de Hipertexto

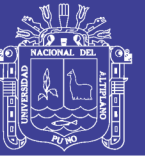

**Universidad** Nacional del **Altiplano** 

XML: eXtensible Markup Language, lenguaje de marcas extensible

SSL: Secure Sockets Layer, protocolo de la capa de conexión segura

TLS: Transport Layer Security seguridad de la capa de transporte

API: Application Programming Interface

SDK: Software Development Kit - Kit de desarrollo de software

RDS: Radio Data System

EGNOS: European Geostationary Navigation Overlay Service

MSAS: Multi-functional Satellite Augmentation System

QWERTY: Es la distribución del teclado más común.

IDE: Es un entorno de programación que consiste en un compilador, un gestor de código y un debugger.

ADT: Android Development Tools

JDK: Java Development Kit, es un software que provee herramientas de desarrollo para la creación de programas en java.

PDA: Personal Digital Assistant, (Asistente Digital Personal), también denominado ordenador de bolsillo.

SQL: SQL (Lenguaje Estructurado de Consulta), es un lenguaje de consulta estructurado que permite recuperar y modificar información en la base de datos. Utilizando álgebra y el cálculo relacional.

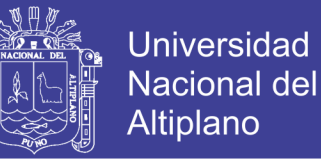

SGBD: Es un software que hace de interfaz entre la base de datos y el usuario, y las aplicaciones que lo utilizan.

Sistema de Información: Es un conjunto de elementos orientados al tratamiento y administración de datos e información, organizados y listos para su posterior uso, generados para cubrir una necesidad (objetivo).

## **2.6 Hipótesis**

## **2.6.1 Hipótesis general**

Es posible desarrollar y evaluar una aplicación móvil para determinar valores del índice ultravioleta de la radiación ultravioleta en la región de Puno

## **2.6.2 Hipótesis especificas**

- Es factible establecer el algoritmo que permite calcular el índice de radiación ultravioleta en función de los modelos matemáticos.
- Es posible desarrollar una aplicación móvil para determinar valores confiables del índice de radiación ultravioleta en la región de Puno.
- Los valores obtenidos por la aplicación móvil son significativamente similares a los obtenidos por el modelo TUV.

## **2.7 Sistema de variable**

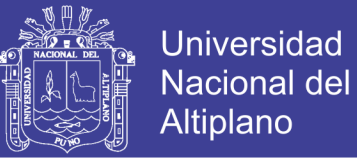

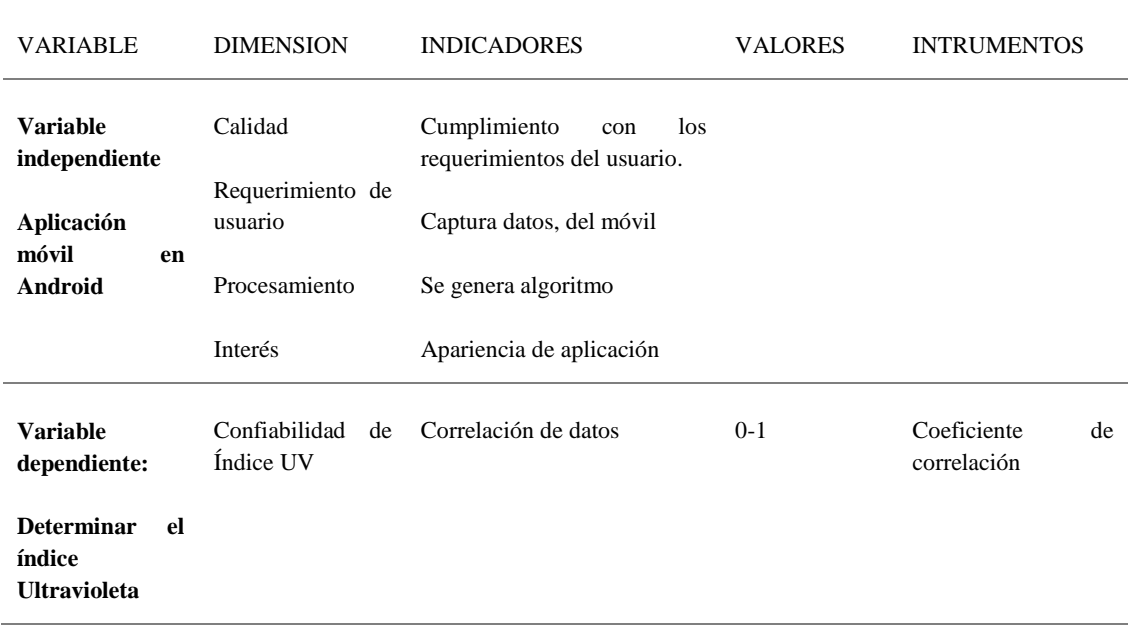

### **Tabla 2. 4:** Sistema de variable

Elaboración Propia

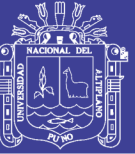

# **CAPÍTULO III**

## **MATERIALES Y MÉTODOS**

#### **3.1. Tipo y diseño de investigación**

El tipo de investigación utilizado es Cuantitativo de diseño Experimental, de acuerdo a Palomino manifiesta que "La investigación cuantitativa corresponde al estudio de los problemas de la realidad basada en el método científico" (Palomino, 2009) y efectivamente durante todo el desarrollo de la investigación se seguirá la metodología científica que parte desde el problema hasta llegar a las conclusiones, usando así un método esquematizado. Y por otro lado es Experimental puesto que a través del desarrollo e implementación del Sistema de Móvil, se experimentará su efecto en la información sobre el nivel de índice ultravioleta, es decir se manipulara la variable tecnológica para ver su incidencia en la variable de información de índice ultravioleta, al respecto se dice que "El experimento es una situación provocada por el investigador para introducir determinadas variables de estudio manipuladas por él, para controlar el aumento o disminución de esas variables y su efecto en las conductas observadas" (Tejada Arana, 2011)

Respecto al alcance de investigación esta es de carácter correlaciónala, puesto que en las hipotesis específica, realizar pruebas y validación de la aplicación para distintos puntos geográficos mediante la aplicación desarrollado en Android (Variable Independiente), así el modelo queda de la siguiente forma:

 $X \rightarrow Y$ 

Donde

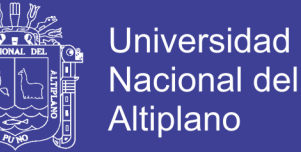

- X: Aplicación Móvil para medir el índice ultravioleta
- Y: Información de medida del índice ultravioleta

#### **3.3. Ubicación geográfica**

La investigación se hizo en la región de Puno, esta provincia recibe el mismo nombre que la Región Puno, lugar a donde pertenece, junto con otras 12 provincias, cuya característica es de ser capital de la Región. Esta provincia cuenta con una superficie total de 6492.60 Km<sup>2</sup> y Distrito Cercado de Puno 450Km<sup>2</sup>, se ubica a 3812 msnm, conformado por un total de quince distritos, de los cuales algunos se encuentran a orillas del Lago Titicaca. Geográficamente, está distribuido según el siguiente gráfico:

|                                    | U.<br>a.                                    |                                |
|------------------------------------|---------------------------------------------|--------------------------------|
|                                    | <b>News</b>                                 |                                |
|                                    |                                             |                                |
|                                    |                                             |                                |
|                                    |                                             |                                |
|                                    |                                             |                                |
|                                    |                                             |                                |
|                                    |                                             |                                |
|                                    |                                             |                                |
|                                    |                                             |                                |
|                                    | PN                                          |                                |
|                                    | <b>Buhuajo Sonane</b>                       |                                |
|                                    |                                             |                                |
|                                    | $\mathbf{0}$                                |                                |
|                                    |                                             |                                |
|                                    | ß                                           |                                |
|                                    |                                             |                                |
|                                    | ਸਤ                                          |                                |
|                                    |                                             |                                |
|                                    |                                             |                                |
|                                    |                                             |                                |
|                                    | c                                           |                                |
|                                    |                                             |                                |
| PERU                               |                                             |                                |
|                                    |                                             |                                |
|                                    | G                                           |                                |
|                                    |                                             |                                |
|                                    |                                             |                                |
|                                    |                                             |                                |
| Loyanda                            |                                             | <b>BOLIVIA</b>                 |
|                                    |                                             |                                |
| ۰<br>Capital Regional              | R,<br>ï٥                                    |                                |
| <b>Midrografia</b>                 | $\blacksquare$<br>c                         |                                |
| tincocq<br>z                       |                                             |                                |
| $\Box$ <sup>1</sup> and $\Box$     | لعدد                                        |                                |
|                                    | 18                                          |                                |
| <b>United September</b>            |                                             |                                |
| <b>Ecorregiones</b>                |                                             |                                |
| Bosques Húmedos de lo:<br>Amazônia | Chap.<br>Tificaco<br>$\mathbf{B}^{\dagger}$ |                                |
|                                    | 侸<br><b>PUNO</b>                            |                                |
| <b>Yungai Bolivano</b>             |                                             |                                |
| <b>Yungai Berrandi</b>             |                                             |                                |
| Punos Humedia del Titicoca         |                                             |                                |
| Puncar de los Angles Controles     |                                             |                                |
| <b>Solvenon pet Beni</b>           |                                             |                                |
|                                    | $\bullet$                                   |                                |
| <b>Sings Pricementos</b>           |                                             | <b>ZR</b><br>RPCanie<br>Khopio |
| 50010<br>Sma <sup>1</sup>          |                                             |                                |
| 36.11<br>3662                      |                                             |                                |
|                                    |                                             |                                |
| 4602<br><b>Strip 12</b>            |                                             |                                |
| 3864<br>$240 - 13$                 |                                             |                                |
| $5 - 14$<br>Silb <sub>0</sub>      |                                             |                                |
| $+66.15$<br>38666                  | е                                           |                                |
| 7.3607<br><b>Sino 16</b>           |                                             | ittif                          |
| $2$ Salo 8<br>500.17               |                                             |                                |
| 3069<br>5%18                       |                                             |                                |
|                                    |                                             |                                |
| Escala 1: 1 900 000                |                                             | <b>ARTIS LIGILIC MOAL</b>      |

**Figura 3. 1:** Mapa de la Provincia de Puno

Fuente: [https://peru.wcs.org](https://peru.wcs.org/)

### **3.4. Material experimental**

Los materiales experimentales para el primer objetivo se constituyen en las herramientas de programación de aplicaciones móviles, de esta manera estos materiales son:

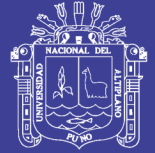

- a) JDK 1.7
- b) SDK de Android
- c) Android Studio
- d) Simular Android

Luego los materiales para la segunda fase, se constituyen los materiales que se desarrollaran en la primera fase de la investigación; es decir las aplicaciones móviles, de esta manera los materiales será aplicación móvil para estimar el índice ultravioleta.

#### **3.5. Técnicas e instrumentos para recolectar información**

Las técnicas de recolección de información se clasifican en Observación, Encuesta y Entrevista (Hernández, Fernández, & Baptista, 2010)

En ese sentido en la siguiente investigación se aplicara la técnica de Encuesta para sustentar los resultados respecto al objetivo específico. Para la aplicación de esta técnica se utilizó como instrumento dos cuestionarios, los cuales usaron preguntas con respuestas basadas en la escala de Likert según cada indicador, conforme la operacionalización de variables, las fichas de los cuestionarios se presentan en los anexos.

#### **3.6. Técnicas para el procesamiento y análisis de datos**

Los datos han sido tratados en primer lugar conforme a la metodología de desarrollo de aplicaciones móviles, en lo referido al desarrollo del Software, y luego se trataron los datos de evaluación de las aplicaciones, con un proceso tradicional de correlación de datos calculados y medidos por la estacionmeteorologica.

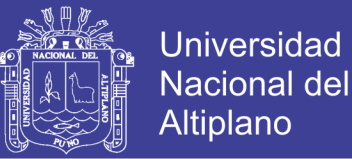

## **3.7. Metodología de desarrollo de software**

Para el desarrollo del presente proyecto, se ha planteado la "Metodología para el Desarrollo de Aplicaciones Móviles" (MDAM), dicha metodología fue descrita de manera detallada en el capítulo anterior.

Las fases que intervienen en esta metodología son las siguientes:

- Fase de Análisis
- Fase de Diseño
- Fase de Desarrollo
- Fase de Pruebas de funcionamiento
- Fase de entrega

## **3.8. Plan de tratamiento de datos**

Para el tratamiento de datos se utilizó lo dictado en la Metodología MDAM y para validación será con respecto al coeficiente de correlación, los datos fueron tratados con ayuda de Excel y el paquete estadístico SPSS

### **3.9. Diseño estadístico para la prueba de hipótesis**

Básicamente la estadística utilizada no ocupara alguna profundidad, dada la necesidad de la hipótesis general y específicas, no será necesario el uso de la estadística inferencial (salvo para la determinación de la muestra), en tal sentido solo aplicaremos estadística descriptiva.

Para la hipótesis especifica  $N^{\circ}$  1 y 2, no habrá aplicación de prueba estadística, dado que solo bastará con la implementación de la aplicación.
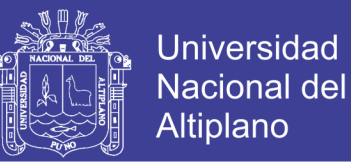

Para la hipótesis especifica Nº 3, únicamente se utilizará estadística descriptiva, como la

correlación de datos.

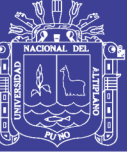

# **CAPÍTULO IV**

## **RESULTADOS Y DISCUSIÓN**

### **4.1 Deducción del algoritmo que permite calcular el índice UV**

Para el desarrollo del algoritmo se considerado las ecuaciones desarrollados por Iqbal (1985) y Spencer (1971), los cuales se muestran en el marco teórico de este trabajo y la discretización de la ecuación (28) para poder calcular el índice de radiación ultravioleta, lo cual se muestra a continuación

### **4.1.1 Algoritmo que Calcula el IUV para cielos claros**

Para la elaboración del algoritmo se consideraron las ecuaciones de (2.1) al (2.28) en forma secuencial, discretizando la ecuación (2.28) para poder calcular la integral que nos permite calcular el IUV, el cual se muestra a continuación.

Algoritmo que calcula el índice ultravioleta para cielos claros *Indice* (*H*, *dia*,  $\phi$ )

```
Paso 1: Inicializar las valores constantes
          Po=presión estándar
          Pa= Presión actual del lugar
          Alpha=1.3
          Z3=22km
          Re=6370km
          L=Espesor de la capa de ozono
          W<sub>o=1</sub>Pgl=0.2Ker=40m^2/w
Paso 2: Tomar datos de móvil
            Hora = Dato del móvil
            Día = Dato del móvil
            Latitud = Dato del móvil
Paso 3: Realizar los siguientes calculo
            w = 15 * (H - 12)Γ = 2π(\frac{d_n - 1}{365})δ = (0.006918 - 0.399912 cos Γ + 0.070257 sen Γ - 0.006758 cos 2Γ +0.000907sen 2Γ – 0.002697 cos 3Γ + 0.00148sen 3Γ) \left(\frac{180}{120}\right)\frac{80}{\pi}E_o = \left(\frac{r_o}{r}\right)\left(\frac{r_{o}}{r}\right)^{2} = 1.00110 + 0.034221cos\Gamma + 0.001280sen\Gamma + 0.000719cos2\Gamma +0.000077sen2Γ
            \cos \theta_z = \sin \delta \sin \phi + \cos \delta \cos \phi \cos \omega\theta_z = \arccos (\operatorname{sen} \delta \operatorname{sen} \phi + \cos \delta \cos \phi \cos \omega)F_c = 0.9003 + 0.00325 \theta_z - 9.04914 \times 10^{-5} \theta_z^2
```
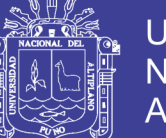

**Universidad Nacional del** Altiplano

$$
m_r = [\cos \theta_z + 0.15(93.885 - \theta_z)^{-1.253}]^{-1}
$$
  
\n
$$
m_a = m_r \left(\frac{p}{p_o}\right)
$$
  
\n
$$
p_s = exp\left(26.23 - \frac{5416}{T}\right)
$$
  
\n
$$
w_a = \frac{0.493 H_r p_s}{T}
$$
  
\n
$$
\beta = -4.9 \times 10^{-2} + 2.67 \times 10^{-2} w_a + 6.43 \times 10^{-3} w_a^{-3}
$$
  
\n
$$
m_o = \frac{1 + \frac{z_3}{r_e}}{[\cos^2 \theta_z + 2(\frac{z_3}{r_e})]^{1/2}}
$$

Paso 4: Inicializar las variables de almacenamiento

- Suma=0  $\Delta \lambda = 0.05$  $\lambda = 280$
- Paso 5: Repetir los pasos 6 al 12 mientas  $\lambda \le 400$

Paso 6: Calcular la Transmitancia  $\tau_{r\lambda} = e^{-0.008735\lambda^{-4.09}m_a}$ 

Paso 7: Calcular la Transmitancia  $\tau_{a\lambda} = e^{-\beta \lambda^{-\alpha} m_a}$ 

Paso 8: Obtener de la tabla 2.2  $k_{o\lambda}$  y  $I_{on\lambda}$ 

Paso 9: Calcular la Transmitancia  $\tau_{o\lambda} = e^{-k_{o\lambda}lm_o}$ 

Paso 10: Calcular la irradiación directa, difusa y global

$$
I_{n\lambda} = I_{on\lambda} E_o \tau_{r\lambda} \tau_{a\lambda} \tau_{o\lambda}
$$
  
\n
$$
I_{dr\lambda} = I_{on\lambda} \cos \theta_z \tau_{o\lambda} [0.5(1 - \tau_{r\lambda}) \tau_{a\lambda}]
$$
  
\n
$$
I_{da\lambda} = I_{on\lambda} \cos \theta_z \tau_{o\lambda} [F_c w_o (1 - \tau_{a\lambda}) \tau_{r\lambda}]
$$
  
\n
$$
\rho_{a\lambda} = \tau_{ma\lambda} [0.5(1 - \tau_{r\lambda}) \tau_{a\lambda} + (1 - F_c) w_o (1 - \tau_{a\lambda}) \tau_{r\lambda}]
$$
  
\n
$$
I_{\lambda} = \frac{I_{n\lambda} \cos \theta_z + I_{dr\lambda} + I_{da\lambda}}{1 - \rho_{g\lambda} \rho_{a\lambda}}
$$

Paso 11: Si  $\lambda \leq 0.28 \mu m$ ; Calcular  $\varepsilon_{\lambda} = 1$ Suma=suma +  $(\Delta \lambda)^*( \varepsilon_{\lambda} * I_{\lambda})$ Paso 12: Si  $0.298 \mu m < \lambda \leq 0.28 \mu m$ Calcular  $\varepsilon_{\lambda} = 10^{\lambda}(0.094 * (298 - \lambda * 1000))$ Suma=suma +( $Δλ$ )\*( $ε_λ * I_λ$ ) Paso 13: Si  $0.328 < \lambda \leq 0.400 \mu m$ Calcular  $\varepsilon_{\lambda} = 10^{\lambda}(0.015 * (139 - \lambda * 1000))$ Suma=suma +( $Δλ$ )\*( $ε_λ * I_λ$ ) Paso 14: Si  $\lambda > 0.400 \mu m$ Calcular  $\varepsilon_{\lambda} = 0$ Suma=suma +( $\Delta \lambda$ <sup>\*</sup>( $\varepsilon_{\lambda}$  \*  $I_{\lambda}$ )) Paso 15: Incrementa longitud  $\lambda = \lambda + \Delta \lambda$ Paso 16: Calculamos el índice =  $40 * \text{ suma}$ 

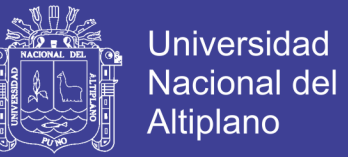

En el paso 1, se inicializan las variables constantes del algoritmo, y en el paso 2, se toma los datos del móvil como, la hora local, el numero juliano y la latitud del lugar. Para luego realizar los cálculos en los pasos 3 al 4.

En el paso 5 se inicia el cálculo

de las transmitancias y el IUV has el paso 15, y el paso 16 se muestra el resultado de la suma iterativa para calcula el IUV.

### **4.1.2 Algoritmo que calcula el IUV por tipo de cielo**

El algoritmo se basa en la ecuación (29) planteado por Vanicek y otros (1999), y la Tabla 2.3, mostrados en el marco teórico, con el cual se plantea el algoritmo de la función cielo(índice).

Algoritmo que calcula el índice ultravioleta según el tipo de cielo *Cielo* (*indice*)

Paso 1:  $IC_i = 1 * \text{indice}$ Paso 2:  $IC_i = 0.8 *$  índice Paso 3:  $IC_i = 0.5 *$  índice Paso 4:  $IC_i = 0.2 *$  índice Paso 5: Mostrar IC

#### **4.2 Desarrollo de la aplicación móvil**

### **4.2.1 Fase de Análisis**

En esta fase se analiza las peticiones o requerimientos de los usuarios los cuales son los pobladores de la región de Puno. Se realizan tres tareas: obtener requerimientos, clasificar los requerimientos y personalizar el servicio.

#### **4.2.1.1 Definición de actores**

Los actores de la aplicación móvil involucrados en el desarrollo del presente proyecto son principalmente los pobladores de la región de Puno, los cuales cuenten con un dispositivo móvil.

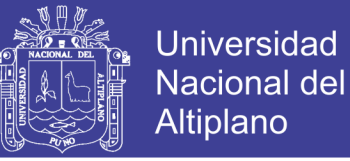

### **4.2.1.2 Requerimientos**

En esta sección describimos el prototipo a implementar a través de sus

requerimientos. Los cuales son requisitos funcionales y no funcionales.

La definición de la lista de requerimientos se realizó luego los Casos de uso.

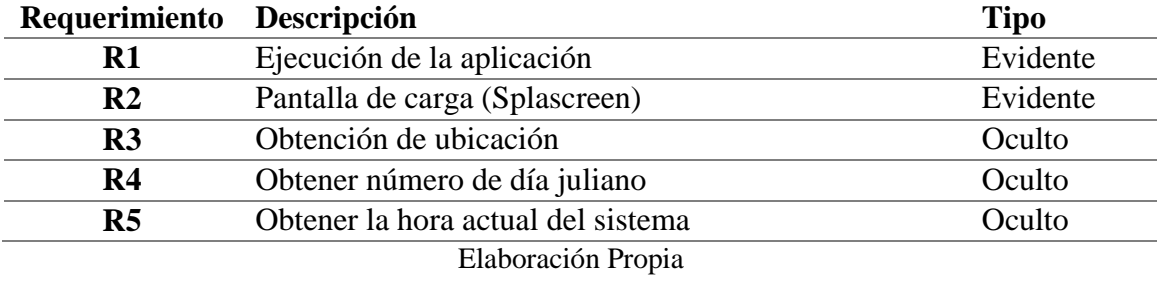

### **Tabla 4. 1:** Requerimientos funcionales

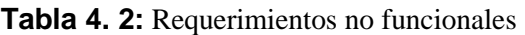

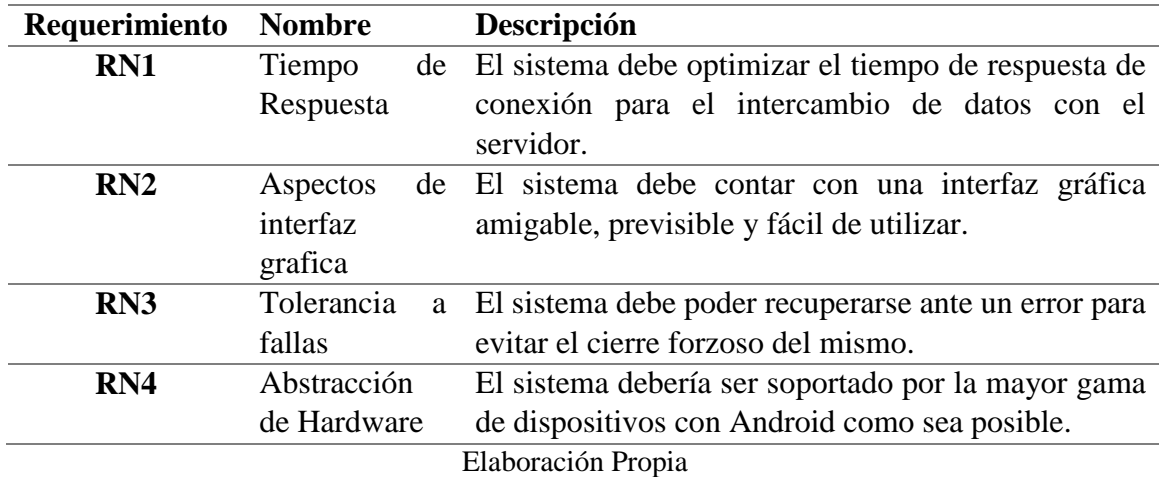

### **4.2.1.3 Diagramas de casos de Uso**

El actor principal es el usuario el cual ara uso de la aplicación móvil sin importar

la ubicación geográfica en el cual se encuentre.

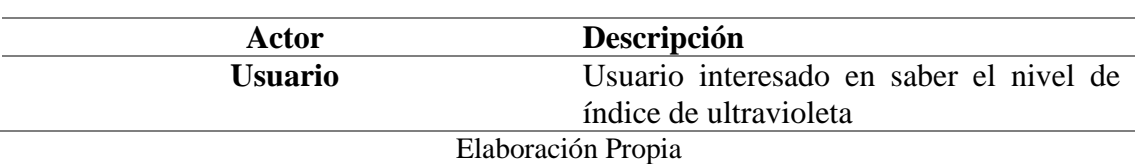

### **Tabla 4. 3:** Actor y descripción

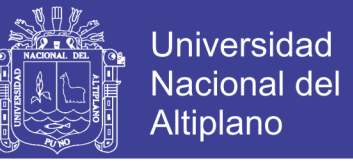

**Figura 4. 1:** Diagrama de Caso de Uso

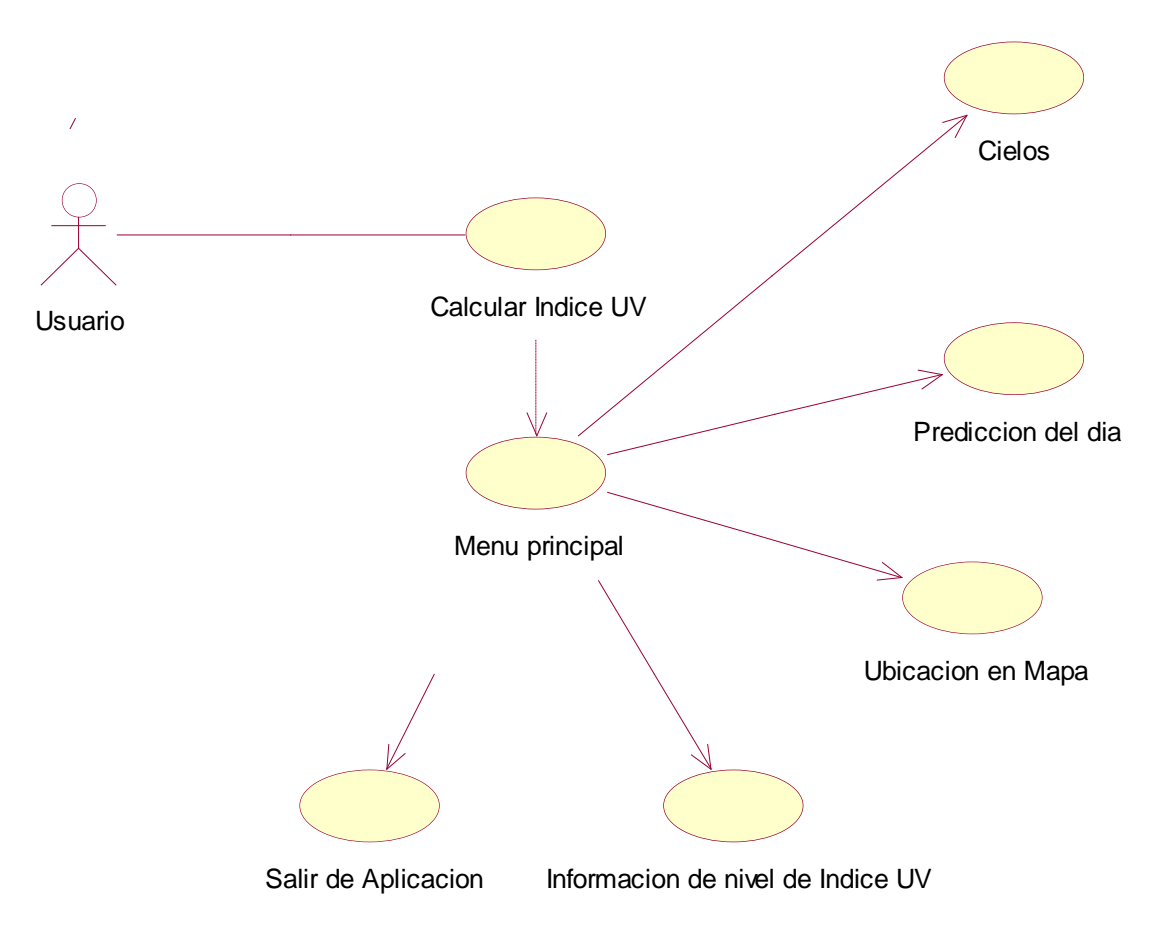

Fuente: Diseñado en Rational Rose Enterprice Edition por Investigador

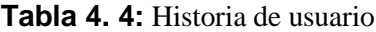

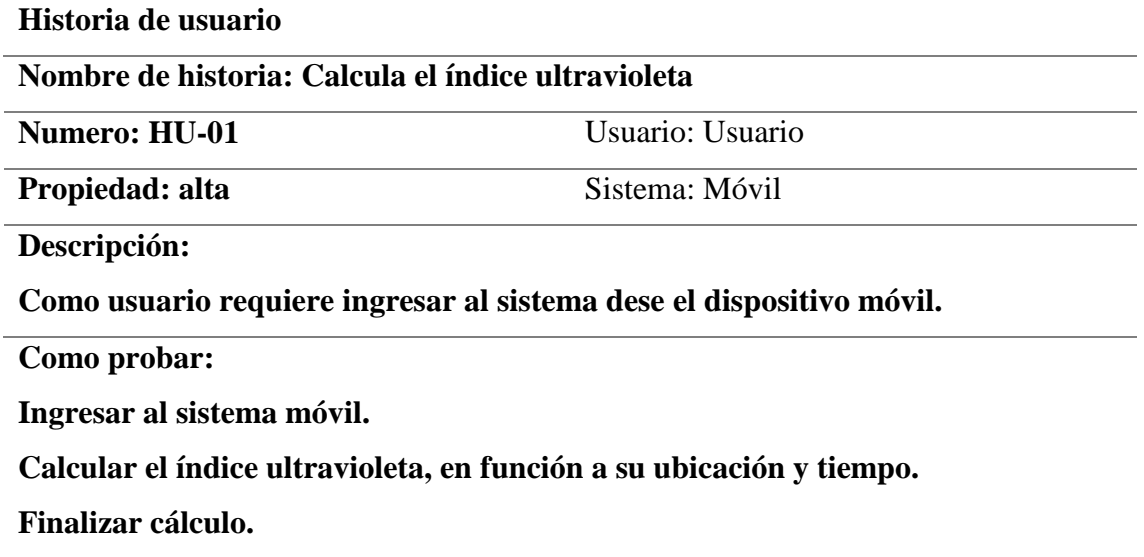

Elaboración Propia

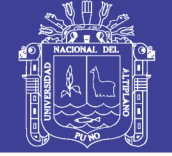

### **4.2.2 Fase de Diseño**

### **Estructura del sistema**

Para la definición del diseño de la aplicación, es necesario hacer una vista rápida al montaje de toda la infraestructura. En este punto se puede ver globalmente como está diseñada la solución. La solución propuesta permite que el móvil adquiera datos de la ubicación geográfica, y las preferencias de los usuarios. A continuación, se muestra un esquema de la infraestructura.

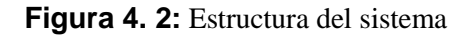

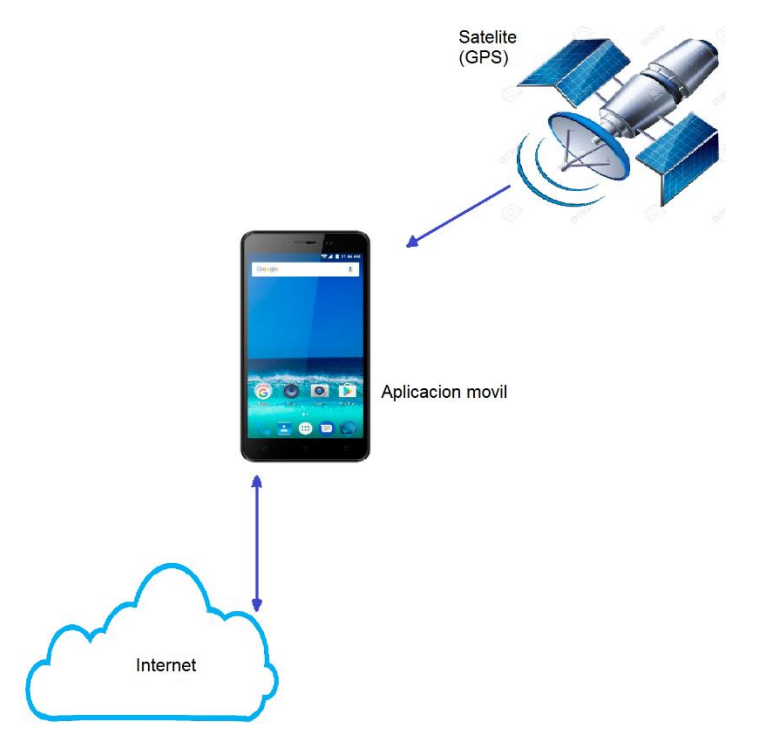

Elaboración Propia

### **Diseño de interfaces**

Para el diseño de interfaces graficas se tomó los siguientes tres puntos

fundamentales. Estética Visual, Comodidad de uso y Independencia del dispositivo los cuales se muestran en la figura 4.3.

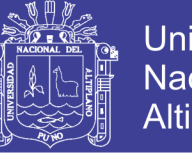

**Universidad Nacional del** Altiplano

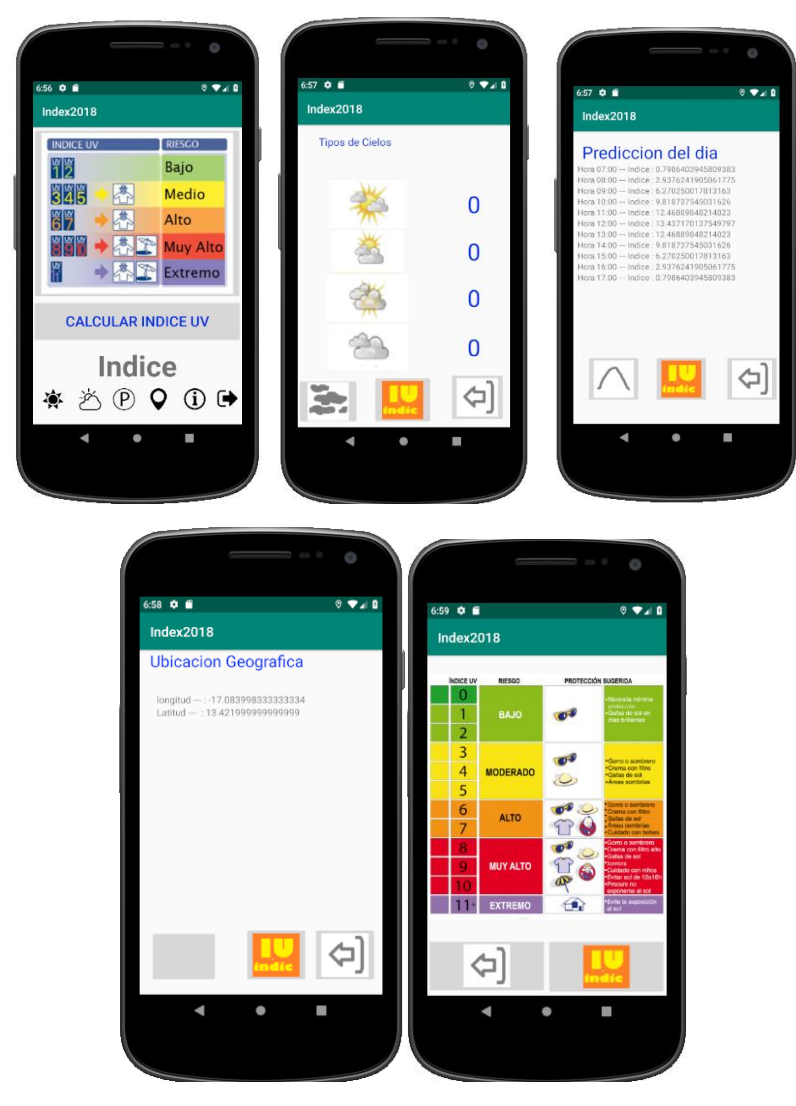

**Figura 4. 3:** Interfaz del aplicativo móvil en Android Studio

Elaboración Propia

### **4.2.3 Fase de Desarrollo**

La fase de desarrollo considera las principales metodología, herramientas y técnicas actuales que ayudaron en el desarrollo de la aplicación entre ellos se consideró a los lenguajes de programación, librerías y entornos de desarrollo que se detalla a continuación.

- IDE : Android Studio
- Lenguaje de Programación : Java

En los siguientes párrafos se muestra las partes más importantes del desarrollo.

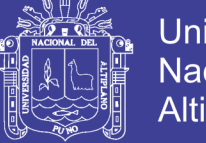

### **4.2.4 Fase de Prueba de funcionamiento**

El diseño de la aplicación para la aplicación móvil, tomó como referencia las artes gráficas, como los parámetros ya establecidos para el estudio del índice ultravioleta.

En cuanto al mapa proveniente de Google Maps v3, se utilizó su estética por defecto, en lo que tiene que ver con el cuadro de herramientas configurable que se visualiza la característica que permite variar el zoom dentro del mapa.

Las pruebas de funcionamiento se llevaron a cabo en emuladores y dispositivo móvil físico con las siguientes características:

- Sistema operativo móvil : *Android* 6.0
- SDK : *minSdkVersion* 14
- Target : *targetSdkVersion* 23
- Compilado en : *buildToolsVersion* "23.0.3"

### **4.2.4.1 Generación de código**

Con respecto al algoritmo principal que calcula el índice ultravioleta, se muestra un

extracto de código a continuación

Algoritmo que calcula el índice ultravioleta para cielos claros *Indice* (*H*, *dia*,  $\phi$ )

```
//------Inicio de bucle--------------------------------------------
                 i-1 //------Inicio de bucle---------------------------------
         while (la<=0.400){
           trl=Math.exp((-0.008735)*(1/(Math.pow(la,4.09)))*ma);
           tal=Math.exp((-1.0)*b*(1/Math.pow(la,a))*ma);
           tol=Math.exp((-1.0)*(Kol[i])*ol*mo);
           Inl=(Ionl[i])*Eo*trl*tal*tol;
          Idr = (Ion[i]) * cosz * tol * (0.5 * (1-trI) * tal); Idal=(Ionl[i])*cosz*tol*(Fc*wo*(1-tal)*trl);
          pal=tol*(0.5*(1-trl)*tal+(1-Fc)*wo*(1-tal)*trl);
           Il=(Inl*cosz+Idrl+Idal)/(1-pgl*pal);
          if (la \leq 0.280){
             el=1:
              suma=suma+dl*el*Il;
           }else if (la> 0.298 && la<=0.328){
              z=0.094*(298-la*1000);
              el=Math.pow(10,z);
             suma=suma+dl*el*ll; }else if (la> 0.328 && la<=0.400){
              z=0.015*(139-la*1000);
              el=Math.pow(10,z);
              suma=suma+dl*el*Il;
           }else if (la>0.400){
             el=0:
              suma=suma+dl*el*Il;
 }
           la=la+dl;
```
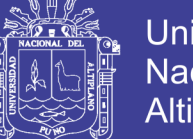

**Universidad Nacional del** Altiplano

 $i=i+1;$ } suma=30\*suma; *//-------Fin de Bucle---------------------------------------------*

Algoritmo que calcula la predicción para un día por horas para cielos claros Prediccion  $(ida,\phi)$ 

*//enviar datos inden fragment*

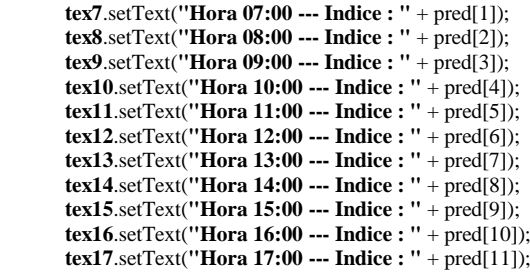

Algoritmo que calcula el índice ultravioleta según el tipo de cielo *Cielo* (indice)

*//---inicio de código-----------------------------------------* **protected void** onCreate(Bundle savedInstanceState) { **super**.onCreate(savedInstanceState); setContentView(R.layout.*activity\_cielos*); **text1** = (TextView) findViewById(R.id.*cielo1*); **text2** = (TextView) findViewById(R.id.*cielo2*); **text3** = (TextView) findViewById(R.id.*cielo3*); **text4** = (TextView) findViewById(R.id.*cielo4*);

} *//---Fin de código ------------------------------------------*

### **4.2.4.3 Aplicación en Android**

IDE de desarrollo de la aplicación en Android Studio

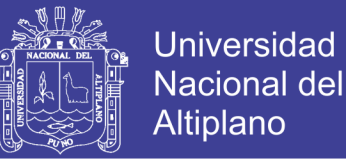

### **Figura 4. 4:** Android Studio

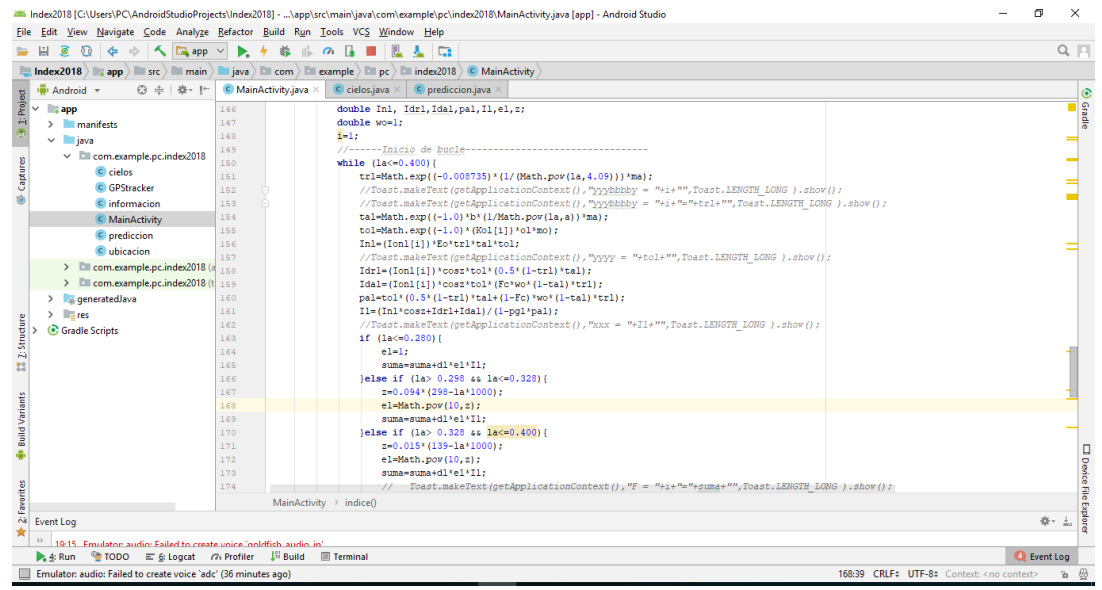

Fuente: Android Studio

#### **4.1.5 Fase de Entrega**

La entrega se realizo poniendo a dispersión la aplicación desarrollada para los móviles en la web. Con la intensión que los interesados en la aplicación lo puedan descargar en su móvil y de esta forma interactuar con la aplicación.

#### **4.3 Comparación de resultados de la aplicación móvil**

Se detalla los resultados de la aplicación móvil y el modelo TUV para cielos claros, específicamente de los días 10 de enero, 10 de febrero, 10 y 23 de abril, 10 de setiembre, 10 y 23 de octubre del 2018 obtenidos por la aplicación móvil y el modelo TUV para la ciudad de Puno, considerando la ubicación geográfica y la característica del ozono.

Las figuras del (4.5) al (4.11), muestran un excelente grado de asociación entre los valores calculados por el móvil y los obtenidos por el modelo TUV, para cada hora del día, considerando el intervalo de 6:00 am a 6:00 pm con un total de 12 horas. Los valores calculados por el modelos TUV y los Calculados por el móvil forman dos curvas que representan una forma de parábolas invertidos, semejante a una campana, típico del ciclo de insolación solar para días con cielo sin nubes, donde los valores máximos corresponden a las horas cercanas al medio día solar y los valores mínimos a los extremos del intervalo de tiempo.

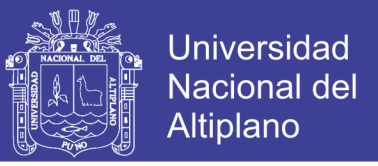

**Figura 4. 5:** Comparación entre los valores calculados por el móvil y el modelo TUV para el 10 de enero del 2018, considerando la columna de ozono

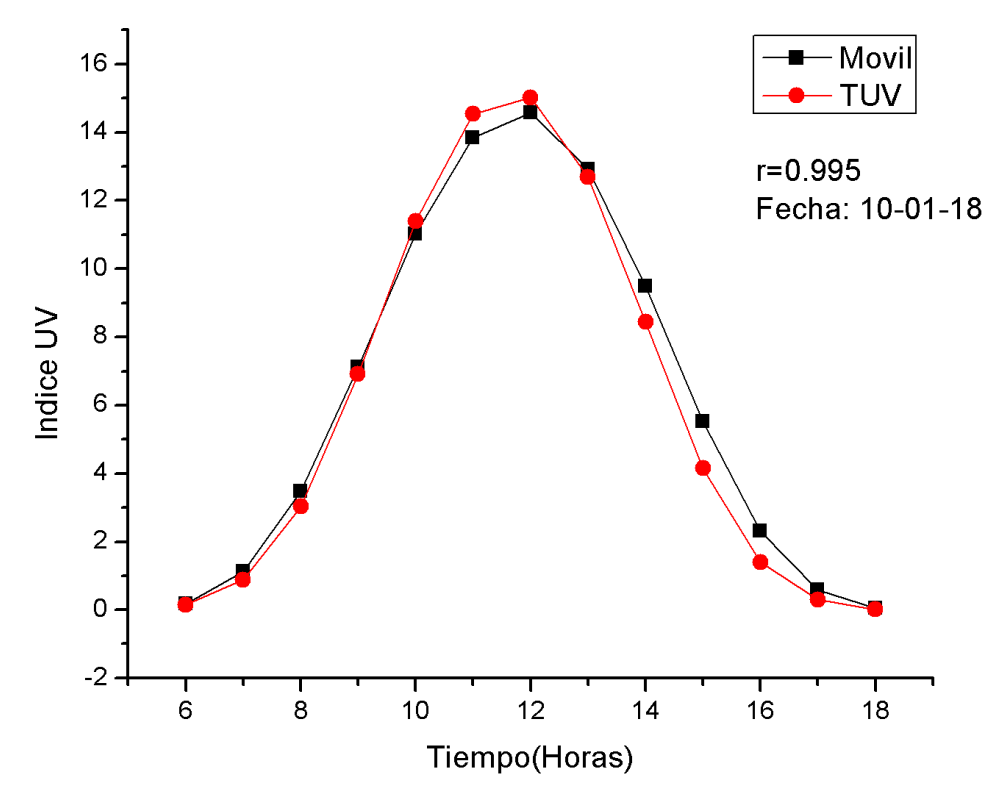

Elaboración Propia

**Figura 4. 6:** Comparación entre los valores calculados por el móvil y el modelo TUV para el 10 de enero del 2018, considerando la columna de ozono

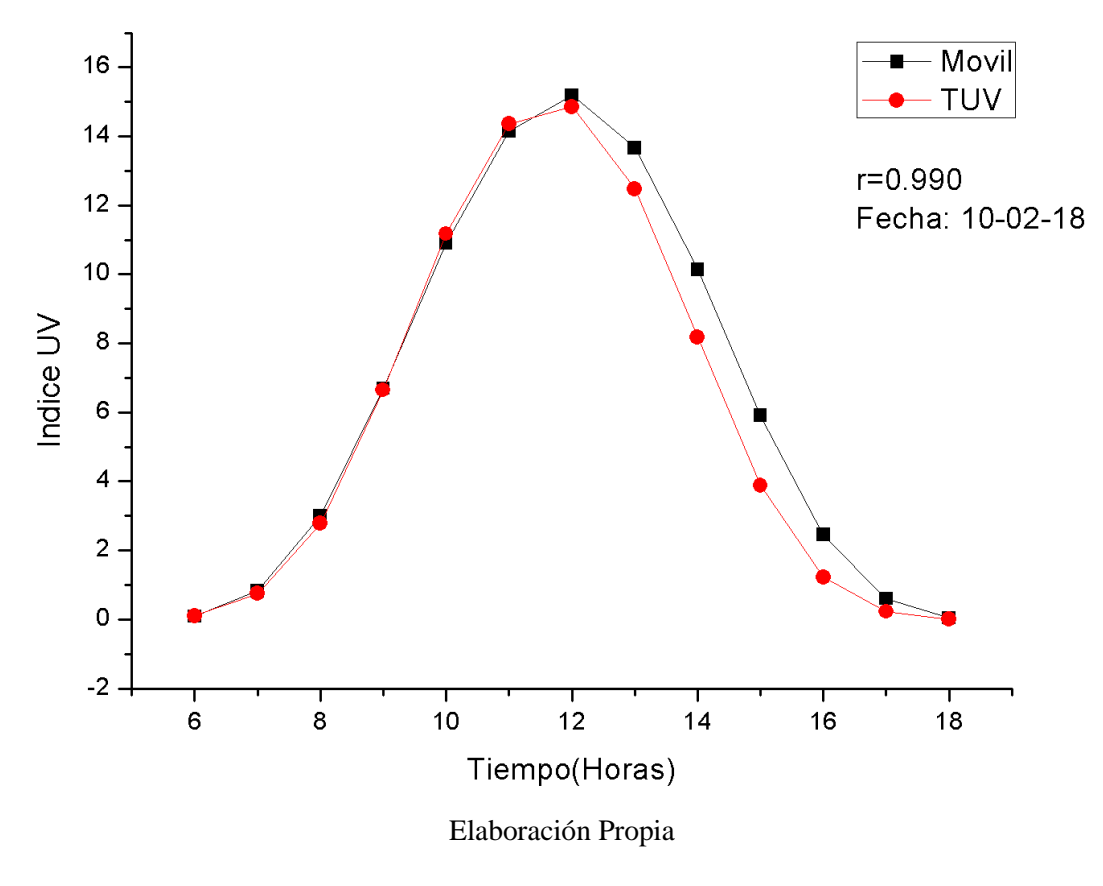

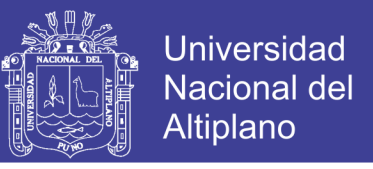

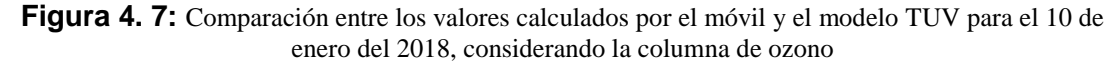

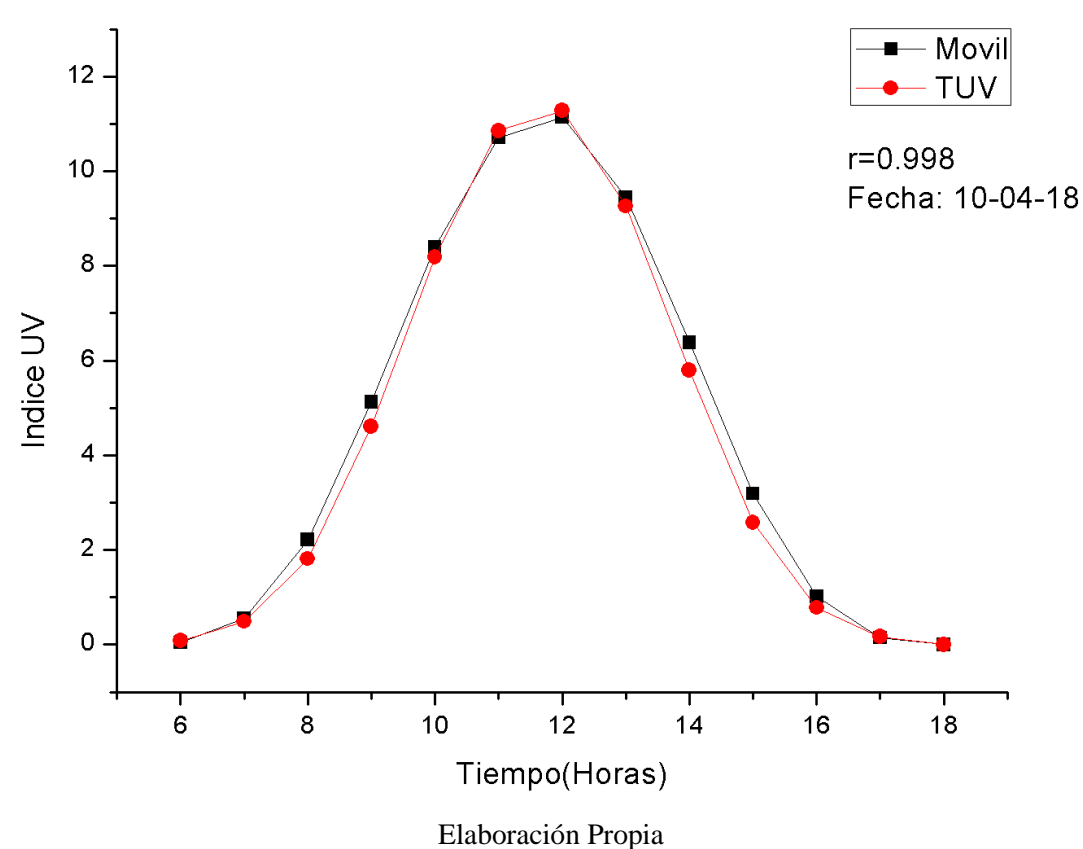

**Figura 4. 8:** Comparación entre los valores calculados por el móvil y el modelo TUV para el 03 de abril del 2018, considerando la columna de ozono

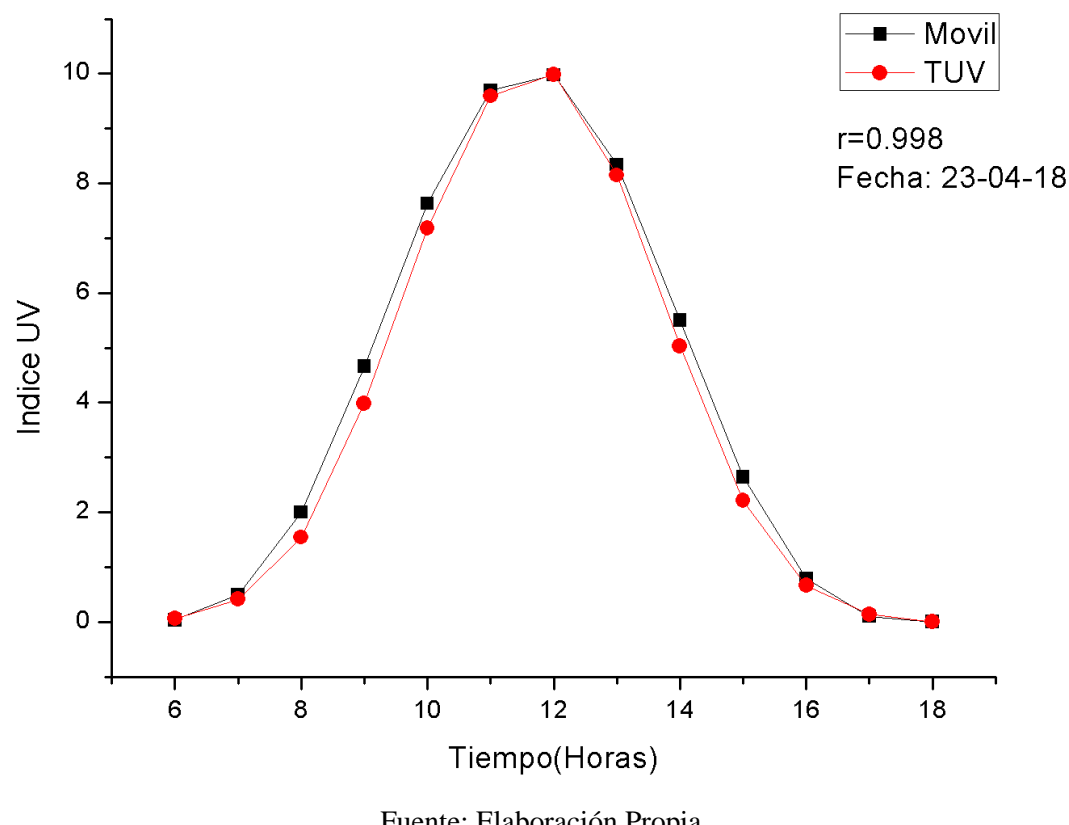

Fuente: Elaboración Propia

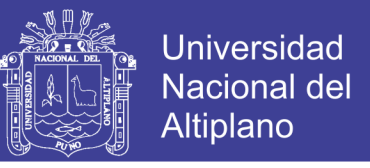

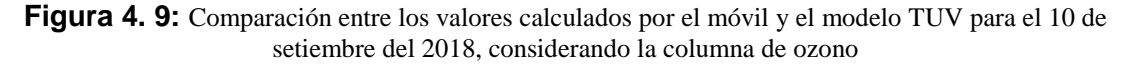

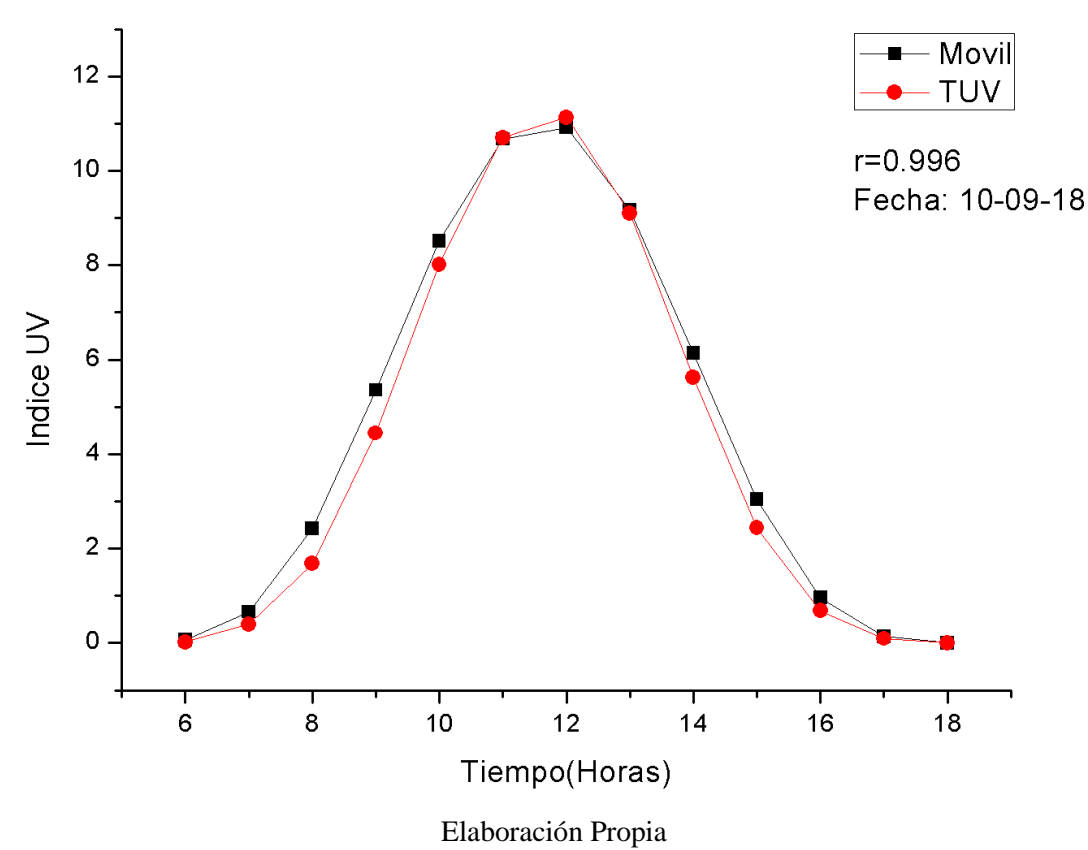

**Figura 4. 10:** Comparación entre los valores calculados por el móvil y el modelo TUV para el 10 de octubre del 2018, considerando la columna de ozono

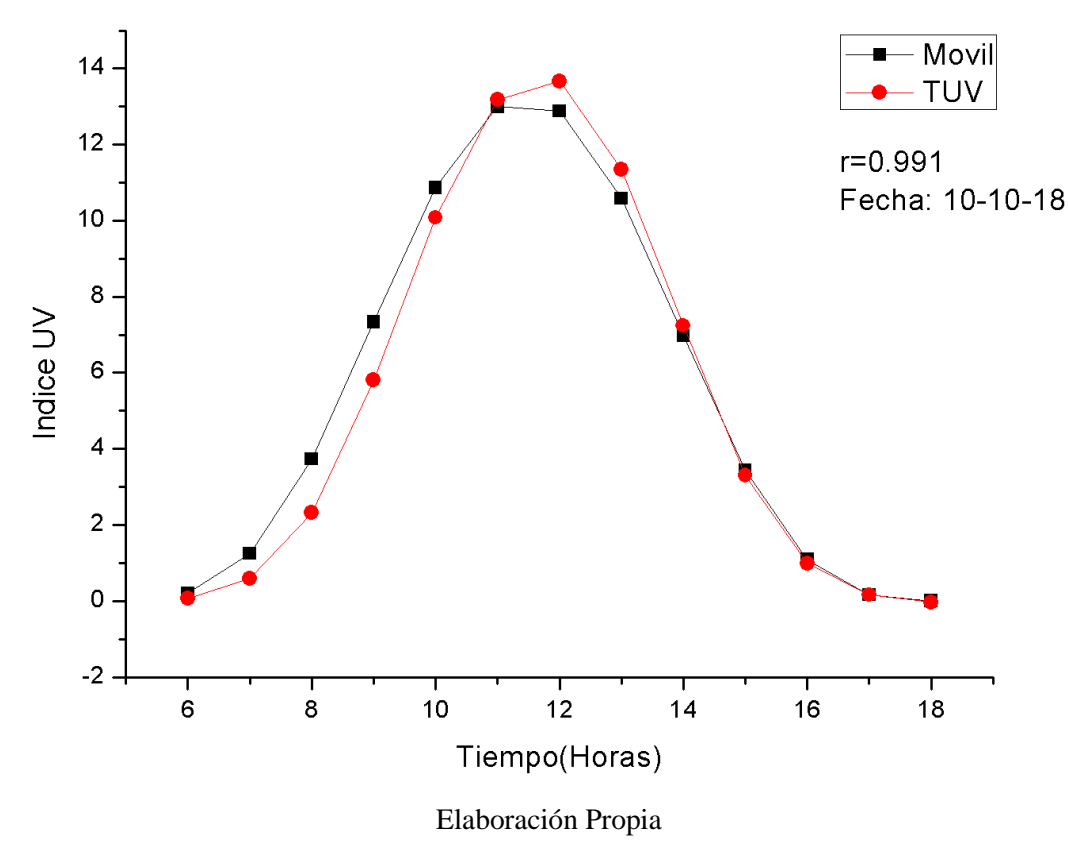

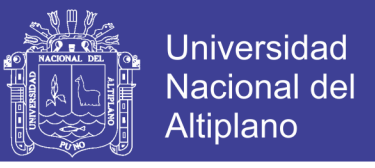

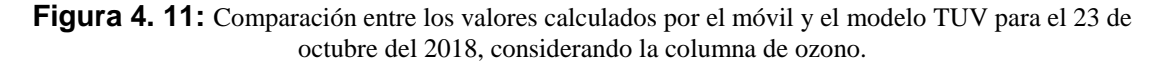

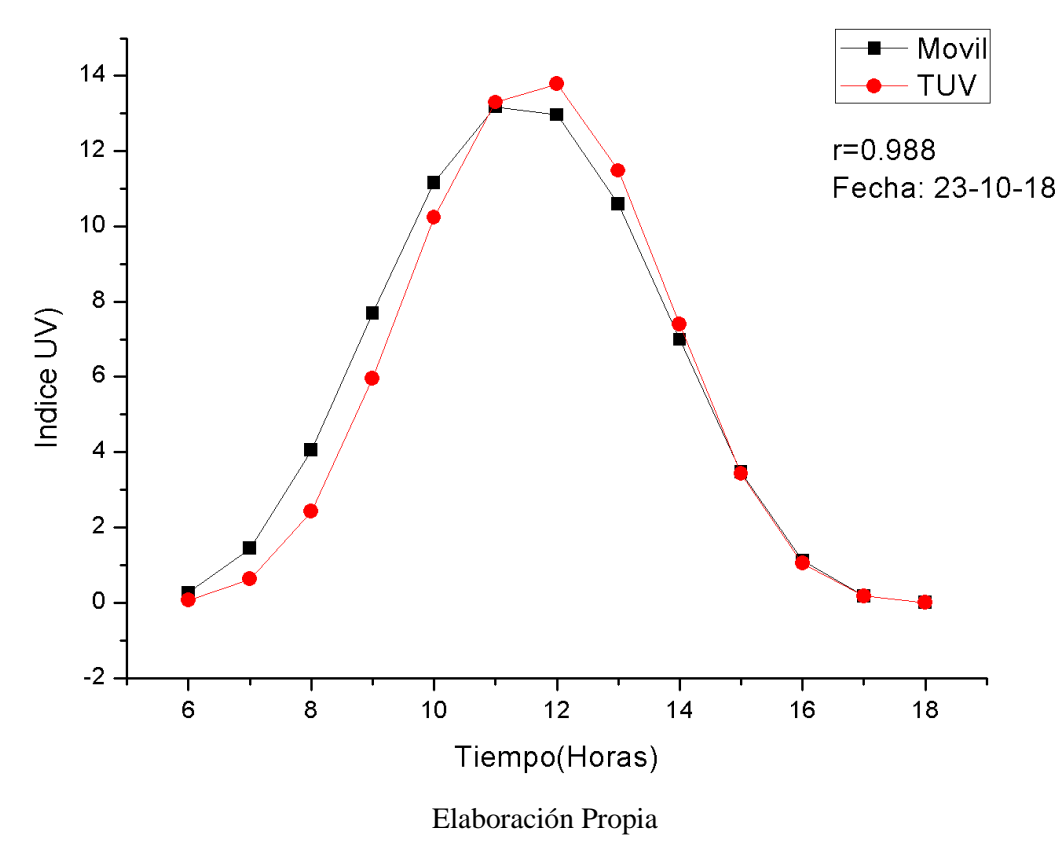

Para realizar la comparación del valor estimado con la aplicación se utiliza mediciones con la estación meteorológica **DAVIS INTRUMENTS** de la Universidad Nacional de Juliaca, el cual nos proporciona datos en intervalos de tiempo de una hora el cual se muestra en las figura 4.12, 4.13 y 4.14. Con el resultado de coeficiente de correlación de los datos estimados por el móvil y los medidos por la estación.

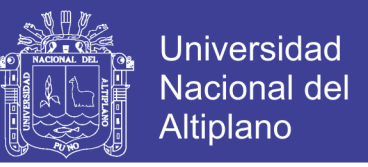

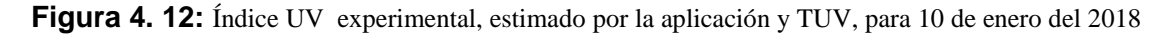

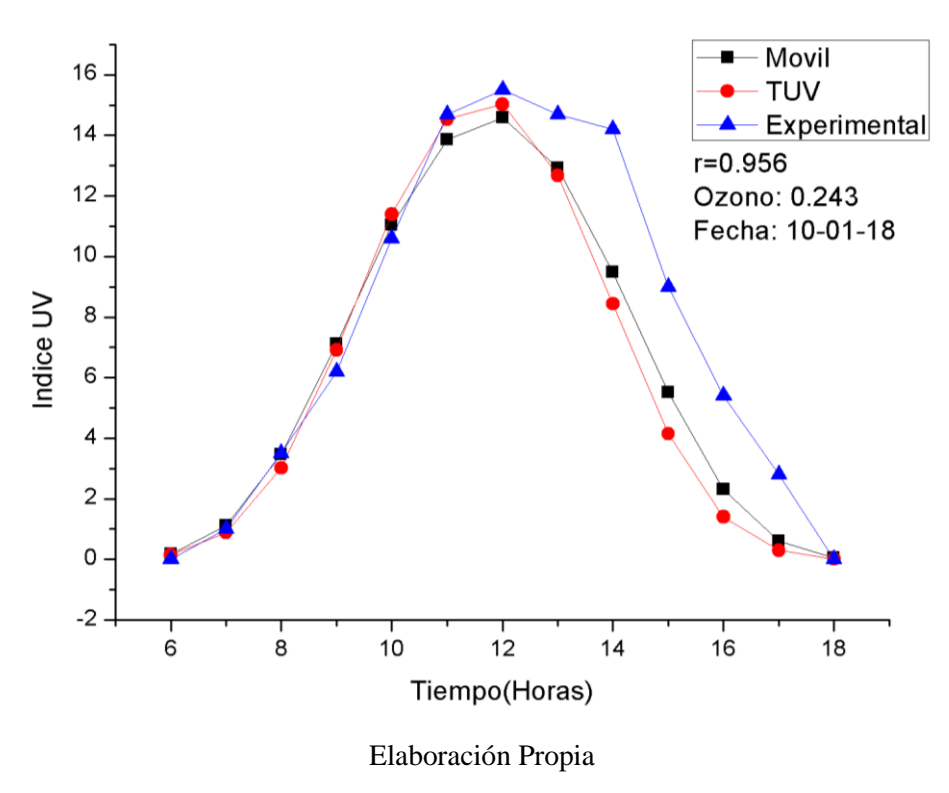

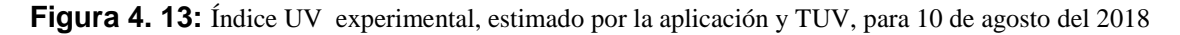

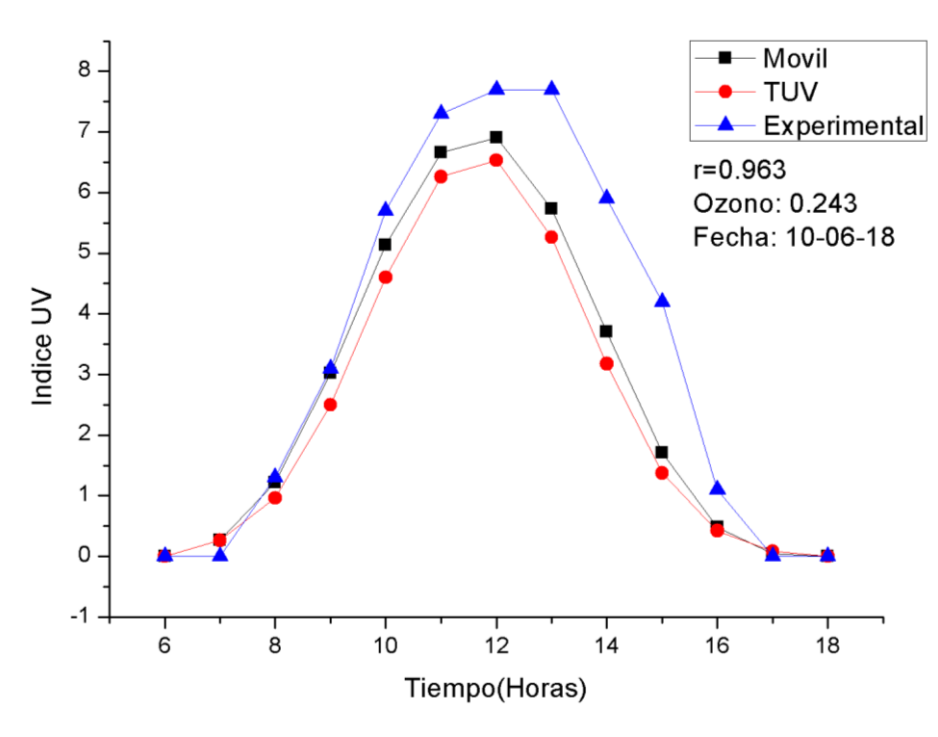

Elaboración Propia

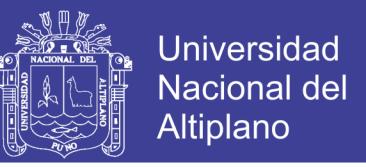

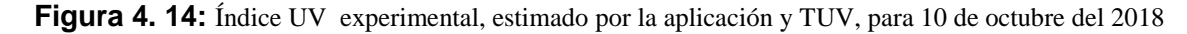

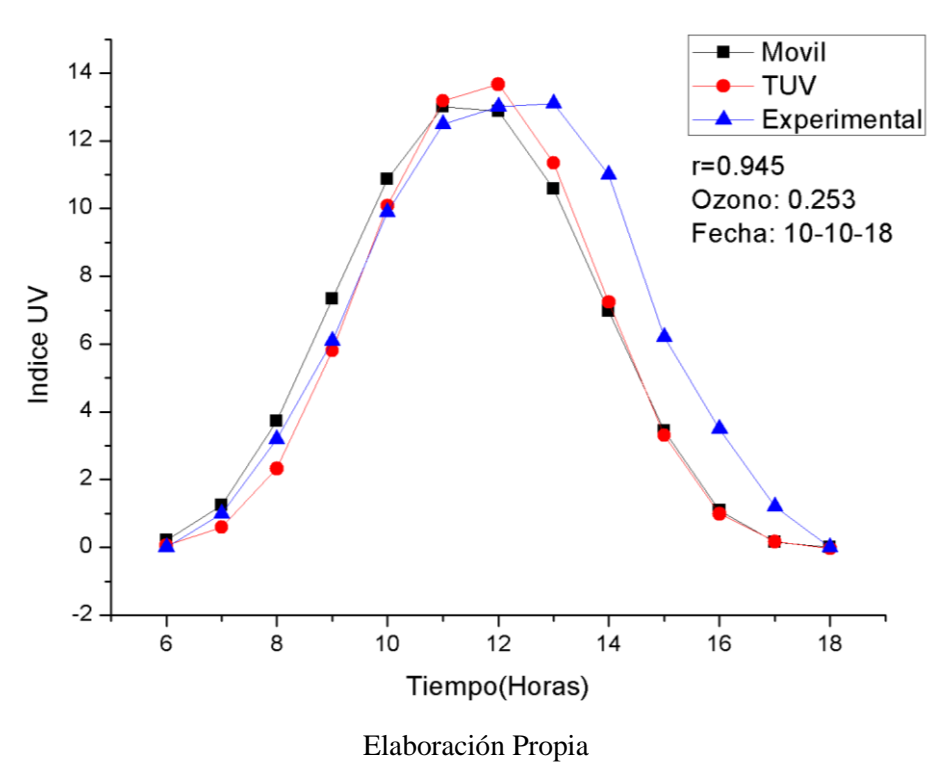

Las figuras 4.12 y 4.14 muestran valores medidos por la estación del índice UV superan el factor de 8 los cual se considera alto según la Organización Mundial para la Salud, Por tanto se sugiere tomar precauciones de protección en las horas de 10:00am a 14:00pm.

### **4.3 Contratación de hipótesis**

### **Prueba de hipótesis**

Ho: La aplicación móvil no permite determinar valores confiables del índice de radiación ultravioleta.

H1: La aplicación móvil permite determine valores confiables del nivel de índice de radiación ultravioleta

### **Nivel de significancia**

Se usara el nivel de significancia  $\alpha = 0.05$ 

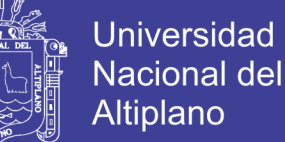

### **Regla de decisión**

Si  $T_c > T_t$ , entonces se rechaza Ho y se acepta H1

### **Prueba estadística.**

Se usara la distribución Tt (T tabulada) con n-2 grados de libertad.

 $T_t(24G. L, \alpha = 0.05) = 2.0639$ 

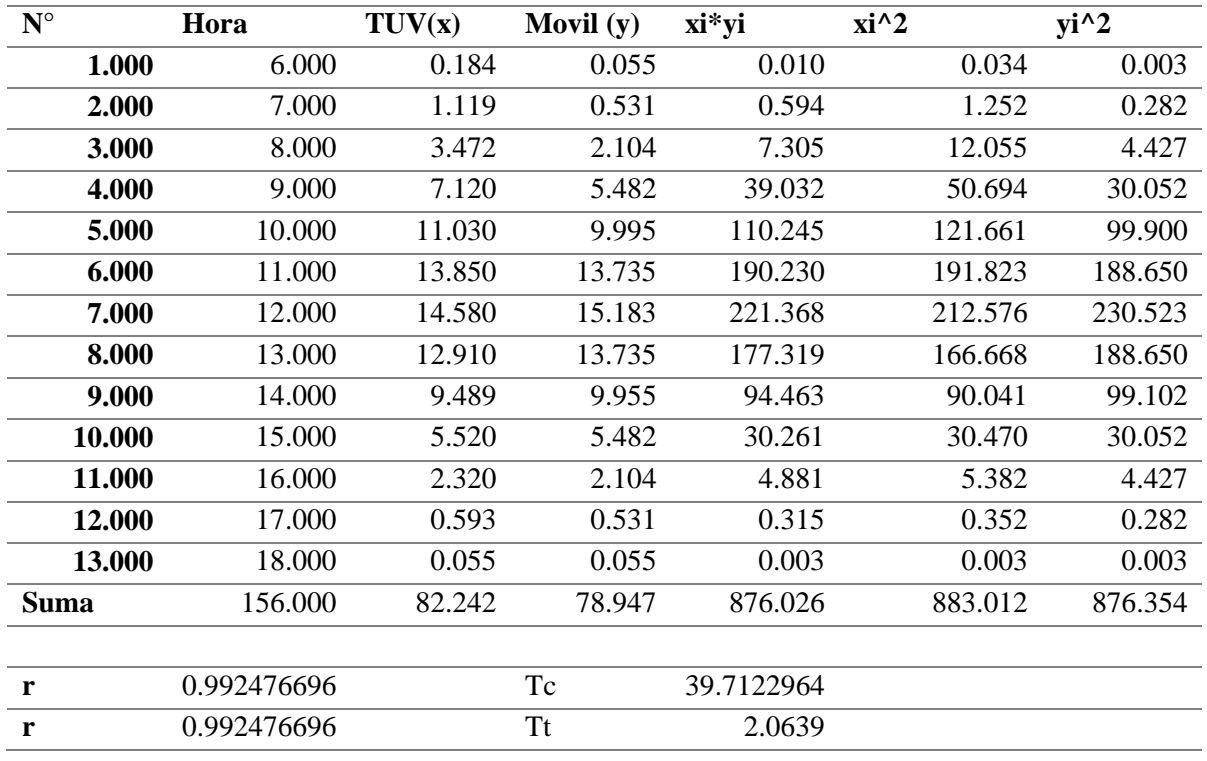

**Tabla 4. 5:** Calculo de coeficiente de correlación

### Elaboración propia

Como Tc es mayor que Tt, rechazamos la Ho y aceptamos H1, esto significa que existe grado de correlación entre las medidas de TUV y el móvil para un nivel de significancia de 95% o con un nivel de significancia de 5%.

### **4.4. Discusión de resultados**

(Dedios Mimbela, Rubio Rubio, Calle Jiménez, & Vásquez Domínguez, 2017) Afirma que las aplicaciones móviles: No TE Quemas, UV Index y World UV presentan

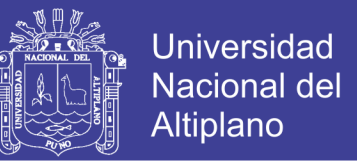

una variabilidad en los resultados durante el tiempo en observación, lo cual también es verificado por nuestra aplicación según se observa en las figuras 4.12, 4.13 y 4.14, con respecto a la comparación con medidas de la estación **DAVIS INTRUMENTS** mientras que la comparación con el modelos TUV no se observa variabilidad de los niveles de Índice UV con respecto al transcurso de tiempo.

(Paredes Ladines, 2015) realizar un estudio del desarrollo de aplicación móvil de prevención de la radiación ultravioleta de alerta temprano, llegando a afirmar la justificación del desarrollo de la aplicación móvil como una necesidad de prevención, según nuestros resultados mostrados en la figuras 4.12 y 4.14 se muestran que los índice UV en las horas de 10:00am a 14:00pm están sobre el límite de lo permisible, calificado como extremo por la Organización Mundial de la Salud, es por ello la necesidad de implementar herramientas que faciliten la información de alerta de los niveles de índice UV en la región de Puno.

Martínez (2007), describe, selecciona y valida las expresiones empíricas que relacionan la transmisividad UV con cada una de las tres variables moduladoras por separado (modelos de una sola variable). Una vez conocida la forma funcional de estas expresiones, se explican los distintos pasos seguidos hasta la obtención de un modelo empírico completo que relacione la variable transmisividad UV con las variables ozono, índice de claridad y masa óptica relativa. En nuestra desarrollo de aplicación se consideró las ecuaciones (Iqbal, 1983) y (Spencer, 1971) en forma ordenado considerando que las variables de ingreso son la altitud, latitud, hora local, columna de ozono y el coeficiente de visibilidad, según los resultados de la figura 4.12, 4.13 y 4.14 la influencia de la columna de ozono es predominante en los valores del índice UV.

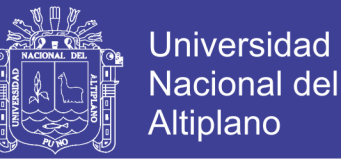

Los resultados de la correlación de datos experimentales con los estimados por la aplicación móvil obtienen valores mayores al 95% el cual genera un alto grado de confiabilidad de los valores estimados por la aplicación móvil.

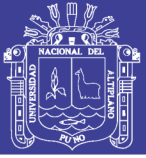

### **CONCLUSIONES**

Se logró desarrollar y evaluar una aplicación móvil que nos permite calcular valores confiables 99% del índice ultravioleta en la región de Puno, en función a los parámetros de latitud, hora y número de día juliano obtenidos del móvil.

Se dedujo el algoritmo teórico que no permite calcular valores del índice ultravioleta para cielos despejados, basados en las ecuaciones matemáticas desarrollados por (Iqbal, 1983) y (Spencer, 1971), los cuales fueron ordenados secuencialmente.

Se desarrolló la aplicación móvil aplicando la metodología de desarrollo de aplicaciones móviles lográndose implementar el algoritmo teórico en lenguaje Java y su implementación en Android Studio.

Se validó los datos calculados por el móvil realizando correlación de datos calculados en el modelo TUV en el cual se obtuvieron coeficientes de correlación mayores a 0.99 lo cual con confirma la confiabilidad de lo estimado, mientras que la correlación de los datos estimados por la aplicación móvil con los obtenidos por la estación **DAVIS INTRUMENTS** son mayores a 0.95, para cielos sin nubes.

.

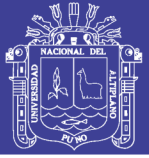

### **RECOMENDACIONES**

Se recomienda que la aplicación móvil solo estima valores fiables para la región de Puno, si se realiza en otro punto geográfico es necesario realizar el ajuste al algoritmo con respecto a los factores de columna de ozono, humedad relativa del medio.

Se recomienda implementar aplicaciones móviles de alerta temprano para informar a la población sobre los peligros que producen la exposición a la radiación solar sin protección, especificando las medidas de protección a tomar.

Se recomienda desarrollar algoritmos teóricos en función a modelos empíricos basados en análisis de datos experimentales, para una mejor estimación del índice ultravioleta.

Recomienda que para la instalación de la aplicación de revise las condiciones mínimas requeridos para un buen funcionamiento de la aplicación y considerar que el sistema Android mayor a la versión 22.

Debido al tamaño de la aplicación se presentó dificultad para ejecutarlo en dispositivos móviles de gama baja, por lo que se debe trabajar en disminuir el tamaño con el propósito de hacerlo compatible con éstos.

Migrar la aplicación obtenida a otros sistemas operativos, como por ejemplo iOS, Microsoft móvil con el fin de aumentar su cobertura y permitir el acceso a un mayor número de estudiantes.

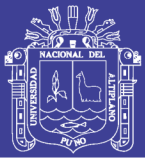

### **REFERENCIAS**

- Ahonen, T. T., & Barrett, J. (2002). *Services for UMTS: Creating Killer Applications in 3G.* Wiley.
- Android. (02 de 10 de 2018). *Arquitectura de la plataforma*. Obtenido de https://developer.android.com/guide/platform/?hl=es-419
- Android. (02 de 10 de 2018). *Developers*. Obtenido de https://developer.android.com/
- Angström, A. K. (1929). On the atmospheric transmission of sun radiation and on the dust in the air. *Geografis Annal, 2*, 130–159.
- Aparicio, J. A., Aguirre, C. A., & Callejas, E. A. (2013). La tecnología móvil como herramienta de apoyo en la educación media. *Revista Entorno*(53), 21-36.
- Báez, M., Borrego, Á., Cordero, J., Cruz, L., González, M., Hernández, F., . . . Zapata , Á. (2011). *Introducción a Android.* Madrid: E.M.E. Editorial.
- Calsina Paredes, A., & Calsina Paredes, W. (2017). *sistema de localización basado en dispositivos móviles para el control y monitoreo del personal en el campamento de la empresa minera vanessasac en el primer trimestre del 2016.* Puno: (Tesis de Pregrado), Universidad Nacional del Altiplano.
- Camargo Barreda, A. K. (2018). *Aplicación multiplataforma en Android para el apoyo del aprendizaje de aptitudes en los niños de educación inicial en la región de Puno – 2017.* Puno: (Tesis de Pregrado), Universidad Nacional del Altiplano.
- Cañada, J., Pinazo, J. M., & Bosca, J. V. (1993). Determination of Angstrom's Turbidity Coefficient at Valencia. *Renewable Energy, 3*(6/7), 621-626.
- Casilimas Fajardo, D. E., & Maestre Felizzola, O. J. (2017). *AMICA: Aplicativo web para dispositivos móviles de índice de calidad del aire de la ciudad de bogotá usando servicios en la nube.* Bogota D.C: (Tesis de pregrado), Universidad Distrital Francisco Jose de Caldas.
- Castro Zarate, C. L. (2017). *Medidas preventivas sobre cáncer de piel por estudiantes de la facultad de enfermería - universidad nacional del altiplano - Puno 2016.* Puno: (Tesis de pregrado), Universidad Nacional del Altiplano.
- Cavallo, D. (1996). *Leveraging Learning through Technological Fluency.* Master's Thesis, Cambridge: MIT Media Laboratory: Unpublished.
- CORPAIRE. (2009). *3ro y 4to Congresos Latinoamericanos de Fotomedicina y Fotobiología y del Consenso de Quito.* Ecuador: Jornada sobre Índice UV organizada en Quito.
- Dedios Mimbela, N. J., Rubio Rubio, L., Calle Jiménez, J., & Vásquez Domínguez, Y. (2017). Aplicación de Dispositivos Móviles en la Medición de los Niveles de Radiación Ultravioleta y su Validación en el Distrito de Chulucanas Región Piura Perú. *Ingenierías USBMed, 8*(1), 49-55.
- Díez Pindado, O. (2017). *Aplicación móvil para la resolución de prácticas de física en ambientes informales con smartphone "Sensor UVA"".* Valladolid: (Tesis de pregrado), Universidad de Valladolid.

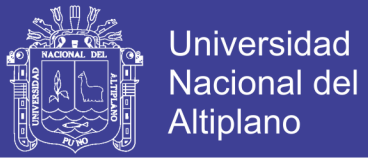

- Fernández Balbuena , A. Á. (2011). *Sistemas ópticos para concentración, captación y guiado de radiación solar.* Madrid: (Tesis de doctoral), Universidad Complutense de Madrid.
- Gargenta, M., Torres Milano, D., & Rapp, N. (2010). *Hello, Android Introducing Google's Mobile Development Platform.* United States of America: Ed Burnette.
- Gasca Mantilla, M. C., Camargo Ariza, L. L., & Medina Delgado, B. (2014). Metodología para el desarrollo de aplicaciones móviles. *Tecnura, 18*(40).
- Gómez, R., Galvis, A., & Mariño, O. (1998). Ingeniería de software educativo con modelaje orientado por objetos: un medio para desarrollar micromundos interactivos. *Informatica Educativa UNIANDES-LIDIE*, 9-30.
- Google. (22 de 10 de 2018). *ANDROID: A 10-YEAR VISUAL HISTORY*. Obtenido de https://www.theverge.com/2011/12/7/2585779/android-10th-anniversary-googlehistory-pie-oreo-nougat-cupcake
- Gueymard, C. (1998). Turbidity determination from broadband irradiance measurements: A detailed multicoefficient approach. *Journal of Applied Meteorology, 37*, 414-435.
- Gueymard, C., & Garrison, J. D. (1998). Critical evaluation of precipitable water and atmospheric turbidity in Canada using measured hourly solar irradiance. *Solar Energy, 62*, 291-307.
- Gutierrez Salguero, W. E. (2016). *Desarrollo de aplicación móvil sobre android en realidad aumentada para el aprendizaje en el área de lógico matemática para la institución educativa glorioso 821 Macusani - 2014.* Puno: (Tesis de pregrado), Universidad Nacional del Altiplano.
- Hernandez E, K., Morena R., R., & Wrightb G., J. (2014). Medicion y calculo del índice ultravioleta en costa rica. *Topicos meteorologicos y oceanograficos*, 41-55.
- Hernandez, S., Fernandez, C., & Baptista, P. (2010). *Metodología de la Investigación.* Mexico: McGraw Hill Interamericana.
- Huillca Arbieto, M., & Taipe Huaman, C. W. (2015). Modelo paramétrico de la radiación ultravioleta global para cielos claros en la ciudad de Puno. *Revista de investigacion Altoandina*, 133-142.
- Huillca Arbieto, M., & Taipe Huaman, C. W. (2018). Estimacion y analisis del indice ultravioleta en la ciudad de Puno durante el periodo de setiembre del 2015 a setiembre del 2016. *Revista de investigacion cientifica Ñawparisun*, 13-20.
- Huillca Arbieto, M., Taipe Huaman, C. W., & Sabedra, M. (2017). Índice Ultravioleta en la ciudad de Puno para cielos claros. *Revista de investigacion Altoandina*, 211 - 218.
- International commission on illumination (CIE). (1999). *Erythema Reference Action Spectrum And Standard Eerythema Dose.* ISO 17166:1999/CIE S007 -1998.
- Iqbal, M. (1983). *An Introduction to solar radiation.* Academic press.
- Kasten, F. A. (1966). A new table and approximate formula for relative optical air mass. *Archiv für Meteorologie. Geophysik und Bioklimatologie, Ser. B14*, 206-223.
- Lawrence Letham. (2001). *GPS fácil. Uso del sistema de posicionamiento global.* Barcelona: Editorial Paidotribo.
- Leckner, B. (1978). The spectral distribution of solar of solar radiation at the earth surfaceelements of a model. *Solar Energy, 20*(2), 143-150.

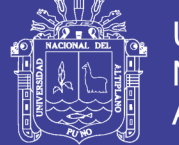

- Leckner, B. (1978). The spectral distribution of solar of solar radiation at the earth surfaceelements of a model. *Solar Energy, 20*(2), 143-150.
- Leckner, B. (1978). The spectral distribution of solar of solar radiation at the earth surfaceelements of a model. *Solar Energy, 20*(2), 143-150.
- Louche, A., Maure, M., Simonnot, G., Peri, G., & Iqbal, M. (1987). Determination of Ångström turbidity coefficients from direct total solar irradiance measurements. *Solar Energy, 38*, 89-96.
- Madronich, S., & Flocke, S. (1997). Theoretical estimation of biologically effective UV radiation at the earth's surface Solar Ultraviolet Radiation. *Springer*, 23-48.
- Martinez Villanueva, L. S. (1999). *Diseño y construccion de un medidor de radiacion solar.* Mexico: (Tesis de pregrado), Universidad Tecnologica de la Mixteca.
- Matínez, M. A. (2007). *Modelo empírico para la estimacion de la irradiancia solar ultravioleta.* Badajoz: (Tesis de grado), Universidad de Extremadura.
- National Aeronautics and Space Administration (NASA). (2001). Goddard Space Flight Center, Greenbelt, Maryland. *NASA Facts, 7*(23).
- Nolasco Valenzuela, J. S. (2013). *Android.* Lima: Macro.
- Palomino, P. (2009). *Investigación Cualitativa y Cuantitativa.* Puno, Perú: Universidad Nacional del Altiplano.
- Papert, S. (1980). *Mindstorms: Children, computers, and powerful ideas.* New York: New York: Basic.
- Paredes Ccama, P. I. (2017). *Diseño de un sistema de señalizacion utilizando sensores fotovoltaicos para la prevencion de los efectos de la radiacion solar para los estudiantes de la epie.* Puno: (Tesis de pregrado), Universidad Nacional del Altiplano.
- Paredes Ladines, W. A. (2015). *Modelamiento del sistema móvil de alerta para niveles de radiación solar ultravioleta en la ciudad universitaria de la universidad nacional de tumbes; 2015.* (Tesis de Grado),Universidad Católica los Ángeles de Chimbote, Piura, Peru.
- Pendorf, R. (1957). Tables of refractive index for standard air and the Rayleigh scattering coefficient for the spectral region between 0.2 and 20.0 μm and their application to atmospheic optics. *Journal of the Optical Society of America, 47*(2), 176-182.
- Pendorf, R. (1957). Tables of refractive index for standard air and the Rayleigh scattering coefficient for the spectral region between 0.2 and 20.0 μm and their application to atmospheic optics. *Journal of the Optical Society of America, 47*(2), 176-182.
- Pressman, R. (1997). *Ingeniería del Software: Un enfoque práctico.* Mexico: McGraw Hill.
- Robinson, N. (1962). Solar Radiation. *American Elsevier*.
- Sacon Klinger, H. A. (2017). *Desarrollo de una aplicación móvil para la publicación de parámetros meteorológicos capturados por la estación de la escuela de gestión ambiental pucese, del cantón esmeraldas.* Esmeraldas: (Tesis de pregrado), Pontifice Universidad Catolica del Ecuador.

No olvide citar esta tesis

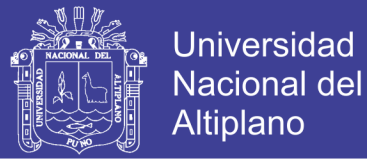

- Salgado Cevallos, R. O. (2013). *Propuesta de desarrollo de aplicaión móvil Social Pharma aplicación móvil multiplataforma.* Madrid: (Tesis de master), Universidad Politecnica de Madrid.
- Sommerville, I. (2002). *Ingeniería de Software.* Pearson Educación.
- Sordo, C., & Gutiérrez, C. (2013). Cáncer de piel y radiación solar: experiencia peruana en la prevención y detección temprana del cáncer de piel y melanoma. *Revista Peruana de Medicina Experimental y Salud Pública, 30*(1), 113-117.
- Spencer, J. W. (1971). *Forier series representation of the position of the sun.* Seach.
- Tejada Arana, A. (2011). *Investigación Cientifica - Guia Metodologica para Desarrollar Panes de Tesis y Tesis.* Lima, Peru.
- Tomás Gironés, J. (2012). *El gran libro de Android.* Barcelona: Marcombo.
- Vanicek, K., Frei, T., Litynska, Z., & Schmalwieser, A. (1999). *UV- Index for the Public A guide for publication and interpretation of solar UV Index forecasts for the public prepared by the Working Group 4 of the COST-713 Action "UVB Forecasting".* Brussels: COST-713 Action.
- Vigroux, E. (1953). Contribution a l'ėtude expėrimentale de l'absorption de l'ozone. *Annales de Physique, 8*, 709-762.
- World Health Organization (WHO). (2003). *Radiation and environmental health Unit.* INTERSUN: The global UV Project. UNEP: Nairobi.
- World Health Organization (WHO), World Meteorological Organization, United Nations Environment Programme, International Commission on Non-Ionizing Radiation Protection. (2002). *Global Solar UV Index – a practical guide.* Geneva.
- World Meteorological Organization (WMO). (1998). *Report of the WMO-WHO meeting of experts on standardization of UV indices and their dissemination to the public.* W.M.O. Global Atmosphere Watch no 127.
- Wright, J. (1990). Experimental determination of the atmospheric turbidity parameters  $\alpha$  and  $\beta$  in Heredia, Costa Rica, with optica filters OG530, RG530 and WG350. *The heliograph*, 16- 23.
- Wright, J. (2003). Validación experimental de un modelo espectral para la radiación solar directa en condiciones de cielos claros. *Tópicos Meteorológicos y Oceanográficos, 10*(2), 47-56.

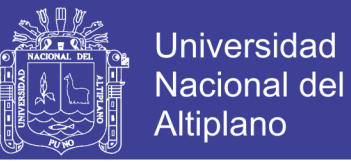

### **Anexo. Análisis de datos del modelo TUV con datos del móvil**

Para realizar la comparación de datos obtenidos por el móvil y el calculado con el modelo

TUV. Se consideran los datos con cielos despejados los siguientes índices móviles

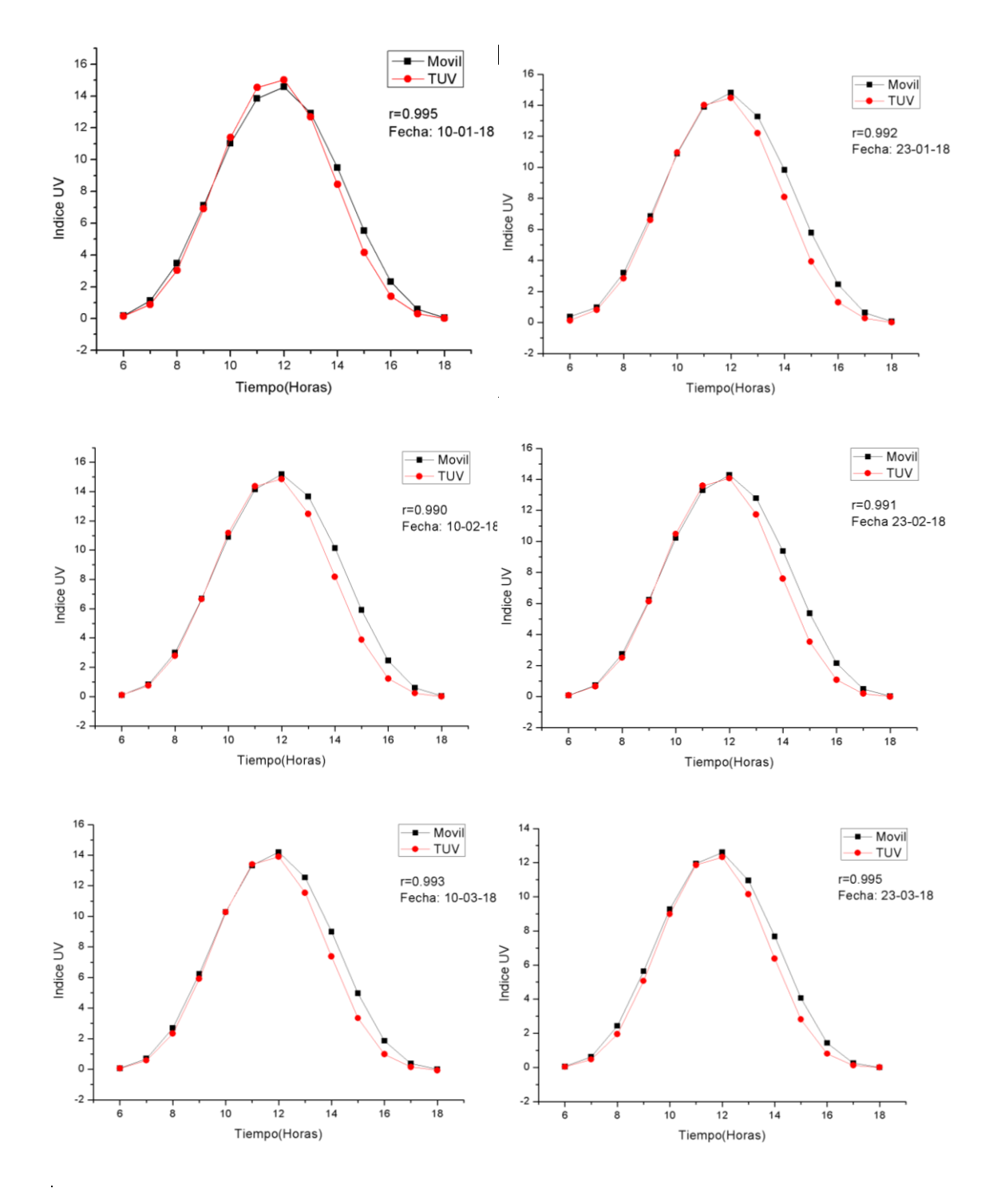

Elaboración Propia

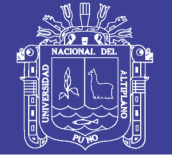

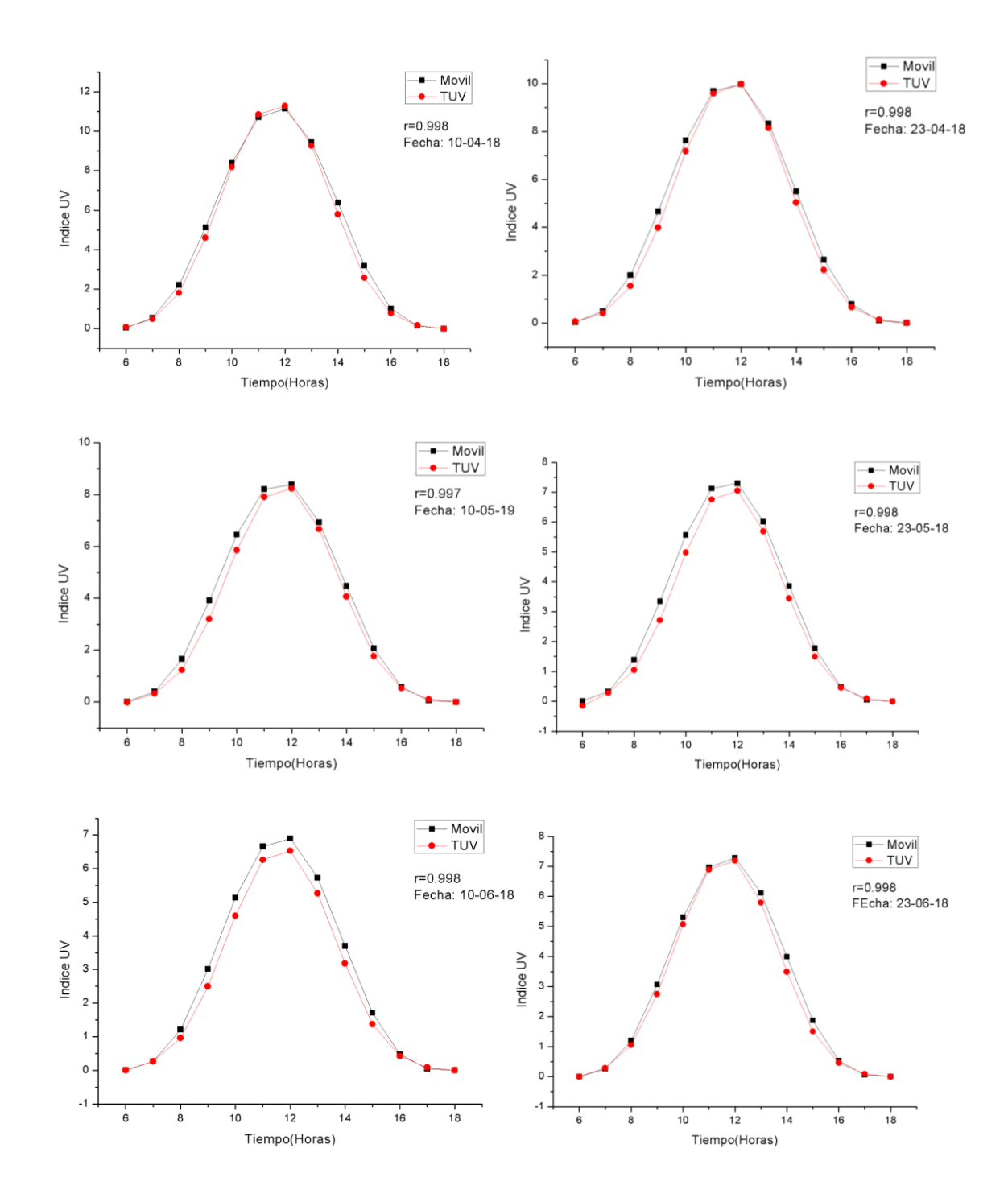

Elaboración Propia

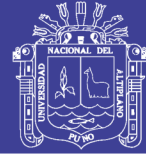

Universidad Nacional del Altiplano

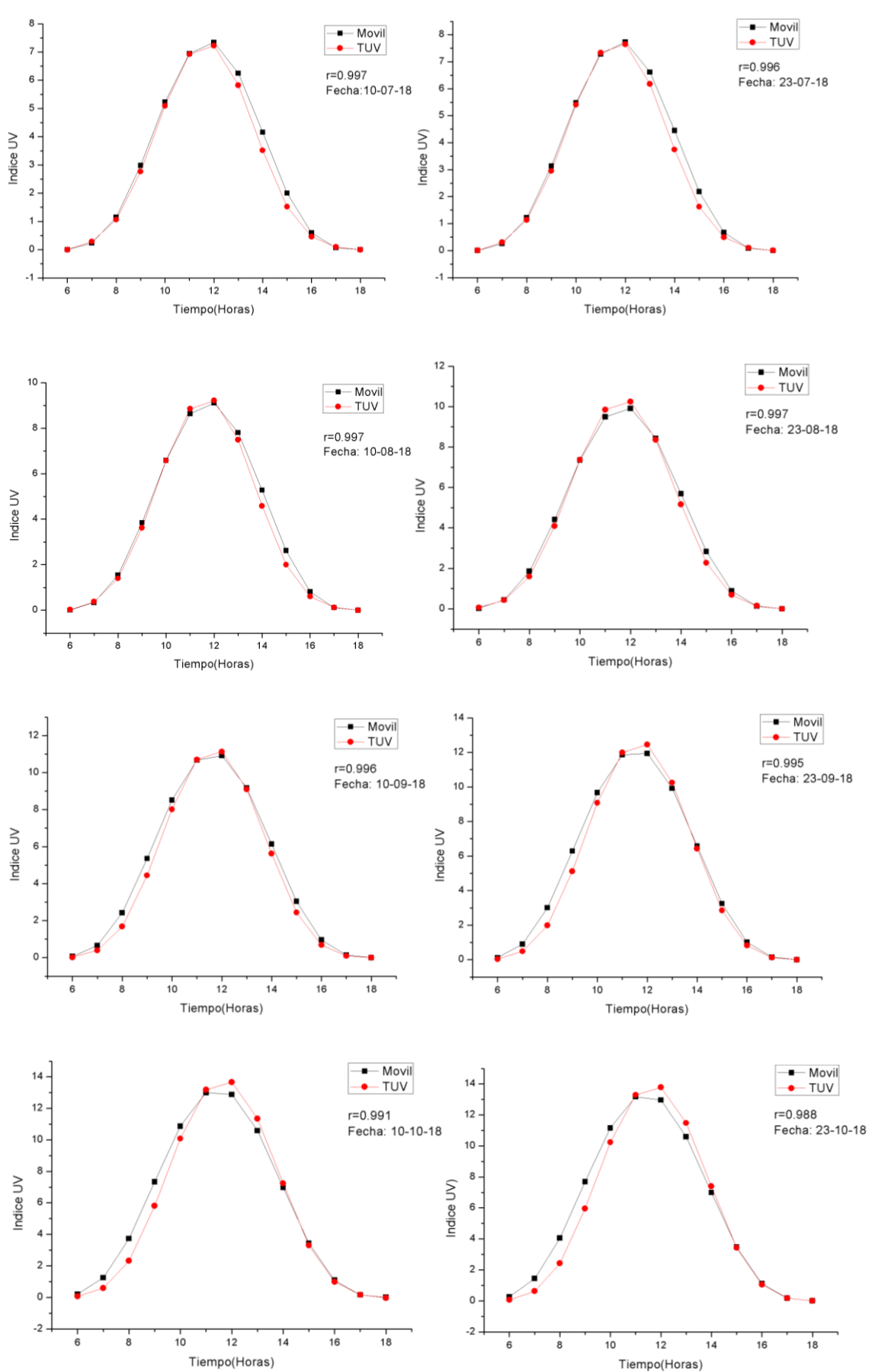

Elaboración Propia